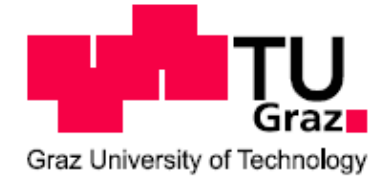

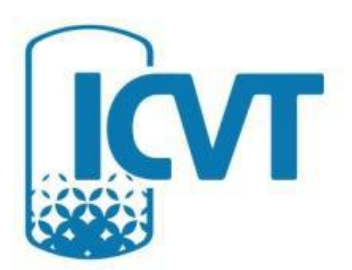

# Masterarbeit

# Optimierung der RDC-Geometrie

(Basis: Compartmenthöhe = 18 mm)

Ausgeführt zur Erlangung des akademischen Grades der Diplom-Ingenieurin

am Institut für Chemische Verfahrenstechnik und Umwelttechnik der Technischen Universität Graz

unter der Leitung von

Univ. Prof. Dipl.-Ing. Dr. techn. Matthäus Siebenhofer Dipl.-Ing. Enes Aksamija

> Eingereicht von BSc. Kathrin Zörweg

Graz, am 15. Mai 2012

## Danksagung

Die Diplomarbeit ist die interessanteste Zeit des Studiums. So kann man endlich sehen, ob sich die letzten Jahre des Studierens gelohnt haben. Allerdings wäre ich niemals zum erfolgreichen Studienabschluss gekommen, wenn meine Familie mich nicht unterstützt hätte. Daher möchte ich mich an dieser Stelle bei meiner Familie, ganz besonders bei meiner Schwester und meiner Mutter, bedanken, da sie nicht nur während dieser Arbeit, sondern während des gesamten Studiums an meiner Seite waren.

Des Weiteren bedanke ich mich bei meinen StudienkollegInnen und FreundInnen, die mich während meiner Studienzeit stets motiviert und unterstützt haben.

Bei Univ. Prof. Dipl.-Ing. Dr. techn. Matthäus Siebenhofer bedanke ich mich für die Vergabe und Betreuung dieser Diplomarbeit. Ein besonderer Dank gilt auch Herrn Dipl.-Ing. Enes Aksamija für seine engagierte Betreuung und Bereicherung dieser Arbeit durch vielseitige fachliche Anregungen und stetige Diskussionsbereitschaft.

### Kurzfassung

In der vorliegenden Arbeit wurde die Hydrodynamik einer RDC-Extraktionskolonne untersucht und CFD-Simulationen mit ANSYS Fluent 13 gegenübergestellt. Darauf basierend konnte mit CFD-Simulationen eine Optimierung durchgeführt werden.

Der experimentelle Teil gliederte sich in drei Abschnitte, die Bestimmung der axialen Dispersion, die Untersuchung der Hydrodynamik durch Particle Image Velocimetry (PIV) und die Stoffaustauschversuche. Zur Ermittlung des axialen Dispersionskoeffizienten der kontinuierlichen wässrigen Phase wurde ein Messsystem auf Basis der elektrischen Leitfähigkeit verwendet. Diese Messungen ergaben einen Anstieg der axialen Rückvermischung durch die Drehzahl. Weiter konnte eine Abhängigkeit von den Volumenströmen festgestellt werden. Steigende Kolonnenbelastung ergab höhere Werte für die axiale Dispersion. Im zweiphasigen Betriebszustand bei hohen Volumenströmen der kontinuierlichen Phase und steigender Belastung der organischen Phase wurde aber ein geringerer axialer Dispersionskoeffizient ermittelt. Grund dafür ist die stabilere Wirbelausbildung in den Compartments. Die Ergebnisse im einphasigen Betriebszustand wurden der CFD-Simulation, die mit Discrete Phase Model durchgeführt wurde, gegenübergestellt. Durch Berücksichtigung der Abweichungen von der idealen Geometrie in der CFD-Simulation konnten gute Übereinstimmungen erzielt werden.

Zur Untersuchung des hydrodynamischen Strömungsprofils im einphasigen Betrieb wurde die PIV in drei Compartments der Kolonne eingesetzt. Die Ergebnisse zeigten eine geringfügige Abhängigkeit von der Drehzahl. Die ermittelten Strömungsbilder der CFD-Simulation zeigten eine konstante Drehrichtung der Wirbel, dies konnte in den PIV Bildern nicht beobachtet werden. Grund dafür sind Abweichungen von der idealen Geometrie und der Spalt zwischen Glasschuss und Stator. Bei den PIV Bildern wurde durch eine Veränderung des Volumenstroms eine Wirbelumkehr beobachtet. Eine genaue Aussage über die Lage dieser Wirbelumkehr kann aber nicht getroffen werden, da nur drei Compartments betrachtet wurden.

Die Stoffaustauschversuche wurden mit dem Stoffsystem Wasser/SST (Shellsol T)/n-Butanol durchgeführt. Es konnte gezeigt werden, dass bei höheren Drehzahlen eine größere Stoffaustauschfläche entsteht und somit ein besserer Stofftransport auftritt.

Basierend auf diesen Ergebnissen wurde eine Optimierung der Einbauten mit CFD Simulation entwickelt. Die Rotorscheiben wurden vergrößert, auf die Statoren wurde verzichtet und der Wellendurchmesser wurde erweitert. Für diese Geometrie zeigt die Simulation "ideale" Strömungsbilder und niedrige Werte für den axialen Dispersionskoeffizienten.

### Abstract

In the present work the hydrodynamics of a RDC extraction column were analyzed and compared with CFD simulations, carried out with ANSYS Fluent 13. On this basis an optimization of the internal geometry using CFD simulations was developed.

The experimental part was divided into three sections, the determination of axial dispersion, the study of the hydrodynamics by Particle Image Velocimetry (PIV) and mass transfer experiments. To determine the axial dispersion coefficient of the continuous aqueous phase a monitoring system based on the electrical conductivity was used. The results showed an increase in axial back-mixing by the revolution number of the shaft. Increasing column load yielded higher values for the axial dispersion. In two-phase operation at high flow rates of the continuous phase and increasing load of organic phase a lower axial dispersion coefficient was determined. This is due to the stable vortex formation in the compartments. The results of single-phase operation were compared with CFD simulation which was performed with the Discrete Phase Model. Taken into consideration by the deviations from the ideal geometry in the CFD simulation a good match can be achieved.

To investigate the hydrodynamic flow profile in single-phase operation PIV was used in three compartments of the column. The results showed slight dependency on the revolution number of the shaft. The calculated flow patterns of CFD simulation showed a constant rotation of a single eddy, this was not observed in the PIV images. Reasons for this are deviations from the ideal geometry and the gap between the glass body and the stator. The PIV images showed a vortex reversal by changing the volumetric flow. A clear statement about the location of these vortex-reversals could not be deduced from experiments because only three compartments were considered.

The mass transfer experiments were carried out with the system water/SST (ShellsolT)/nbutanol. The results showed better mass transfer at higher revolutions numbers of the shaft, due to the larger mass transfer area.

Based on these results, an optimization of the internals in CFD simulation has been developed. The rotor discs have been expanded and the stators have been waived. The shaft diameter was enlarged. For this geometry, the simulation shows "ideal" flow pattern and low values of the axial dispersion coefficient.

## Nomenklatur

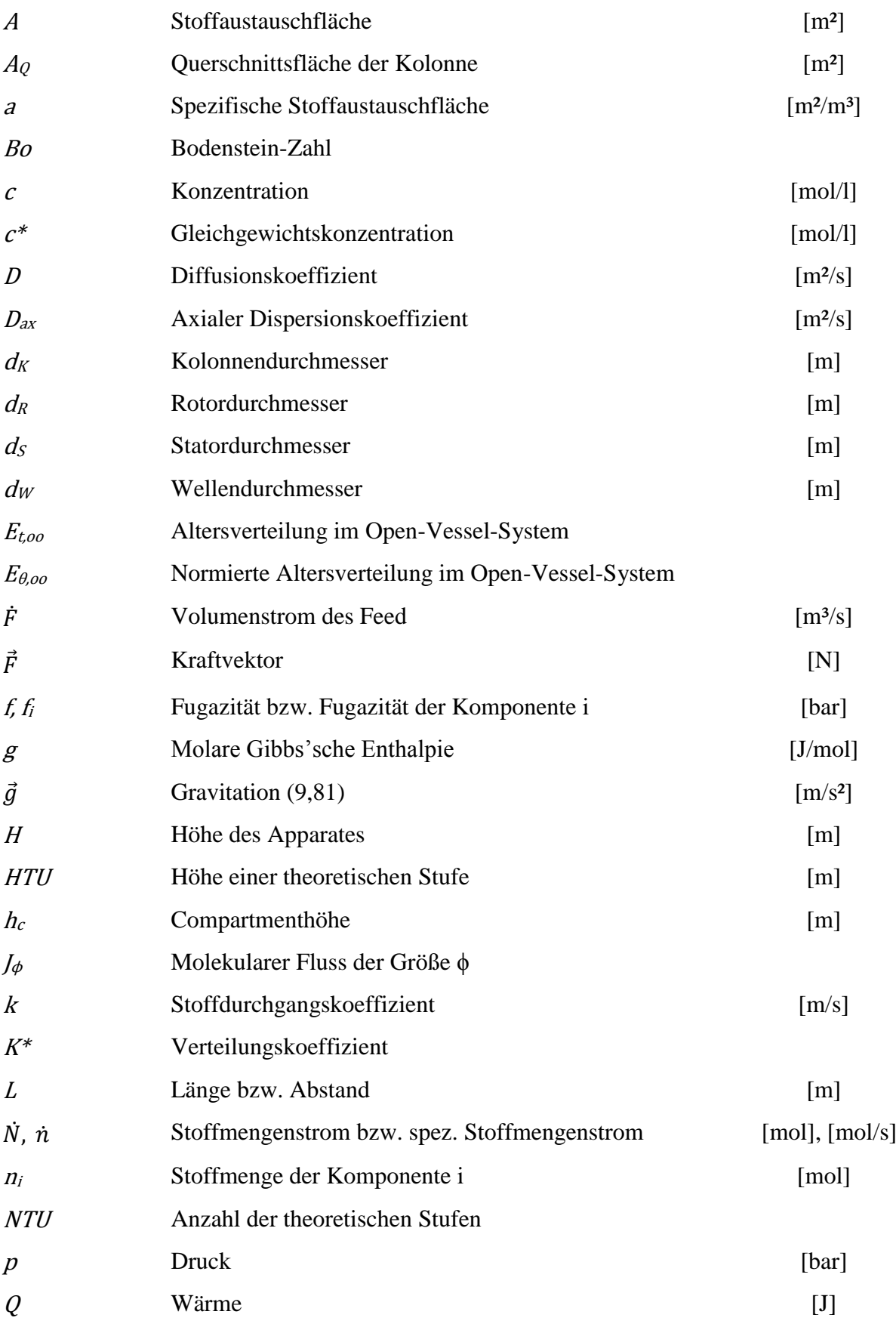

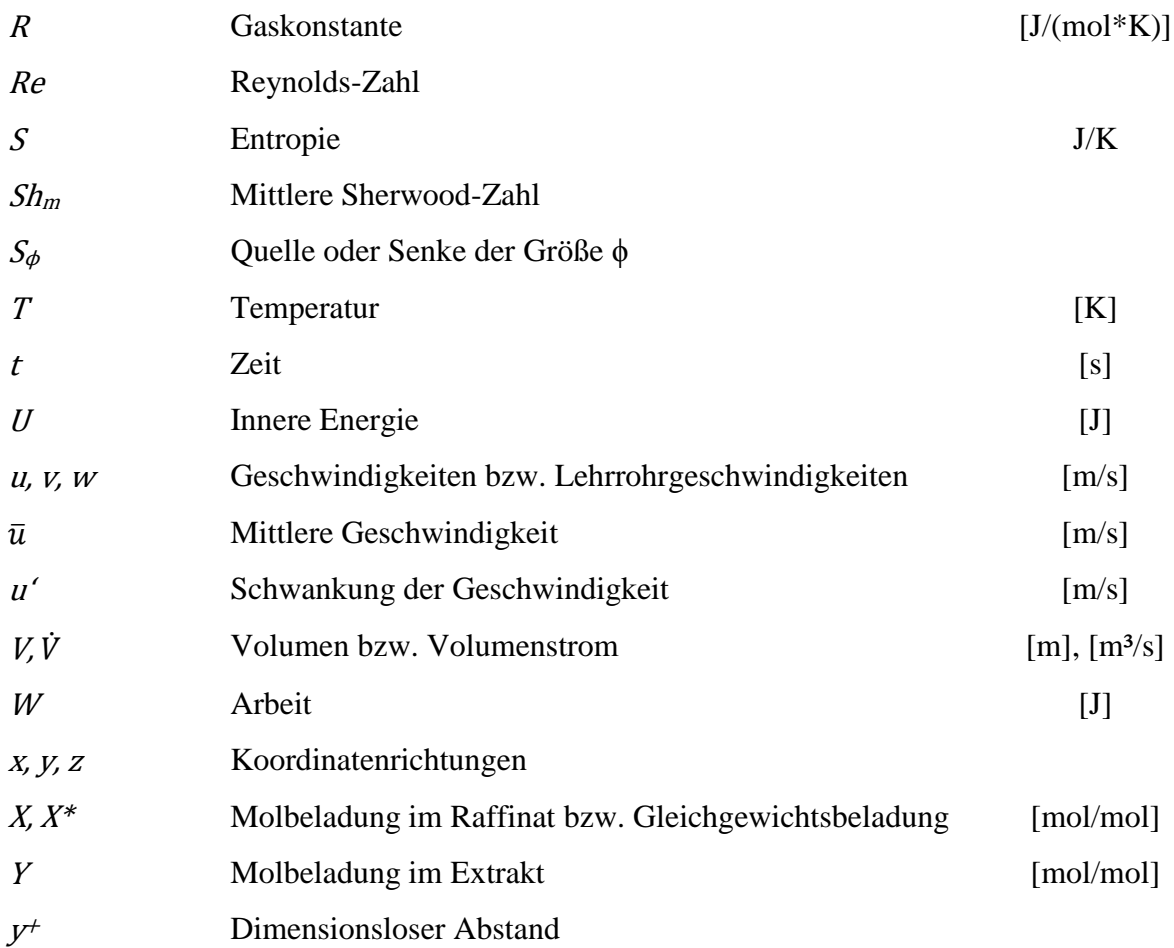

## Griechische Buchstaben

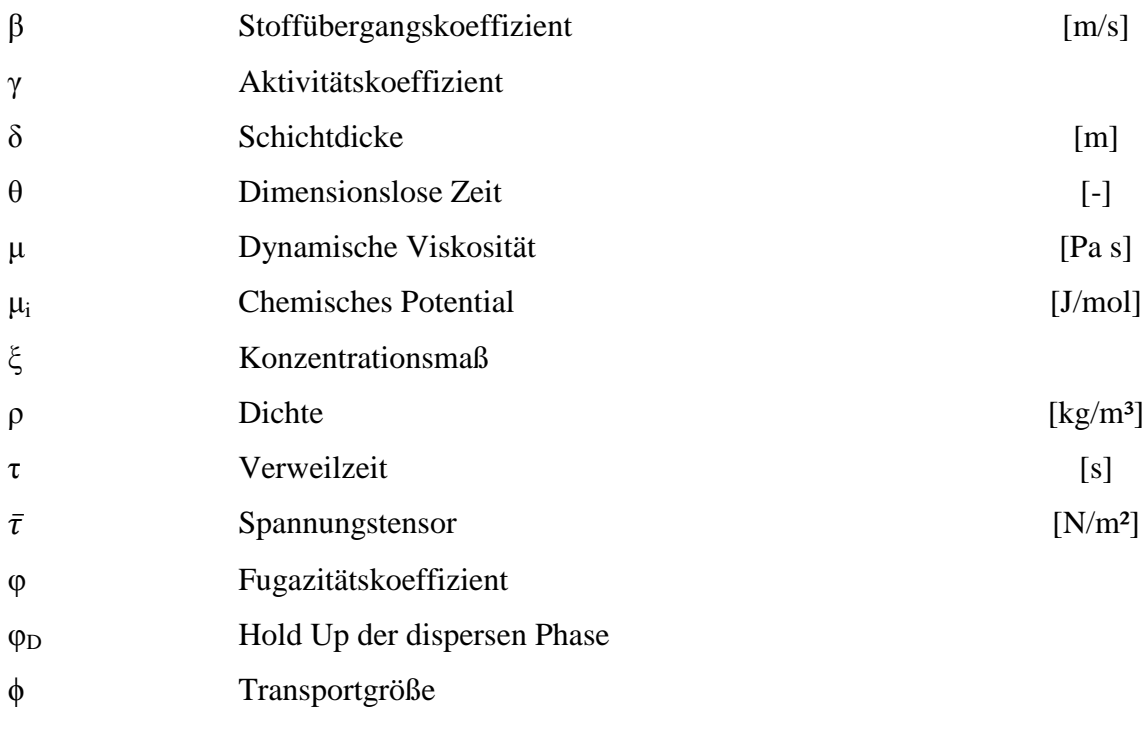

## Inhaltsverzeichnis

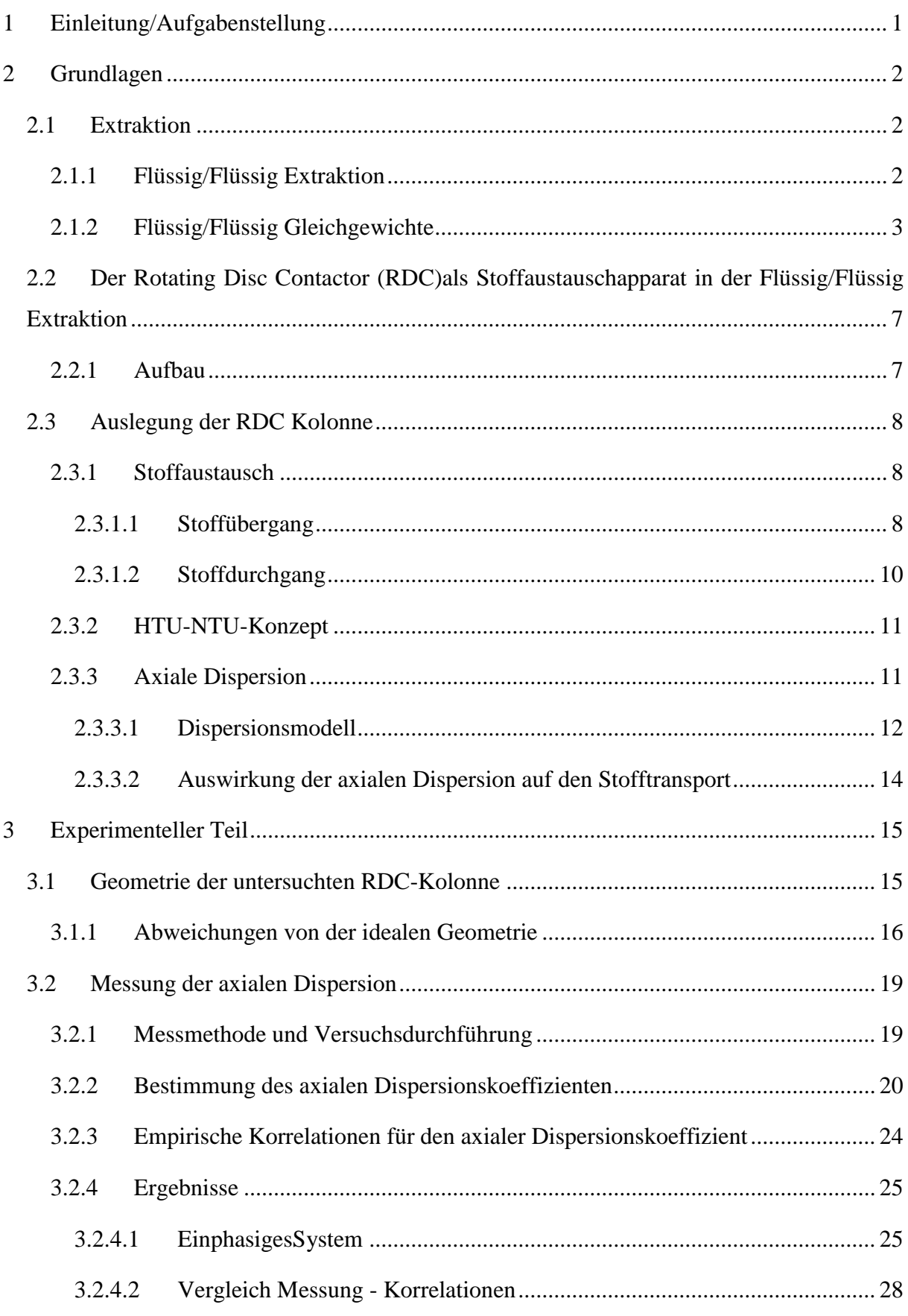

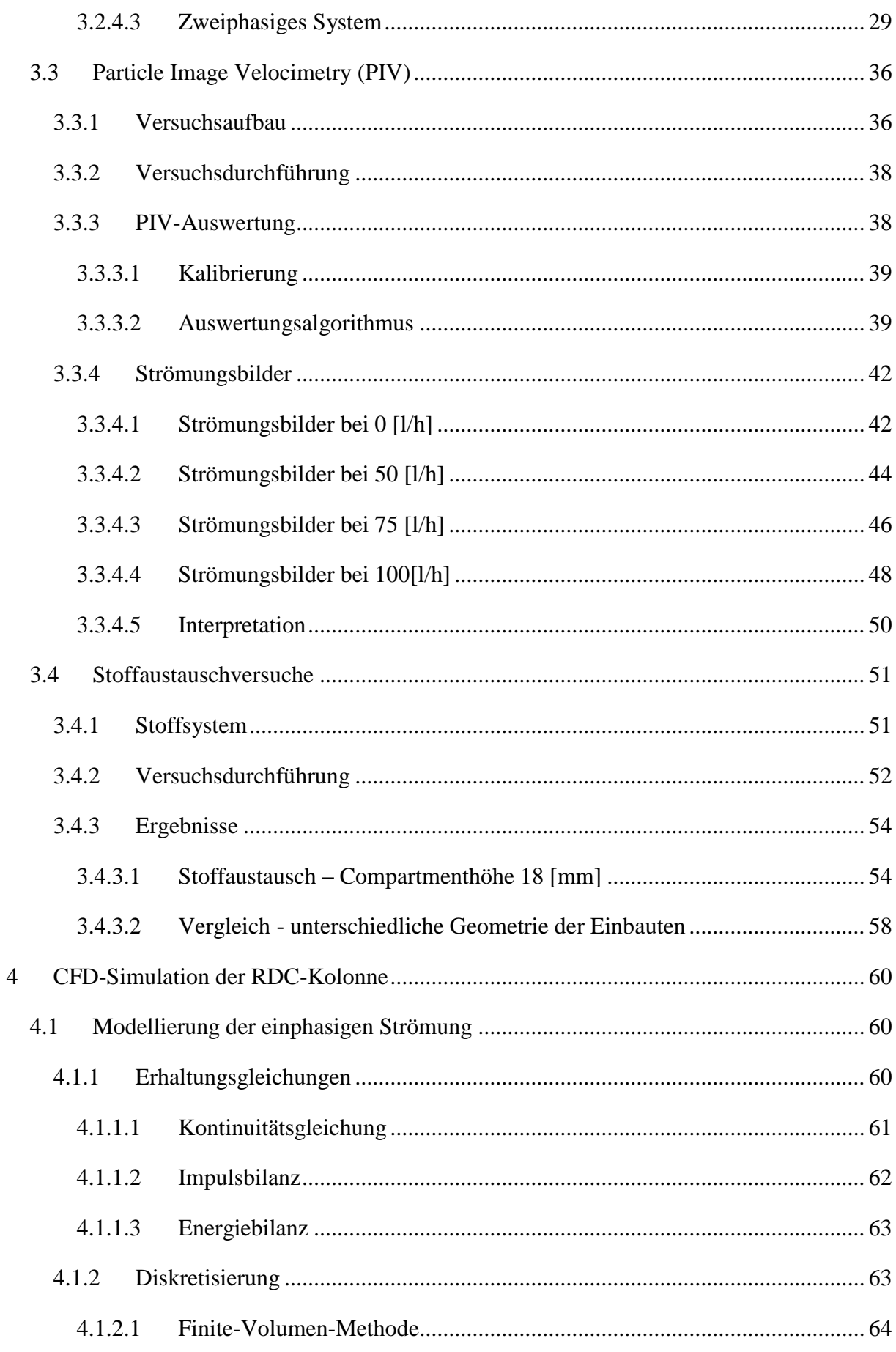

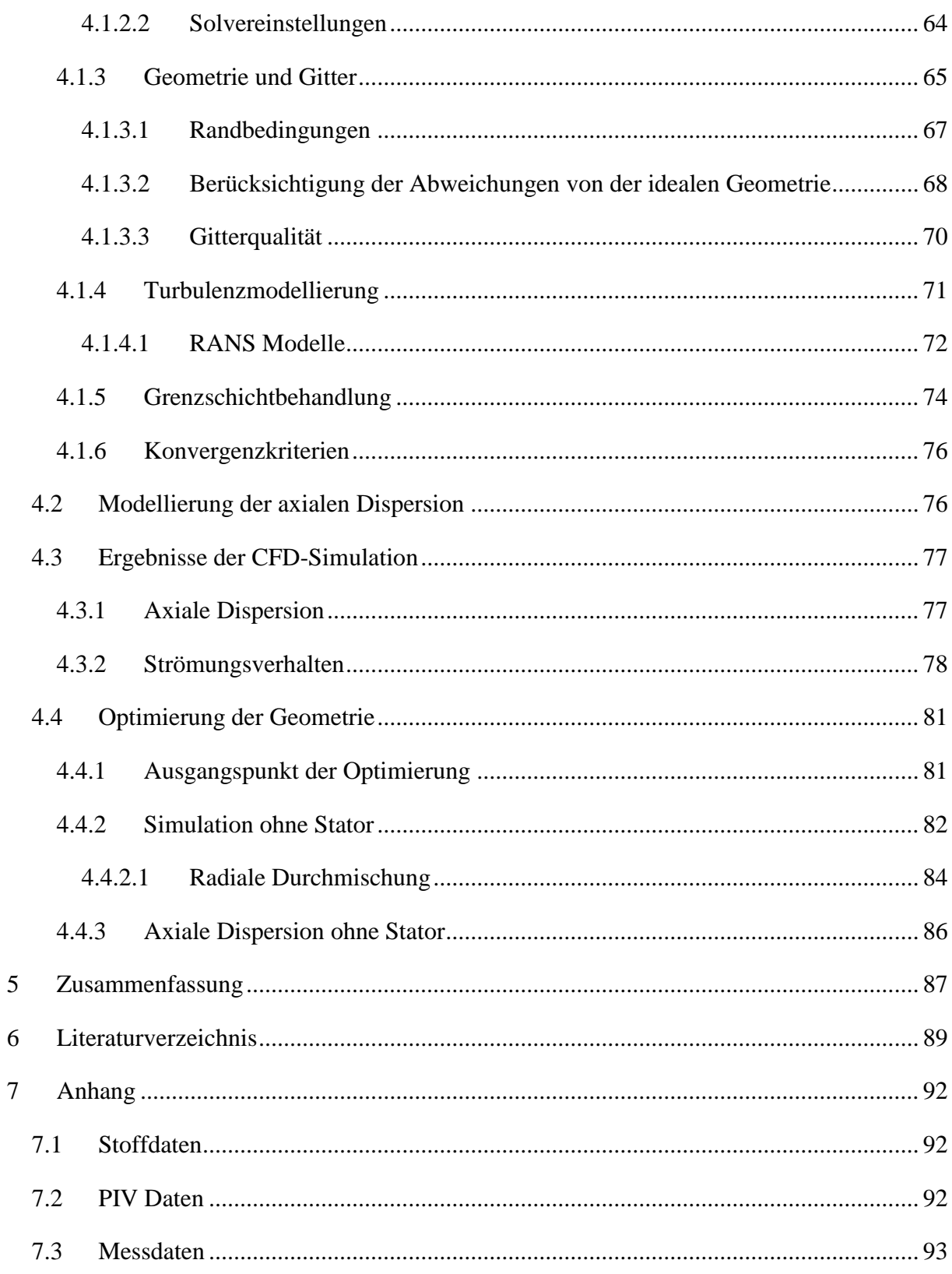

## <span id="page-10-0"></span>**1 Einleitung/Aufgabenstellung**

Zur Trennung von flüssigen Stoffgemischen dienen verschiedene Grundoperationen der thermischen Verfahrenstechnik. Die Extraktion findet neben der weit verbreiteten Rektifikation in der chemischen, biochemischen, petrochemischen oder pharmazeutischen Industrie Anwendung. Die verschiedenen Bauformen der Extraktionskolonnen unterscheiden sich durch deren Energieeintrag und durch ihre Einbauten. Letztere sind wesentliche Einflussfaktoren für die Hydrodynamik in der Kolonne.

In dieser Arbeit wird der Rotating Disc Contactor (RDC) untersucht. Der Energieeintrag erfolgt durch Rühren. Die Einbauten, Rotor und Stator (unbeweglich), sind für die Strömungsverhältnisse in der Kolonne verantwortlich. Weiter beeinflussen sie dadurch die Trenneffizienz und müssen bei der Auslegung einkalkuliert werden. Die untersuchte Kolonne wird mit kontinuierlichem Phasenkontakt betrieben. Die Grundlage für die Auslegung dieses Apparates ist das HTU-NTU-Konzept. Aufgrund der Strömungseigenschaften der gerührten Kolonnen muss die axiale Rückvermischung (Dispersion) berücksichtigt werden. Dafür gibt es empirische Korrelationen, die auf Experimente im Labormaßstab basieren. Das Scale-Up der Hydrodynamik (Totzonen, Sekundärwirbel…) auf industrielle Maßstäbe gestaltet sich jedoch schwierig. In dieser Arbeit wird die axiale Dispersion experimentell bestimmt und mit diesen Korrelationen verglichen. Als Basis dafür wird das Dispersionsmodell herangezogen.

Die numerische Strömungssimulation (CFD) findet in den letzten Jahren aufgrund steigender Rechenkapazitäten immer häufiger Anwendung. Sie ist ein praktisches Werkzeug bei Auslegungen und Optimierungen von Anlagen. CFD-Simulationen der RDC-Kolonne wurden bereits von GURKER [1], DRUMM [2] und HARDERER [3] durchgeführt. In dieser Arbeit werden Strömungsbilder der untersuchten Extraktionskolonne simuliert und den ermittelten Bildern der Particle Image Velocimetry (PIV) gegenübergestellt. Weiter kommt das Discrete Phase Model zur Anwendung, um die axiale Dispersion zu simulieren. Die Ergebnisse der CFD-Simulation dienen zur weiteren Optimierung des Trennapparates RDC.

## <span id="page-11-0"></span>**2 Grundlagen**

## <span id="page-11-1"></span>**2.1 Extraktion**

In diesem Kapitel werden die Grundlagen der Extraktion näher erläutert. Diese Zusammenfassung wird kurz gehalten und die wesentlichen Inhalte stammen aus [4], [5], [6]. Für detailliertere Erläuterungen sei auf die entsprechende Literatur verwiesen.

Die Extraktion ist ein thermisches Trennverfahren, bei dem die Abtrennung von Inhaltstoffen aus Flüssigkeits- bzw. aus Feststoffgemischen mit einem flüssigen Lösungsmittel erfolgt. Es wird vorausgesetzt, dass das flüssige Lösungsmittel (Extraktionsmittel) nicht oder nur bedingt mit der Trägerphase mischbar ist. Der Wert- bzw. Inhaltstoff weist eine höhere Löslichkeit im Extraktionsmittel auf und geht bei Kontakt der beiden Phasen ohne thermischen Energieeintrag in das Lösungsmittel über. Die an Wertstoff verarmte Trägerstoffphase wird als Raffinatphase bezeichnet. Die mit Wertstoff beladene Lösungsmittelphase nennt man Extraktphase. Um eine vollständige Abtrennung des Wertstoffes zu erreichen ist ein nachgeschalteter Trennprozess notwendig, beispielsweise eine Rektifikation. Das regenerierte Extraktionsmittel wird wieder dem Prozess zugeführt.

Man unterscheidet:

- **Flüssig/Flüssig Extraktion:** Der Wertstoff ist in einem flüssigen Trägermedium gelöst.
- **Fest/Flüssig Extraktion:** Der flüssige oder feste Wertstoff ist in einem Feststoff gebunden.
- **Hochdruck Extraktion:** Als Lösungsmittel dienen überkritische Gase.

In dieser Arbeit wird nur auf die Flüssig/Flüssig Extraktion näher eingegangen.

#### <span id="page-11-2"></span>**2.1.1 Flüssig/Flüssig Extraktion**

Voraussetzung für die Flüssig/Flüssig Extraktion ist, dass das Lösungsmittel eine möglichst große Mischungslücke mit dem Trägermedium bildet. Das bedeutet, dass die beiden Phasen nicht oder nur teilweise miteinander mischbar sind. Weiter soll eine bestmögliche Durchmischung der beiden Phasen erfolgen, um eine große Stoffaustauschfläche zu realisieren. Um abschließend eine Abtrennung der Extraktphase durchführen zu können, müssen die beiden Phasen unterschiedliche Dichten aufweisen.

Die Flüssig/Flüssig Extraktion ist vor allem in der Petrochemie, in der Lebensmittelindustrie, in der Pharmaindustrie und in der Abwasserbehandlung verbreitet. Sie stellt eine Alternative zur Rektifikation dar, wenn bei Umgebungsbedingungen gearbeitet oder ein geringer Energieeinsatz gefordert wird. Oftmals sind der Rektifikation physikalische Grenzen gesetzt und die Flüssig/Flüssig Extraktion kommt zum Einsatz [7], [6]:

- wenn die Komponenten bei hohen Temperaturen miteinander reagieren oder unerwünschte Nebenprodukte bilden;
- wenn die Differenz der Siedepunkte zu gering ist;
- wenn ein azeotropes Gemisch vorliegt;
- wenn die Komponenten sehr hohe oder sehr niedrige Siedepunkte aufweisen;
- bei geringer Wertstoff Konzentration;
- wenn Komponenten mit unterschiedlichen Siedepunkte zugleich abgetrennt werden sollen (Aromaten-Extraktion).

Hydrodynamische Betrachtungen sind bei der Auslegung eines Extraktionsapparates unumgänglich, da sich daraus Rückschlüsse auf die Stoffaustauschfläche und Kontaktzeiten ziehen lassen. Die Bauformen von Extraktoren unterscheiden sich im Wesentlichen durch verschiedene Formen des Energieeintrages. Es gibt statische, pulsierte und gerührte Extraktionskolonnen. Eine gerührte Bauform ist der Rotating Disc Contactor (RDC). Dessen Aufbau und Auslegung sollen näher erläutert werden.

#### <span id="page-12-0"></span>**2.1.2 Flüssig/Flüssig Gleichgewichte**

Im folgenden Abschnitt werden die Grundlagen der Flüssig/Flüssig Gleichgewichte kurz erläutert. Für detailliertere Informationen sei auf [8], [9] verwiesen.

Der erste Hauptsatz der Thermodynamik beschreibt die Energieerhaltung in einem System. Durch Darstellung der inneren Energie kann dies auch für thermodynamische Systeme angewendet werden. Die äußere Energie und weitere spezielle Energieformen werden vernachlässigt, somit ändert sich die innere Energie durch Zu- und Abfuhr von Wärme und Arbeit.

$$
dU = \delta Q + \delta W \qquad \qquad \text{2-1}
$$

Der erste Hauptsatz quantifiziert die Umwandlung und Speicherung verschiedener Energieformen im System. Die Richtung der Energieumwandlung wird jedoch nicht berücksichtigt. Dies führt zu einer Erweiterung, dem zweiten Hauptsatz der Thermodynamik.

<span id="page-13-0"></span>
$$
dU = T dS - P dV \qquad \qquad 2-2
$$

In Gleichung [2-2](#page-13-0) ist eine allgemeine Formulierung des zweiten Hauptsatzes dargestellt. Dieser enthält keine Aussagen über Materieaustausch, Mischungsvorgänge oder Umwandlungs- und Ausgleichsvorgänge im System. Gleichgewichtszustände werden auch nicht beschrieben. Gibbs erweiterte diese Form durch die Einführung der Molmenge einer Komponente und des chemischen Potentials.

$$
dU = T dS - PdV + \sum \mu_i * dn_i
$$

Innere Gleichgewichtszustände können durch die Anwendung des Extremalprinzips beschrieben werden. Dies besagt, dass in einem abgeschlossenen System der innere Gleichgewichtszustand durch ein Maximum der Entropie S charakterisiert ist. Das entspricht einem Minimum der inneren Energie U. Durch diese Extremalisierung lassen sich die Bedingungen für das Phasengleichgewicht ableiten.

$$
T^{\alpha} = T^{\beta} = \dots = T^{\pi}
$$
  
\n
$$
p^{\alpha} = p^{\beta} = \dots = p^{\pi}
$$
  
\n
$$
\mu_i^{\alpha} = \mu_i^{\beta} = \dots = \mu_i^{\pi}
$$
  
\n2-4

Die partielle molare Gibbsche Enthalpie g lässt sich für reine Stoffe durch das chemische Potential μ darstellen.

Die Gibbsche Enthalpie ist bedeutend bei der Berechnung von Gleichgewichtszuständen. Ausgehend von der Beziehung für ideale Gase, wurde für die Anwendung bei realen Fluiden eine Hilfsgröße, die Fugazität f, eingeführt. Den Zusammenhang zwischen Gibbscher Enthalpie und Fugazität zeigt Gleichung [2-5.](#page-14-0)

<span id="page-14-0"></span>
$$
dg = RT \, dln \, f \tag{2-5}
$$

Die Phasengleichgewichts-Beziehungen kann somit durch die Fugazität dargestellt werden.

$$
f_i^{\alpha} = f_i^{\beta} = \dots = f_i^{\pi}
$$

Um die Fugazität mit messbaren Größen, wie Druck, Temperatur und Zusammensetzung, darzustellen, werden die Aktivitätskoeffizient  $\gamma_i$  und Fugazitätskoeffizient  $\varphi_i$  eingeführt.

$$
\gamma_i = \frac{f_i}{\xi_i * f_i^0} \tag{2-7}
$$

$$
\varphi_i = \frac{f_i}{\xi_i * p} \tag{2-8}
$$

 $\xi_i$  stellt das Konzentrationsmaß dar,  $f_i^0$  ist die Standardfugazität. Für das Konzentrationsmaß können die Molanteile zur Berechnung herangezogen werden. Daraus ergeben sich zwei Möglichkeiten zur Ermittlung der Fugazität. [8]

$$
f_i = x_i * \gamma_i * f_i^0 \tag{2-9}
$$

$$
f_i = x_i * \varphi_i * p \tag{2-10}
$$

Um Trennprobleme lösen zu können, müssen die Löslichkeiten des Stoffsystems bekannt sein. Durch die Abhängigkeit der Löslichkeit des Trägerstoffes und des Lösungsmittels treten binäre oder ternäre Mischungen auf. Wenn die Komponenten des Systems nur bedingt mischbar sind, tritt im Phasendiagramm ein Zweiphasengebiet auf, in dem zwei Phasen miteinander im Gleichgewicht stehen. Wenn eine flüssige Mischphase thermodynamisch instabil ist, erfolgt ein Zerfall der homogenen Mischphase in zwei flüssige Phasen.

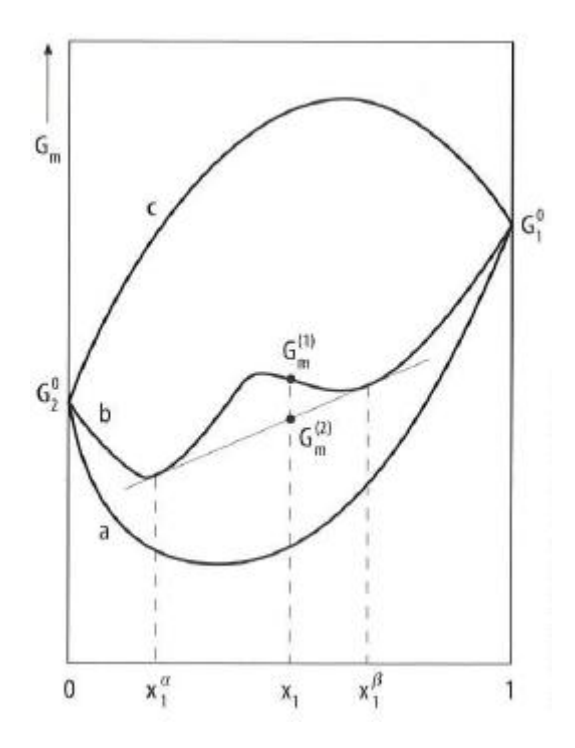

**Abbildung 2-1: Instabilitätskriterien [9]**

<span id="page-15-0"></span>[Abbildung 2-1](#page-15-0) zeigt Instabilitätskriterien für eine binäre Mischung. Die molare freie Enthalpie wird abhängig von der Konzentration bei konstantem Druck und konstanter Temperatur schematisch für drei Fälle dargestellt. Welcher der drei unterschiedlichen Fälle auftritt hängt von den Aktivitätskoeffizienten der Komponenten ab. Der Zustand wird als stabil bezeichnet, wenn die freie Enthalpie ein Minimum aufweist. Der Kurvenverlauf der Linie b zeigt, dass bei der Zusammensetzung  $x_1$  die freie Enthalpie durch einen Zerfall in zwei Phasen verringert werden kann. Durch die Berührungspunkte der Tangenten an den Minima kann die freie Enthalpie dieser Zusammensetzung grafisch dargestellt werden. Die Abbildung zeigt, dass diese geringer ist als jene des Kurvenverlaufs. Durch den Phasenzerfall oder durch eine Entmischung kommt es zu einer Energieabsenkung. Dies ist ein charakteristischer Kurvenverlauf für ein System mit Mischungslücke. Kurve a zeigt ein System, das vollständig mischbar ist. Der Kurvenverlauf c weist Nichtmischbarkeit auf.

In der praktischen Umsetzung bedient man sich für die Darstellung ternärer Mischungen des Dreiecksdiagramms bzw. daraus abgeleitet des Beladungsdiagramms. [9]

# <span id="page-16-0"></span>**2.2 Der Rotating Disc Contactor (RDC)als Stoffaustauschapparat in der Flüssig/Flüssig Extraktion**

Der Rotating Disc Conatctor (RDC) wurde 1952 entwickelt. Diese Bauform kann mit hohen Durchsätzen und bei Stoffsystem, die hohe Viskositäten aufweisen, betrieben werden. Die Trenneffizienz ist geringer als bei anderen Bauformen.

### <span id="page-16-1"></span>**2.2.1 Aufbau**

Der RDC wird im Gegenstrom betrieben. Der Energieeintrag erfolgt durch Scheibenrührer, diese bezeichnet man als Rotoren. Sie bewegen die axial eintretenden Fluidströme radial nach außen. Die dadurch entstehenden Wirbel sind für die Durchmischung der beiden Phasen verantwortlich. Weiter hat der Rotor Einfluss auf die

Tropfengröße der dispersen Phase und somit auf den Stoffaustausch.

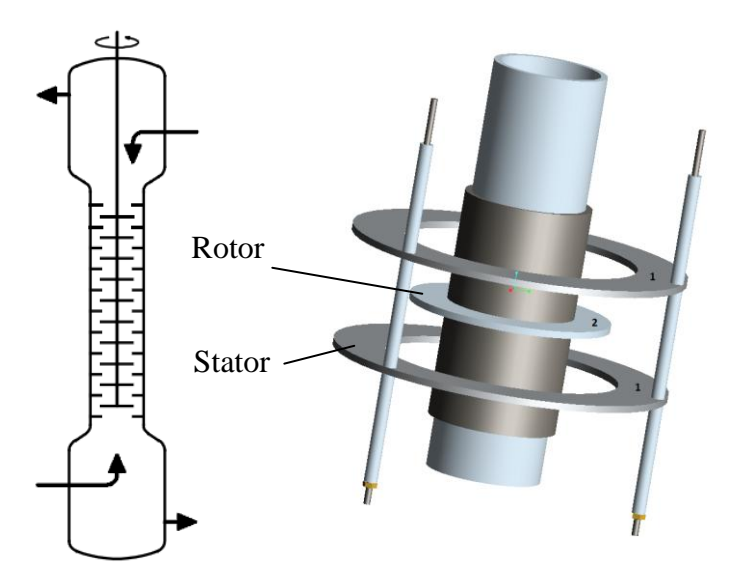

<span id="page-16-2"></span>**Abbildung 2-2: Schematischer Aufbau – RDC**

Die Statoren unterteilen die Kolonne in Compartments und reduzieren die axiale Rückvermischung. [5]

### <span id="page-17-0"></span>**2.3 Auslegung der RDC Kolonne**

In diesem Kapitel werden die Grundlagen des Stoffaustausches näher erläutert. Weiter wird auf die Hydrodynamik des RDC eingegangen. Beides sind dominierende Einflussfaktoren der Apparateauslegung.

#### <span id="page-17-1"></span>**2.3.1 Stoffaustausch**

#### <span id="page-17-2"></span>**2.3.1.1 Stoffübergang**

Als Stoffübergang wird der Stofftransport einer Phase bis zur Phasengrenzfläche bezeichnet. Der übertragene Stoffmengenstrom der Komponente A ist nach Gleichung [2-11](#page-17-3) definiert.

<span id="page-17-3"></span>
$$
\dot{n}_A = \frac{\dot{N}_A}{A} = \beta * \Delta c_A \qquad (2-1)
$$

β ist der Stoffübergangskoeffizient und wird je nach Aufgabenstellung mittels unterschiedlicher Theorien modelliert.

#### **2.3.1.1.1 Filmtheorie**

Die Filmtheorie geht von der Annahme aus, dass der Stofftransport in einer dünnen Schicht der Dicke δ an der Phasengrenzfläche erfolgt. Konzentration und Geschwindigkeit ändern sich nur in y-Richtung, nicht aber mit der Zeit oder in Richtung der anderen Koordinatenachse. [Abbildung 2-3](#page-17-4) zeigt das Konzentrationsprofil der Komponente A laut Filmtheorie.

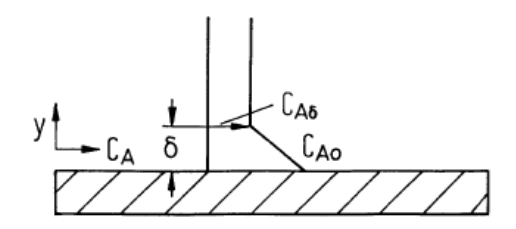

<span id="page-17-4"></span>**Abbildung 2-3: Konzentrationsprofil – Filmtheorie [10]**

Der übertragene Stoffmengenstrom bleibt in y-Richtung konstant.

$$
\frac{dn_A}{dy} = 0 \tag{2-12}
$$

#### **2.3.1.1.2 Grenzschichttheorie**

Die Grenzschichttheorie geht ebenso von der Annahme aus, dass der Stofftransport in einer dünnen Schicht an der Phasengrenzfläche stattfindet. Sie gilt als Erweiterung der Filmtheorie, da sich Konzentration und Geschwindigkeit auch in Richtung der anderen Koordinatenachse ändern. Der Stoffübergangskoeffizient ist somit über die Länge nicht mehr konstant. Dies wird durch einen über die Länge gemittelten Stoffübergangskoeffizient β<sub>m</sub> berücksichtigt (Gleichung [2-13\)](#page-18-0).

<span id="page-18-0"></span>
$$
\beta_m = \frac{1}{L} * \int\limits_{x=0}^{L} \beta * dx
$$

Der mittlere Stoffübergangskoeffizient wird durch die mittlere Sherwood-Zahl bestimmt. Diese ist eine Funktion der Reynolds- und der Schmidt-Zahl. Nach Art der Strömung und Gestalt der umströmten Körper kommen verschiedene Potenzansätze zum Einsatz.

$$
Sh_m = \frac{\beta_m * L}{D} = f(Re, Sc)
$$

#### **2.3.1.1.3 Penetrations- und Oberflächenerneuerungstheorie**

Die Film- und die Grenzschichttheorie setzen stationären Stofftransport voraus. Diese Annahme kann nicht immer getroffen werden, da in einigen Apparaten die Kontaktzeiten unterschiedlicher Fluide zu kurz sind. Es wird kein stationärer Zustand erreicht. Die Penetrationstheorie berücksichtigt diese Kontaktzeiten. Als Erweiterung gilt die Oberflächenerneuerungstheorie, bei der die Kontaktzeit nicht als konstant betrachtet wird, sie gehorcht einer Verteilungsfunktion. [10]

#### <span id="page-19-0"></span>**2.3.1.2 Stoffdurchgang**

Von Stoffdurchgang spricht man, wenn eine oder mehrere Komponenten einer Phase durch die Phasengrenzfläche in eine andere Phase übergehen. Dabei tritt ein Widerstand in beiden Phasen und an der Phasengrenzfläche auf. Der Übergang durch die Phasengrenzfläche erfolgt im Vergleich zum Stoffübergang in den beiden Phasen sehr schnell und kann daher vernachlässigt werden. Der Stofftransport wird von den Grenzschichten der beiden Phasen beeinflusst (Zweifilmtheorie). [Abbildung 2-4](#page-19-1) zeigt den Konzentrationsverlauf beim Stoffdurchgang.

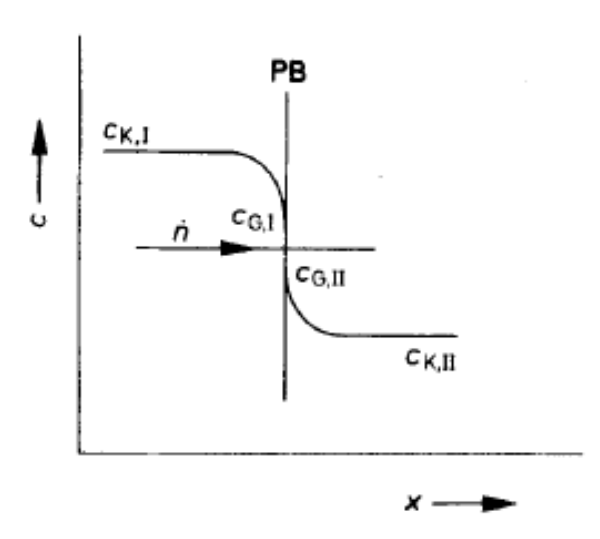

<span id="page-19-2"></span><span id="page-19-1"></span>**Abbildung 2-4: Konzentrationsverlauf – Stoffdurchgang [5]**

Der Stoffmengenstrom der Komponente K wird mit Gleichung [2-15](#page-19-2) berechnet. Der Stoffdurchgangskoeffizient und das treibende Konzentrationsgefälle müssen auf eine Phase bezogen werden (Phase I).

$$
\dot{n}_K = k_I \cdot (c_{K,I} - c_{G,I}) \tag{2-15}
$$

Mit den Stoffübergangskoeffizienten  $\beta_I$ ,  $\beta_{II}$  der beiden Phasen kann der Stoffdurchgangskoeffizient durch die Gleichung [2-16](#page-19-3) bestimmt werden. Die Gleichgewichtskonstante K\* entspricht bei Flüssig/Flüssig Gleichgewichten dem Nernst´schen Verteilungskoeffizient. Sie kann bei geringen Wertstoffkonzentrationen als konstant angesehen werden. [5]

<span id="page-19-3"></span>
$$
\frac{1}{k_I} = \frac{1}{\beta_I} + \frac{K^*}{\beta_{II}}; \quad \frac{1}{k_{II}} = \frac{1}{\beta_{II}} + \frac{1}{K^* * \beta_I}
$$

#### <span id="page-20-0"></span>**2.3.2 HTU-NTU-Konzept**

Bei der Extraktion erfolgt der Stofftransport der Schlüsselkomponente von einer Phase in die andere Phase. Durch die apparative Ausführung der RDC Kolonne kommt es zu einem kontinuierlichen Phasenkontakt. Das HTU-NTU Konzept wird zur Berechnung der benötigten Apparatehöhe angewendet. Dieses leitet sich aus der Betrachtung der Stoffbilanz für ein differentielles Element der Kolonne ab.

$$
H = HTU * NTU = \frac{\dot{F}}{A_Q * k_R * a} * \int_{X_{\omega}}^{X_{\alpha}} \frac{dX}{X - X^*}
$$

Das Integral des NTU Wertes vereinfacht sich für kleine Wertstoffkonzentrationen. Dieser Teil der Auslegung soll hier nicht näher behandelt werden, detailliertere Betrachtungen findet man in [10], [5].

#### <span id="page-20-1"></span>**2.3.3 Axiale Dispersion**

In technischen Apparaten treten Strömungszustände auf, die von idealen Strömungsverhältnissen, wie der Propfenströmung, abweichen. Grund dafür sind Strömungsstagnation (Totzonen) oder Kanalbildung. Eine räumliche Auflösung der Strömung mittels Simulationen ist notwendig, um dieses nicht ideale Strömungsverhalten charakterisieren zu können. Trotzdem bedient man sich einfacher Modelle, die eine praktische Möglichkeit zur Quantifizierung bieten. In dieser Arbeit wurde das Dispersionsmodell angewendet und soll daher näher erläutert werden.

#### <span id="page-21-0"></span>**2.3.3.1 Dispersionsmodell**

Das Dispersionsmodell gleicht die Abweichung von der idealen Strömung durch die zusätzliche Betrachtung der axialen Dispersion (Rückvermischung, Vorwärtsvermischung) aus, wie [Abbildung 2-5](#page-21-1) zeigt.

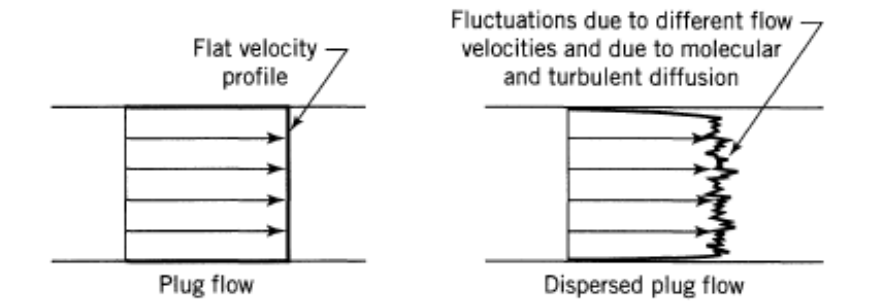

**Abbildung 2-5: Abweichung Propfenströmung [11]**

<span id="page-21-1"></span>Um dieses Verhalten quantifizieren zu können, bestimmt man die Verweilzeit im Apparat. Hierfür wird eine Tracersubstanz in die Strömung eingebracht und die Aufenthaltszeit der Tracerteilchen im Apparat gemessen. Das Eingangssignal des Tracers erfolgt mittels Sprungoder Stoßfunktion. [Abbildung 2-6](#page-21-2) zeigt eine normierte Verweilzeitverteilung, Breite der Kurve gibt Auskunft über das Maß der Abweichung von der idealen Strömung.

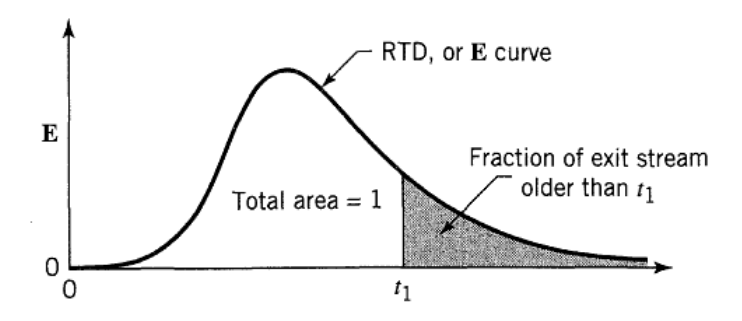

**Abbildung 2-6: Normierte Verweilzeitverteilung – Stoßfunktion [11]**

<span id="page-21-2"></span>Beim Dispersionsmodell erfolgt eine Überlagerung des konvektiven Transportes mit dem dispersiven Transport. Da die Dispersion vergleichbar mit der molekularen Diffusion ist, ähnelt sie dem Fick´schen Gesetz.

$$
\frac{\partial c}{\partial t} = D * \frac{\partial^2 c}{\partial x^2}
$$
 2-18

Nach Einführung des axialen Dispersionskoeffizienten ergibt sich:

$$
\frac{\partial c}{\partial t} = D_{ax} * \frac{\partial^2 c}{\partial x^2}
$$

Nach Berücksichtigung der axialen Dispersion in der Bilanzgleichung und Einführung der dimensionslosen Größen  $z = (u^*t + x)/L$  und  $\theta = t/\tau = t^*u/L$  lautet das Dispersionsmodell:

$$
\frac{\partial c}{\partial \theta} = \frac{D_{ax}}{u * L} * \frac{\partial^2 c}{\partial z^2} - \frac{\partial c}{\partial z}
$$

In dieser Gleichung ist die Bodensteinzahl enthalten. Diese dimensionslose Größe beschreibt das Verhältnis vom konvektiven zum dispersiven Transport. Sie zeigt den Einfluss der axialen Dispersion auf die vorhandene Apparateausführung. [11]

$$
Bo = \frac{u * L}{D_{ax}} \tag{2-21}
$$

#### <span id="page-23-0"></span>**2.3.3.2 Auswirkung der axialen Dispersion auf den Stofftransport**

Aufgrund der geringen Dichtedifferenzen der beiden Phasen kommt es bei der Flüssig/Flüssig Extraktion zu signifikanter axialer Rückvermischung. Dadurch sinken die Konzentrationsunterschiede längs der Kolonne, wodurch die treibende Kraft für den Stoffaustausch verringert wird. Die axiale Rückvermischung tritt in beiden Phasen auf, jedoch ist sie in der dispersen Phase ausgeprägter. Grund dafür ist die meist breite Tropfengrößenverteilung. Bei Annahme einer Kolbenströmung/Pfropfenströmung ergeben sich über die Höhe der Kolonne die gestrichelt gekennzeichneten Konzentrationsprofile [\(Abbildung 2-7\)](#page-23-1). Durch die axiale Rückvermischung treten am Eintritt und am Austritt sprunghafte Konzentrationsänderungen auf. Durch diesen Effekt wird die Arbeitslinie gekrümmt. Daher erhöht sich die Anzahl der Übertragungseinheiten und führt zu einer größeren Apparatehöhe. [7]

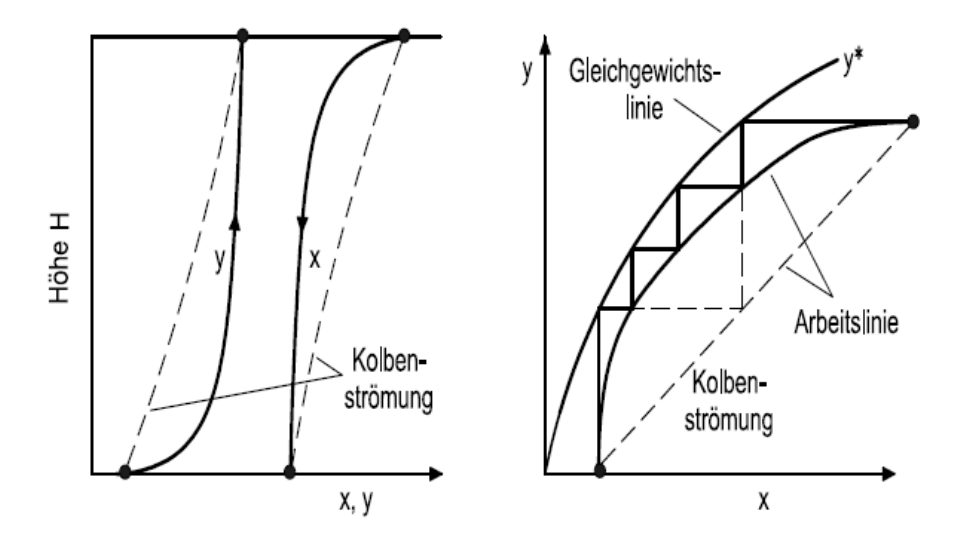

<span id="page-23-1"></span>**Abbildung 2-7: Einfluss - axiale Rückvermischung auf treibendes Konzentrationsgefälle und Arbeitslinie [7]**

## <span id="page-24-0"></span>**3 Experimenteller Teil**

## <span id="page-24-1"></span>**3.1 Geometrie der untersuchten RDC-Kolonne**

In [Abbildung 2-2](#page-16-2) ist der schematische Aufbau der Einbauten einer RDC Kolonne dargestellt. Die Abmessungen dieser Einbauten sind Einflussfaktoren für das entstehende Strömungsbild. [Abbildung 3-1](#page-24-2) zeigt die ausgebildeten Wirbel in der RDC Kolonne. Die Compartmenthöhe beeinflusst die Anzahl der entstehenden Wirbel im Compartment.

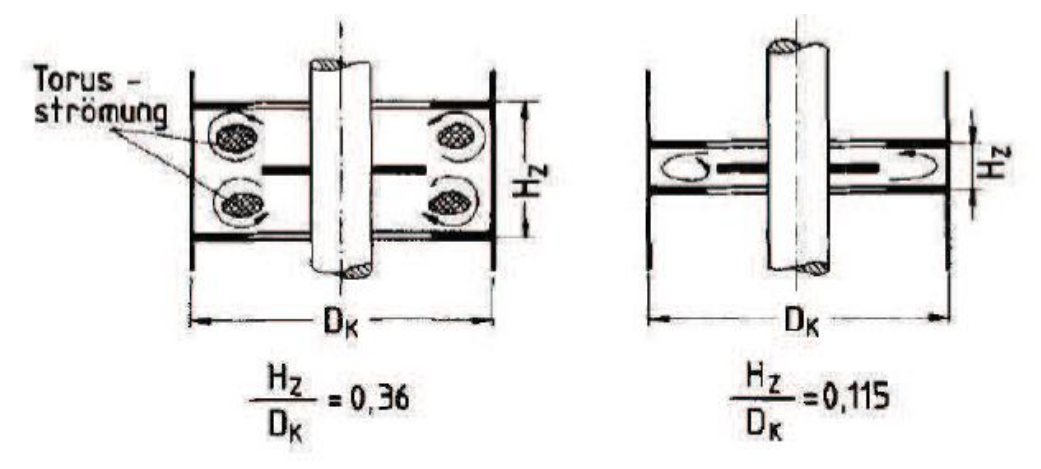

**Abbildung 3-1: Strömungsverhältnisse der RDC-Kolonne [1]**

<span id="page-24-2"></span>Die Versuche wurden mit einer Kolonne mit dem Durchmesser 100 [mm] und einer aktiven Höhe von 3 [m] durchgeführt. Als Material für die Einbauten wurde Edelstahl verwendet. Durch die Abmessungen der Einbauten (Compartmenthöhe 18 [mm]) bildet sich ein Wirbel im Compartment aus.

Die Statorscheiben haben einen Außendurchmesser von 100 [mm]. Die Statorkäfige (Länge 1 [m]) wurden mit drei Gewindestangen (M2) gefertigt. Auf den Gewindestangen wurden Distanzhülsen und die Statorscheiben montiert. An den Enden erfolgte durch Muttern die Befestigung.

Der Rotor besteht aus einer Hohlwelle, den Rotorscheiben und den Distanzhülsen. Die Distanzhülsen und Rotorscheiben wurden an den Enden der Welle gespannt, um ein Mitdrehen zu garantieren. [Abbildung 3-2](#page-25-1) zeigt die Einbauten und deren Abmessungen.

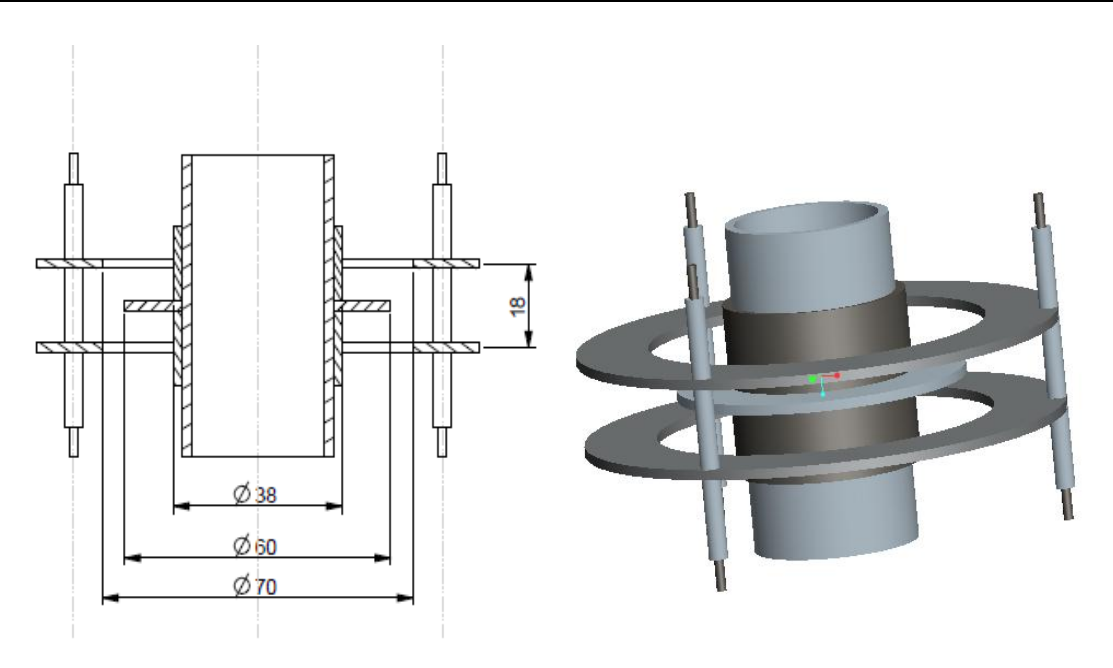

**Abbildung 3-2: Abmessungen der untersuchten Geometrie**

<span id="page-25-1"></span>Es wurden drei Statorkäfige für die aktive Kolonnenhöhe von [3m] gefertigt. Nach jedem Abschnitt wurde die Hohlwelle zwischengelagert, um oszillierende Bewegungen zu vermeiden. [Abbildung 3-3](#page-25-2) zeigt einen Kolonnenabschnitt mit Glasschuss, Einbauten und Lagerung.

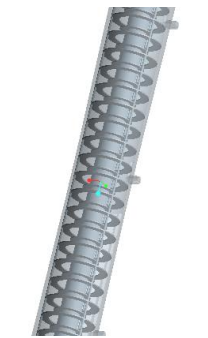

**Abbildung 3-3: Kolonnenabschnitt, 3-D Ansicht**

## <span id="page-25-2"></span><span id="page-25-0"></span>**3.1.1 Abweichungen von der idealen Geometrie**

Die Versuche wurden an einer RDC Kolonne durchgeführt, die durch folgende Punkte vom idealen Apparat abweicht:

#### **Spalt zwischen Statorscheiben und Glasschuss**

Der Innendurchmesser des Glasschusses weist einen etwas größeren Wert auf als 100 [mm], wodurch ein Spalt zu den Statorscheiben entsteht.

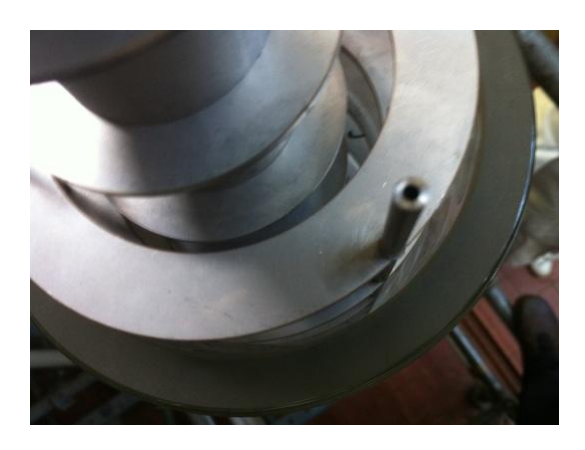

**Abbildung 3-4: Spalt zwischen Glasschuss und Statorscheiben**

#### **Oszillation der Welle**

Die Gesamtlänge der Welle beträgt über 4 [m], wodurch es im Betrieb zu oszillierenden Bewegungen kommt. Die Welle wurde daher insgesamt drei Mal zwischengelagert, zwei Mal davon in der aktiven Höhe der Kolonne.

<span id="page-26-0"></span>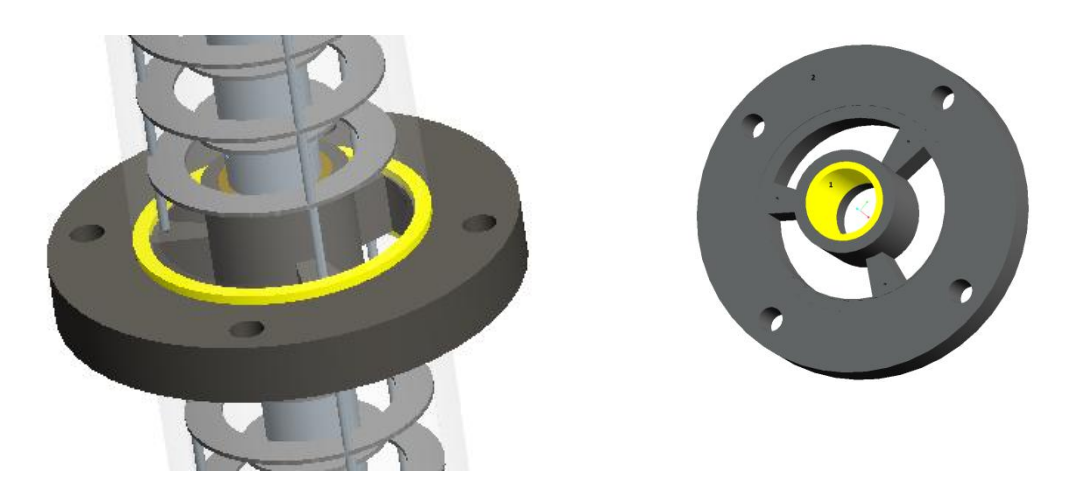

**Abbildung 3-5: Zwischenlager eingebaut (links), Zwischenlager ausgebaut (rechts)**

[Abbildung 3-5](#page-26-0) zeigt links das Zwischenlager in eingebautem und rechts in ausgebautem Zustand. Die gelb gefärbten Teile sind aus Teflon gefertigt, links ein Dichtring und rechts das Gleitlager selbst. Dieses wurde in den Kunststoff eingepresst. Durch die vier Löcher am Umfang erfolgt die Befestigung des Lagers am Gerüst und somit die Stabilisation der Welle.

#### **Fertigungstoleranzen**

Die exakte Fertigung der Einbauten ist schwer zu realisieren. Daher sind die Einbauten Fertigungstoleranzen unterworfen. Vor allem die Abmessungen der Distanzhülsen sind von großer Bedeutung, da sie für die genauen Abstände von Rotor und Stator verantwortlich sind. Es wurde möglichst genau gefertigt und wenn nötig eine Nachbehandlung durchgeführt. Bei einigen Compartments kommt es jedoch zu geringfügigen Abweichungen, die den Fertigungstoleranzen unterliegen.

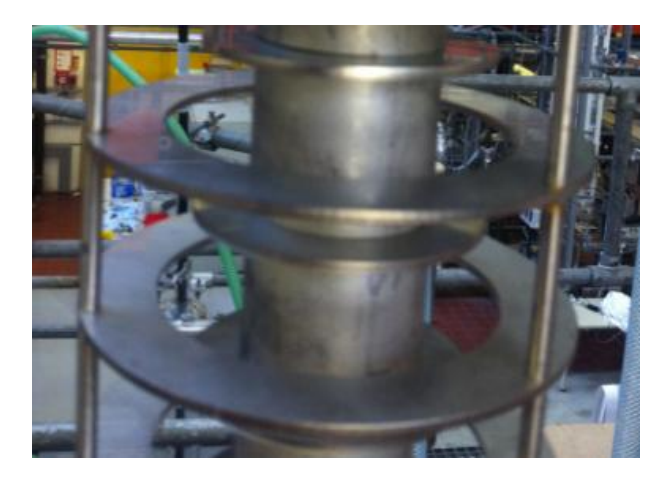

**Abbildung 3-6: Fertigungstoleranzen, nicht ideale Abstände Rotor-Stator**

## <span id="page-28-0"></span>**3.2 Messung der axialen Dispersion**

### <span id="page-28-1"></span>**3.2.1 Messmethode und Versuchsdurchführung**

Zur Ermittlung der axialen Dispersion diente das Dispersionsmodell, welches in Abschnitt [2.3.3](#page-20-1) erläutert wurde. Hierfür wurde im oberen Teil der Kolonne als Eingangssignal eine Stoßfunktion injiziert. Die Tracer-Substanz, gesättigte Natriumchlorid-Lösung, wurde möglichst schnell in die Kolonne eingebracht, um einen idealen Stoß erzielen zu können. Für die Bestimmung waren 1 bis 2 [ml] NaCl-Lösung ausreichend. Durch die erhöhte elektrische Leitfähigkeit der NaCl-Lösung konnte die Konzentration des Tracers in bestimmten Abständen von der Injektionsstelle gemessen werden. Die axiale Dispersion ist verantwortlich dafür, dass aus dem Impuls am Eingang eine Kurve (Antwortsignal) entsteht. [Abbildung 3-7](#page-28-2) zeigt die Form des Antwortsignals, die Breite der Kurve erhöht sich mit dem Abstand zur Einspritzstelle.

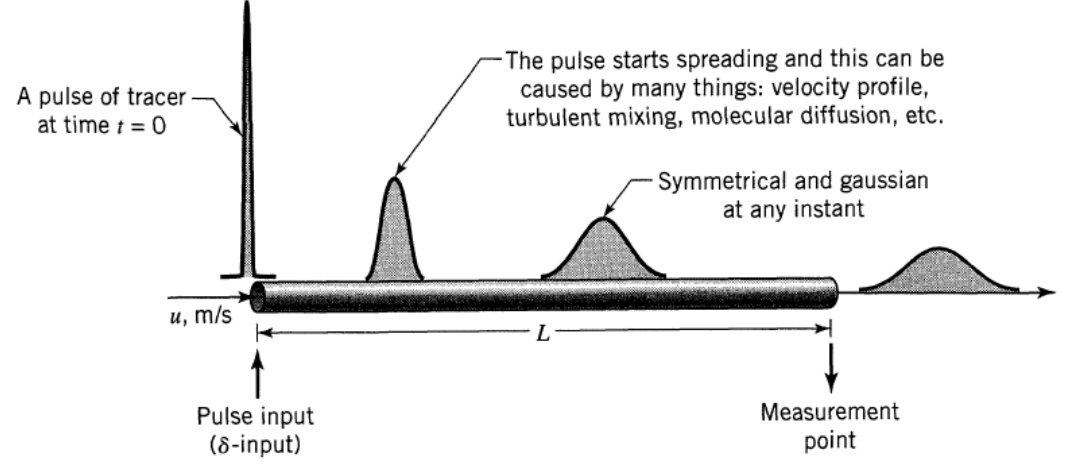

**Abbildung 3-7: Antwortsignal – axiale Dispersion [7]**

<span id="page-28-2"></span>Die gesamte Messapparatur, Datenaufzeichnung und Auswertung wurden von GURKER [1] entwickelt. Vier Messköpfe zur Bestimmung der elektrischen Leitfähigkeit wurden über die Kolonnenhöhe installiert und auf derselben Höhe im Compartment eingebaut. Die Erfassung und Auswertung der Daten erfolgte mittels LabView. [Abbildung 3-8](#page-29-1) zeigt eine Leitfähigkeitsmesszelle.

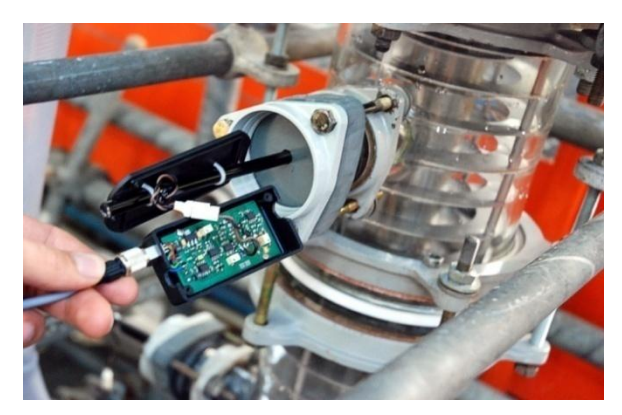

**Abbildung 3-8: Leitfähigkeitsmesszelle**

<span id="page-29-1"></span>Im einphasig geführten Betrieb wurde entionisiertes Wasser verwendet. Für die Bestimmung im zweiphasigen System wurde entionisiertes Wasser als kontinuierliche Phase und Shellsol T (SST) als disperse Phase eingesetzt. Durch die Anwendung dieser Messmethode konnte die axiale Dispersion der kontinuierlichen/wässrigen Phase bestimmt werden.

### <span id="page-29-0"></span>**3.2.2 Bestimmung des axialen Dispersionskoeffizienten**

Die Auswertung des axialen Dispersionskoeffizienten erfolgte mittels LabView. Die theoretischen Grundlagen zur Bestimmung werden in diesem Kapitel zusammengefasst. Diese Erläuterungen stammen aus LEVENSPIEL [11].

Für die Auswertung des axialen Dispersionskoeffizienten, basierend auf dem Dispersionsmodell (Abschnitt [2.3.3.1\)](#page-21-0), muss zwischen großen und kleinen Abweichungen von der idealen Propfenströmung differenziert werden. Bei der RDC Geometrie herrscht große axiale Dispersion,  $D_{ax}/(u^*L) > 0.01$ . Dieser Faktor beeinflusst den Kurvenverlauf der Detektion, dieser wird unsymmetrischer. [Abbildung 3-9](#page-30-0) stellt dieses Verhalten dar.

Ein weiterer Einflussfaktor für die Bestimmung des axialen Dispersionskoeffizienten sind die vorherrschenden Strömungsverhältnisse vor der Injektions- und nach der Detektionsstelle. Durch den Einbau der Einspritz- und Messstellen in der aktiven Höhe der Kolonne wird das Open-Vessel-System für die Auswertung angewendet. [Abbildung 3-10](#page-30-1) erläutert schematisch das Open-Vessel-System.

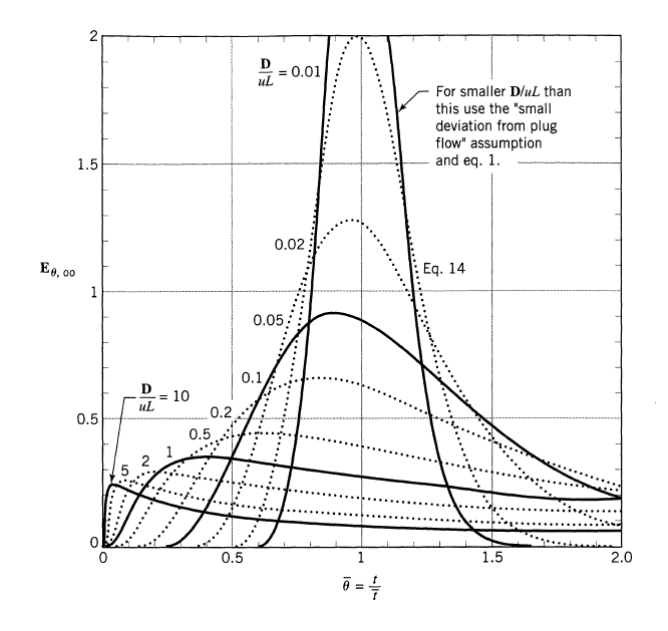

**Abbildung 3-9: Normierte Verweilzeitverteilung, Open Vessel [11]**

<span id="page-30-0"></span>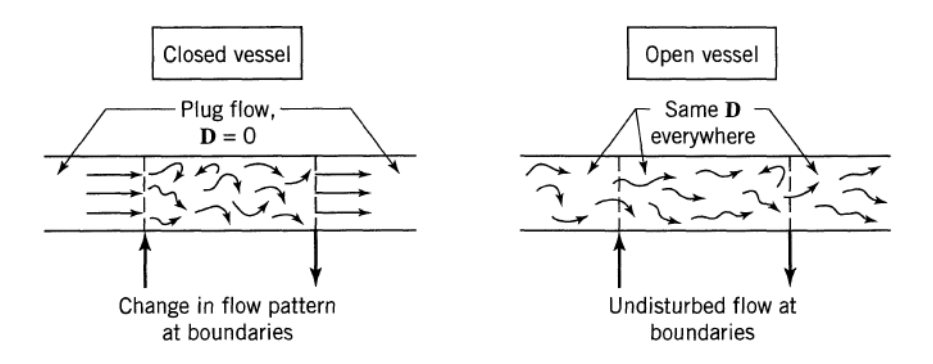

**Abbildung 3-10: ClosedVessel; Open Vessel [11]**

<span id="page-30-1"></span>Durch diese getroffenen Annahmen in der zu untersuchenden Kolonne ergeben sich bestimmte Formen für die Verweilzeitverteilungskurven. Diese wurden von LEVENSPIEL und SMITH [11] eruiert. Daraus ergeben sich folgende Gleichungen:

$$
E_{t,OO} = \frac{u}{\sqrt{4 * \pi * D_{ax} * t}} * e^{-\frac{(L - u * t)^2}{4 * D_{ax} * t}}
$$
 3-1

Durch die Normierung der Zeit mit  $\theta = t/\tau$  folgt die dimensionslose Verweilzeitverteilungskurve, wie in [Abbildung 3-9](#page-30-0) dargestellt.

$$
E_{\theta,OO} = \frac{1}{\sqrt{4 * \pi * \frac{D_{ax}}{u * L}}} * e^{-\frac{(1-\theta)^2}{4 * \theta * \frac{D_{ax}}{u * L}}}
$$
3-2

<span id="page-31-1"></span><span id="page-31-0"></span>
$$
\frac{1}{Bo} = \frac{D_{ax}}{u * L}
$$

Die erhaltenen Messdaten wurden mittels LabView nach Gleichung [3-2](#page-31-0) gefittet. Durch diesen Kurvenfit wurden die mittlere Verweilzeit in der Kolonne und die Bodensteinzahl berechnet. Nach Gleichung [3-3](#page-31-1) konnte mit den ermittelten Werten der axiale Dispersionskoeffizient bestimmt werden. Die Länge L stellt den Abstand von der Injektionsstelle bis zu den vier Messköpfen dar. [Abbildung 3-11](#page-31-2) zeigt die Abmessungen von der Injektion bis zu den vier Detektionsstellen.

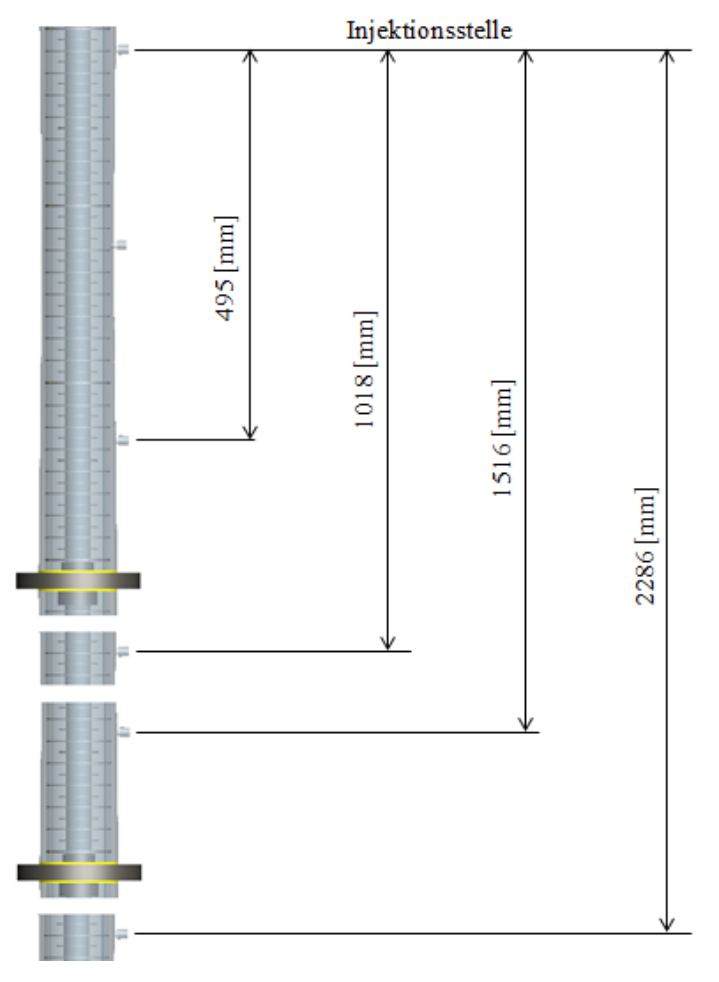

<span id="page-31-2"></span>**Abbildung 3-11: Abstände Injektionsstelle - Messköpfe**

Für jeden einzelnen Betriebspunkt wurden zwei Messungen durchgeführt und daraus der axiale Dispersionskoeffizient ermittelt. Durch jeweils vier Messköpfe und diese Doppelbestimmung konnten 8 Werte gemessen werden. Daraus wurde der Mittelwert gebildet. [Abbildung 3-12](#page-32-0) zeigt beispielhaft die Messdatenauswertung für einen Betriebspunkt. Man erkennt, dass die Kurven mit steigendem Abstand breiter werden. In der rechts oben dargestellten Legende werden die ausgewerteten Ergebnisse für die mittlere Verweilzeit und den axialen Dispersionskoeffizienten dargestellt.

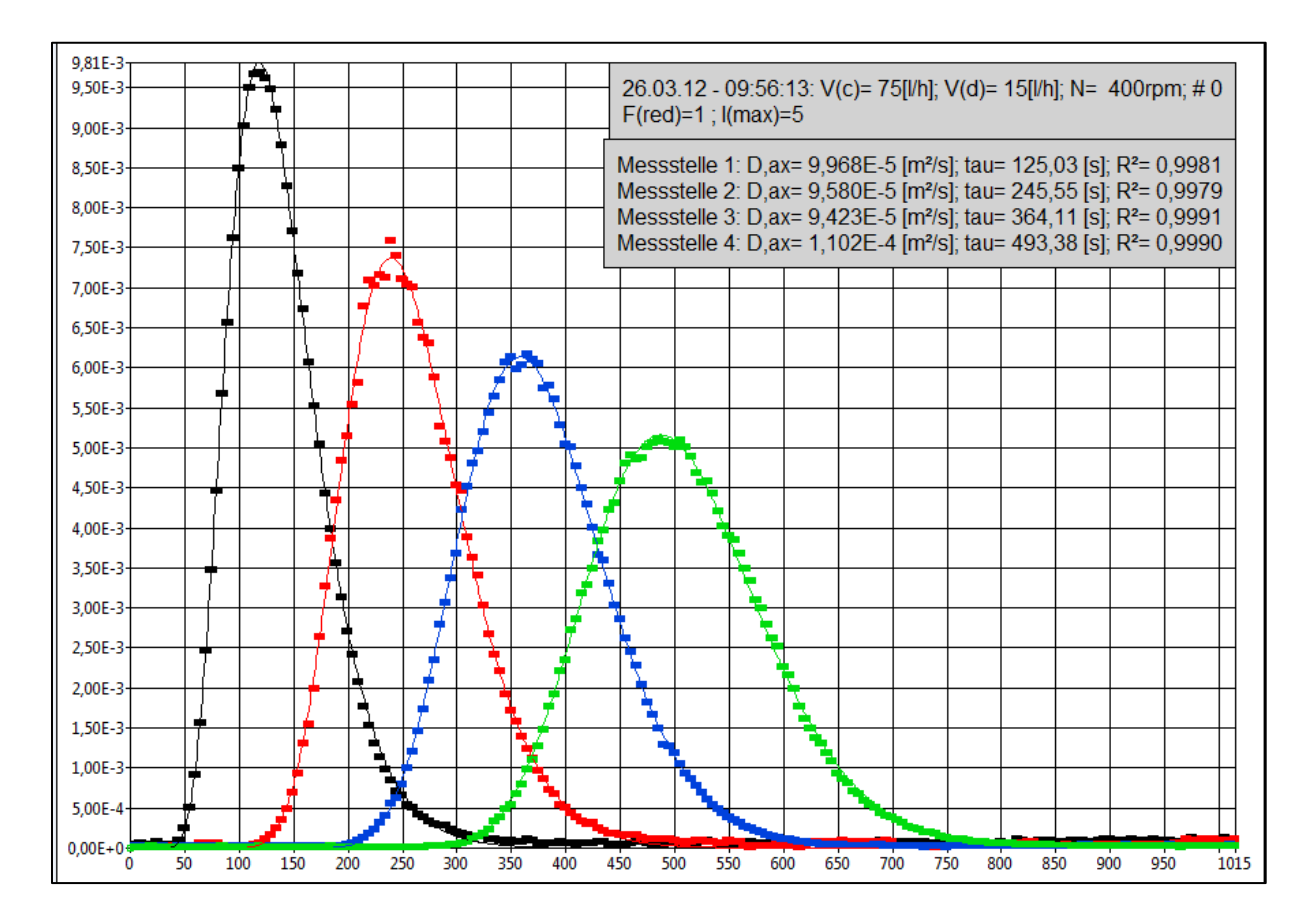

<span id="page-32-0"></span>**Abbildung 3-12: Dax - LabView Auswertung**

#### <span id="page-33-0"></span>**3.2.3 Empirische Korrelationen für den axialer Dispersionskoeffizient**

Zur Ermittlung des axialen Dispersionskoeffizienten und der Bodensteinzahl existieren empirische Korrelationen. Die berechneten Ergebnisse dieser Korrelationen sind schwer zu vergleichen, da die Versuchsparameter zur Darstellung dieser Beziehungen verschiedene Kolonnengeometrie, Betriebsbedingungen und unterschiedliche Stoffsysteme aufweisen. Eine detaillierte Übersicht dieser Korrelationen und deren Autoren stammt von KUMAR und HARTLAND [12].

Diese empirischen Beziehungen enthalten Lehrrohgeschwindigkeiten der beiden Phasen, aber auch reale Geschwindigkeiten der Phasen im zweiphasigen Betrieb. Um diese Geschwindigkeiten berechnen zu können, ist die Bestimmung des Hold-Up der dispersen Phase erforderlich. Dies konnte experimentell nicht ermittelt werden, daher beschränkt sich der Vergleich auf das einphasige System (kontinuierliche Phase, Wasser). Gleichung [3-4](#page-33-1) und [3-5](#page-33-2) beschreiben den Zusammenhang zwischen Lehrrohrgeschwindigkeit und realer Geschwindigkeit.

<span id="page-33-2"></span><span id="page-33-1"></span>
$$
u = \frac{\dot{V}}{A_K} = \frac{\dot{V}}{\frac{(d_K^2 - d_W^2) \cdot \pi}{4}}
$$
 3-4

$$
\bar{u}_c = \frac{u_c}{1 - \varphi_d} \quad \text{and} \quad \bar{u}_d = \frac{u_d}{\varphi_d} \tag{3-5}
$$

Vier empirische Beziehungen dienten dem Vergleich mit den experimentell ermittelten Daten. Die Ergebnisse verschiedener Autoren bildeten die Grundlage für die Beziehungen von KUMAR und HARTLAND [12]. Die weiteren Korrelationen wurden experimentell an verschiedenen Versuchskolonnen ermittelt. BAUER [13] verwendete einen Asymmetric Rotating Disc Contactor (ARD) und untersuchte den ein- und zweiphasigen Betrieb. Bei STEMERDING [14] kamen Kolonnen mit verschiedenen Durchmessern zum Einsatz. Weiter wurde neben der Stoßfunktion als Eingangssignal bei kleinen Durchmessern auch die Sprungfunktion als Eingangssignal verwendet. Versuche im einphasigen Betrieb wurden durchgeführt. An der TU Graz beschäftigte sich SOMMEREGGER [15] mit der Hydrodynamik des RDC. Die erstellten Korrelationen basieren auf ein- und zweiphasigem Betrieb und dienten zu Untersuchung der Kolonnengeometrie. [Tabelle 3-1](#page-34-2) zeigt die verwendeten empirischen Beziehungen.

<span id="page-34-2"></span>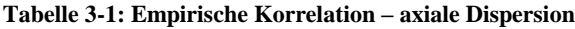

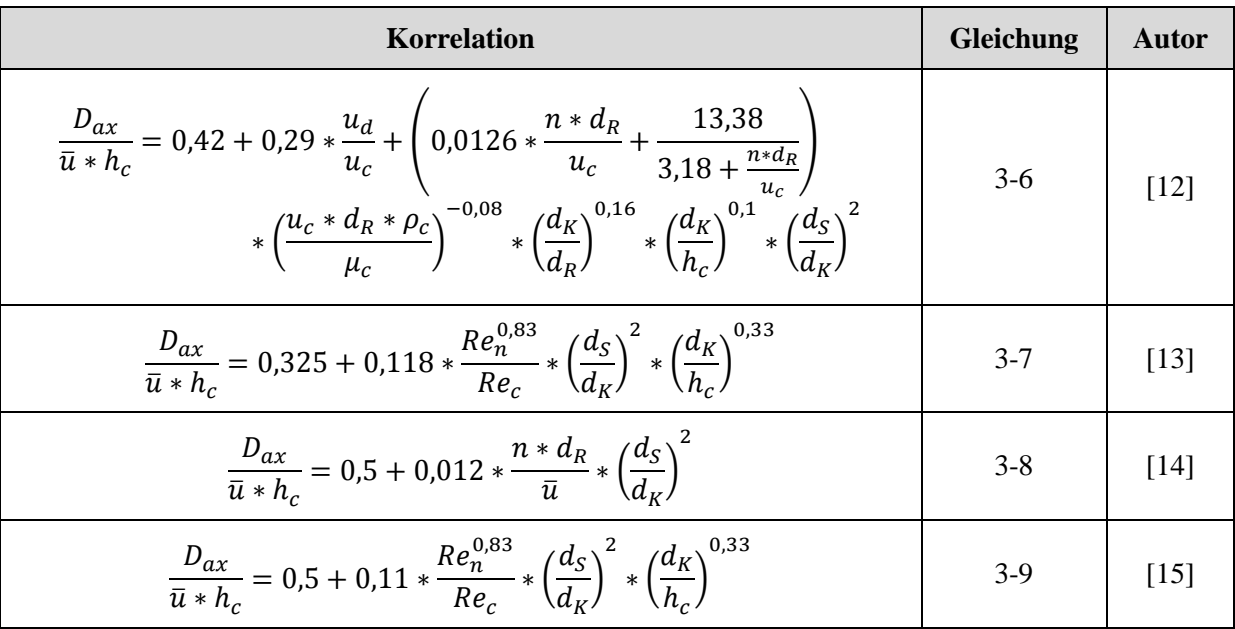

Gleichung [3-10](#page-34-3) und [3-11](#page-34-4) beschreiben die Reynolds Zahlen der kontinuierlichen Phasen und des Rührers.

<span id="page-34-4"></span><span id="page-34-3"></span>
$$
Re_c = \frac{d_K * \bar{u}_c}{v_c} \tag{3-10}
$$

$$
Re_n = \frac{n \cdot d_R^2 \cdot \rho_c}{\mu_c} \tag{3-11}
$$

#### <span id="page-34-0"></span>**3.2.4 Ergebnisse**

#### <span id="page-34-1"></span>**3.2.4.1 Einphasiges System**

Für die Messungen im einphasigen Bereich wurde die untersuchte Kolonne mit Volumenströmen von 50 bis 100 [l/h] (das entspricht einer spezifischen Belastung von 7,4 - 14,9 m<sup>3</sup>/m<sup>2</sup>h) und mit Drehzahlen von 400 bis 800 [1/min] betrieben. Die Ergebnisse sind in [Abbildung 3-13](#page-35-0) dargestellt. Die spezifischen Flächenbelastungen aller Betriebspunkte sind im Anhang dargestellt.

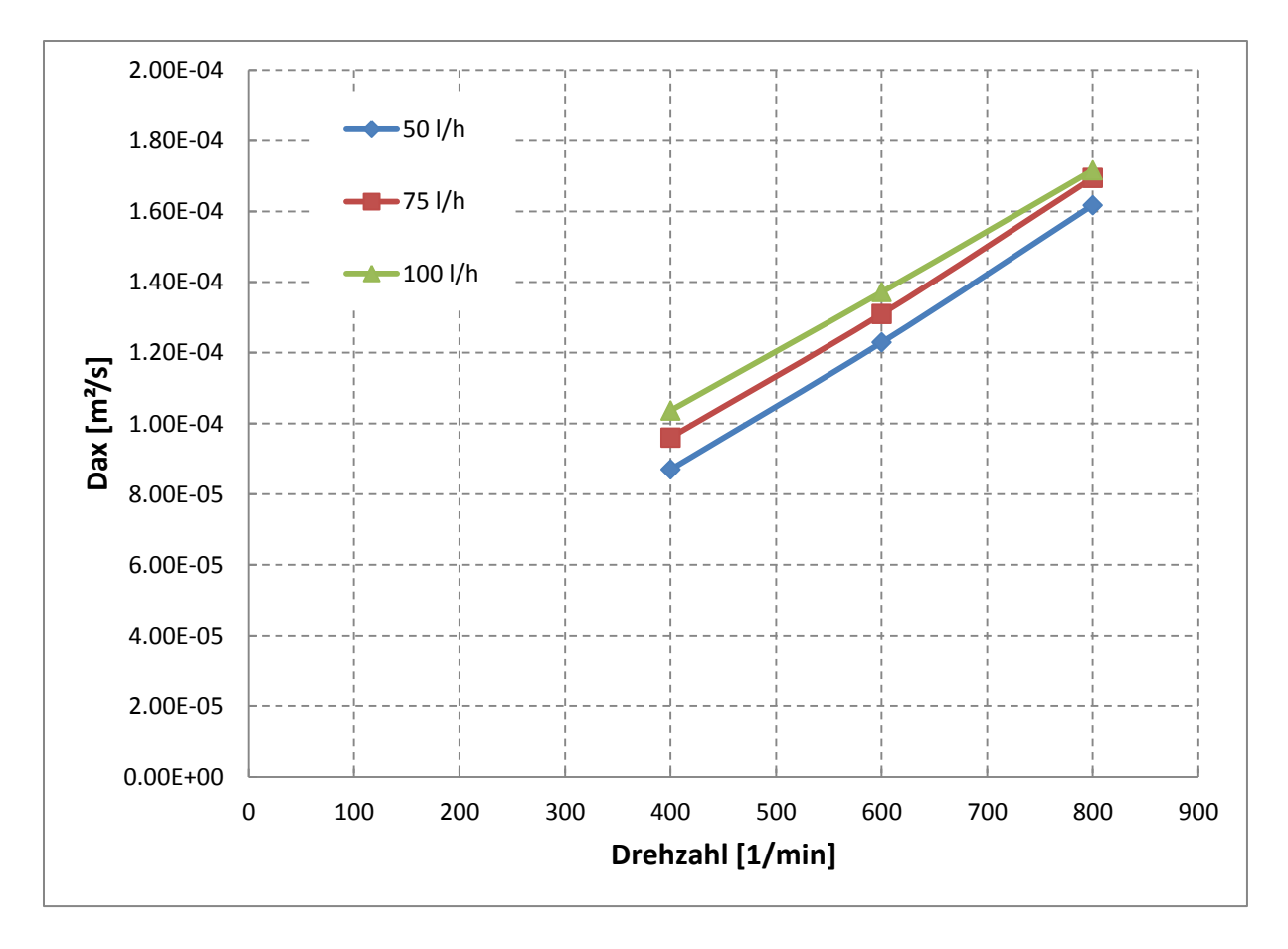

**Abbildung 3-13: Axialer Dispersionskoeffizient abhängig von der Drehzahl (einphasig), (spezifische Flächenbelastung = 7,4 – 14,9 [m<sup>3</sup> /m<sup>2</sup> h])**

<span id="page-35-0"></span>Der axiale Dispersionskoeffizient steigt für alle Kolonnenbelastungen mit der Drehzahl linear an. Die Geraden weisen dieselben Steigungen auf. Durch den Volumenstrom erfolgt die Platzierung im Diagramm.

In [Abbildung 3-14](#page-36-0) sind die Ergebnisse einer einphasigen Messung für eine Compartmenthöhe von 34 [mm] dargestellt. Bei dieser Geometrie bilden sich zwei Wirbel im Compartment aus. Die Differenz des axialen Dispersionskoeffizienten ist bei geringen Volumenströmen (zwischen 30, 50 und 75 [l/h]) größer als bei höheren Belastungen. Bei einer Erhöhung des Volumenstroms von 100 [l/h] auf 130 [l/h] ist der Anstieg des axialen Dispersionskoeffizienten gering. Diese Beobachtung lässt auf eine stabilere Wirbelausbildung im Compartment schließen. Bei der untersuchten Kolonne (Compartmenthöhe 18 [mm]) sind bei niedrigen Volumenströmen geringfügige Differenzen des axialen Dispersionskoeffizienten zu erkennen. Dies ist auf eine stabilere Wirbelausbildung in den Compartments zurückzuführen. Dieses Verhalten tritt bei dieser Geometrie schon bei kleinen Volumenströmen auf.
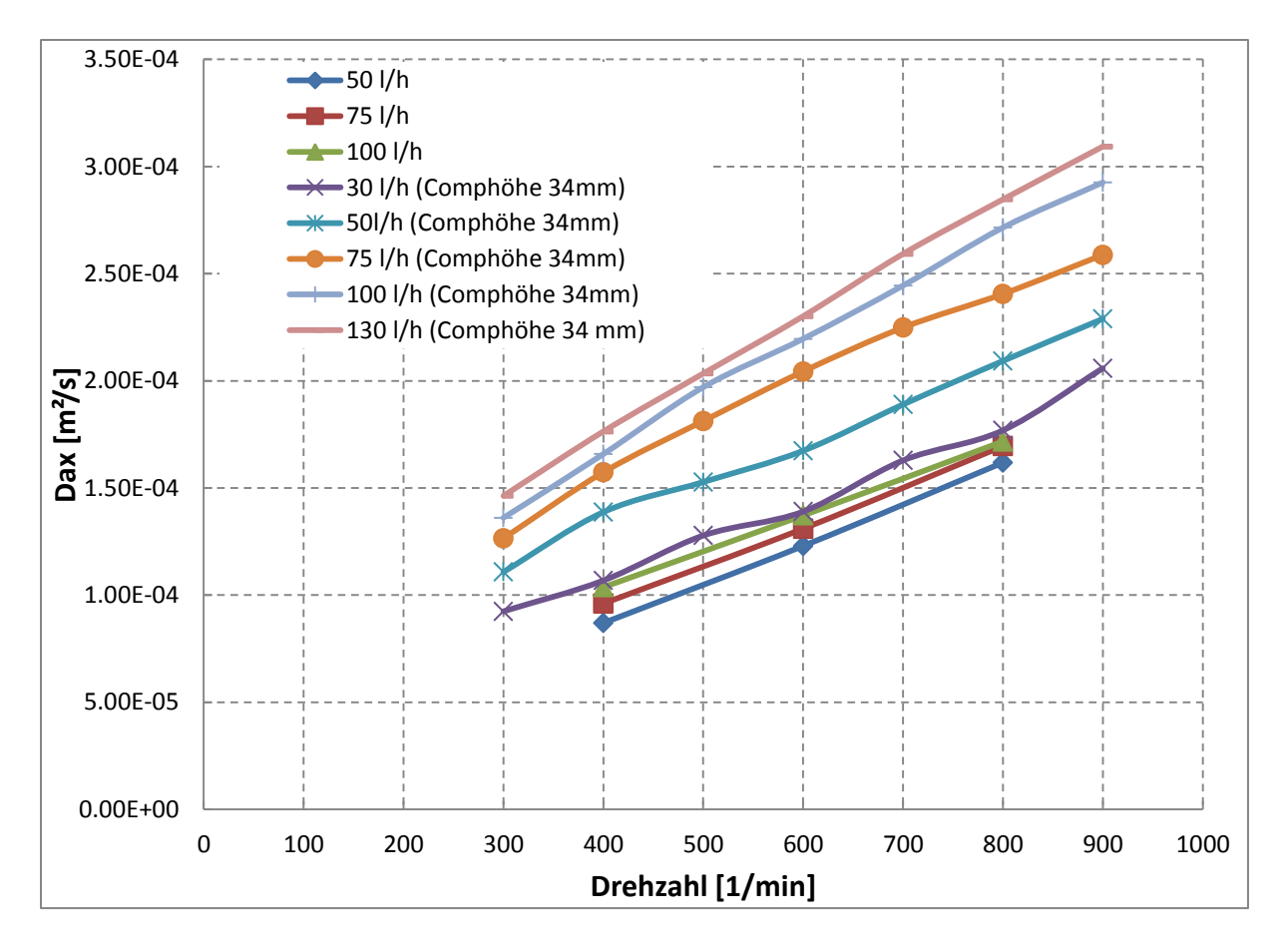

**Abbildung 3-14: Vergleich mit Compartmenthöhe 34[mm] (einphasig),** (spezifische Flächenbelastung  $18 \text{mm} = 7.4 - 14.9 \text{ [m}^3/\text{m}^2 \text{h} \text{]},$ **(spezifische Flächenbelastung 34mm = 4,5 – 19,3 [m<sup>3</sup> /m<sup>2</sup> h]),** 

### **3.2.4.2 Vergleich Messung - Korrelationen**

Es erfolgte ein Vergleich der Messungen aus Abschnitt [3.2.4.1](#page-34-0) mit den Korrelation aus [Tabelle 3-1.](#page-34-1) In den folgenden Abbildungen sind die Versuchsdaten und die empirischen Korrelationen für die Volumenströme 50 [l/h] und 100 [l/h] dargestellt.

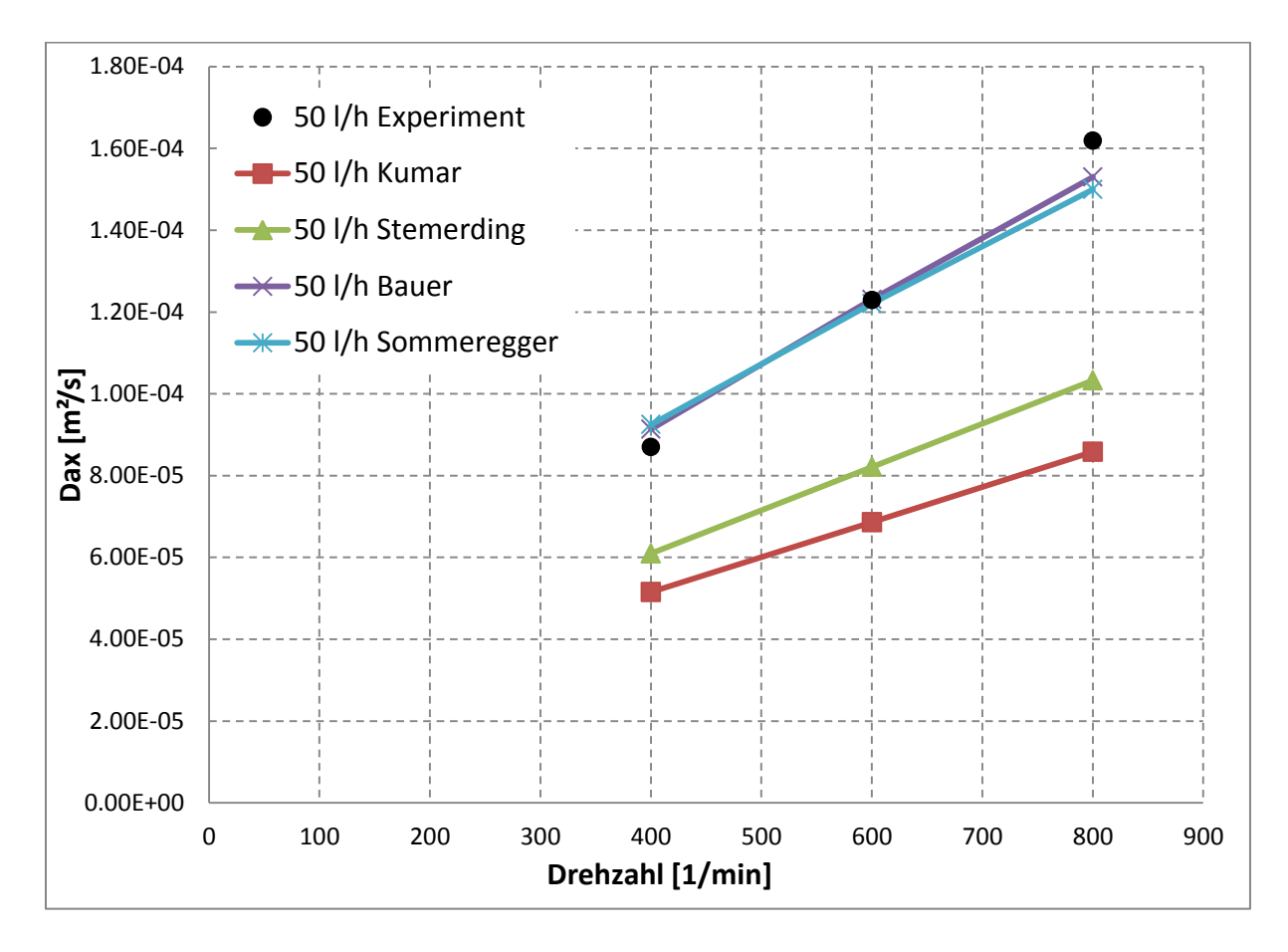

**Abbildung 3-15: Vergleich Versuchsdaten – empirische Korrelationen (50 [l/h] einphasig) (spezifische Flächenbelastung = 7,4 [m<sup>3</sup> /m<sup>2</sup> h])**

<span id="page-37-0"></span>In [Abbildung 3-15](#page-37-0) ist der Vergleich für einen Volumenstrom von 50 [l/h] (spezifische Flächenbelastung = 7,4  $[m^3/m^2h]$ ) dargestellt. Bei dieser Kolonnenbelastung decken sich die Versuchsdaten mit den Korrelationen von BAUER und SOMMEREGGER. Bei großen Drehzahlen ist eine geringfügige Abweichung zu erkennen.

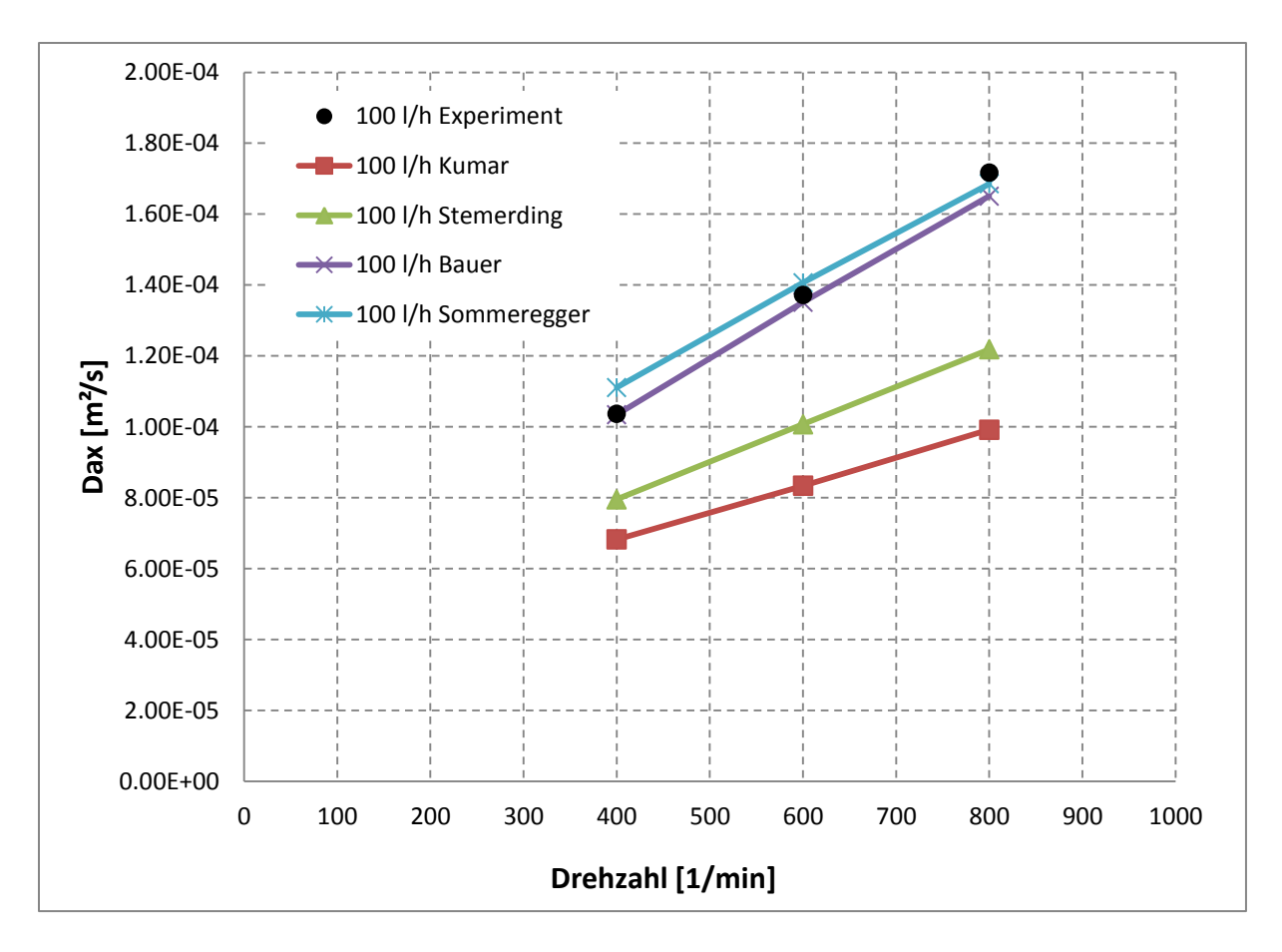

**Abbildung 3-16: Vergleich Versuchsdaten – empirische Korrelationen (100 [l/h] einphasig) (spezifische Flächenbelastung = 14,9[m<sup>3</sup> /m<sup>2</sup> h])**

<span id="page-38-0"></span>[Abbildung 3-16](#page-38-0) zeigt den Vergleich für 100 [l/h] (spezifische Flächenbelastung = 14,9 [m<sup>3</sup>/m<sup>2</sup>h]). Bei kleinen Drehzahlen deckt sich die Korrelation von BAUER mit den ermittelten Werten. Bei steigender Drehzahl nähern sich die experimentellen Daten der Korrelation von SOMMEREGGER.

Die berechneten Dispersionskoeffizienten nach KUMAR und HARTLAND sind über den gesamten Betriebsbereich der Kolonne unter den experimentellen Werten.

### **3.2.4.3 Zweiphasiges System**

Die Messung im zweiphasigen Betrieb erfolgte mit Wasser als kontinuierliche Phase und SST als disperse Phase. Der Volumenstrom der kontinuierlichen Phase wurde zwischen 50 und 100 [l/h] gewählt, die Belastung der dispersen Phasen zwischen 15 und 75 [l/h] (spezifische Flächenbelastung = 9,7 – 22,3  $[m^3/m^2h]$ ). Die Versuchsanlage wurde mit Drehzahlen zwischen 400 und 600 [1/min] betrieben. Nicht alle Betriebspunkte sind aufgrund der Grenzbelastung der Kolonne (Fluten) realisierbar.

Durch die angewandte Messmethode wurde die axiale Dispersion der kontinuierlichen Phase bestimmt. Die Rückvermischung der dispersen Phase bleibt unberücksichtigt.

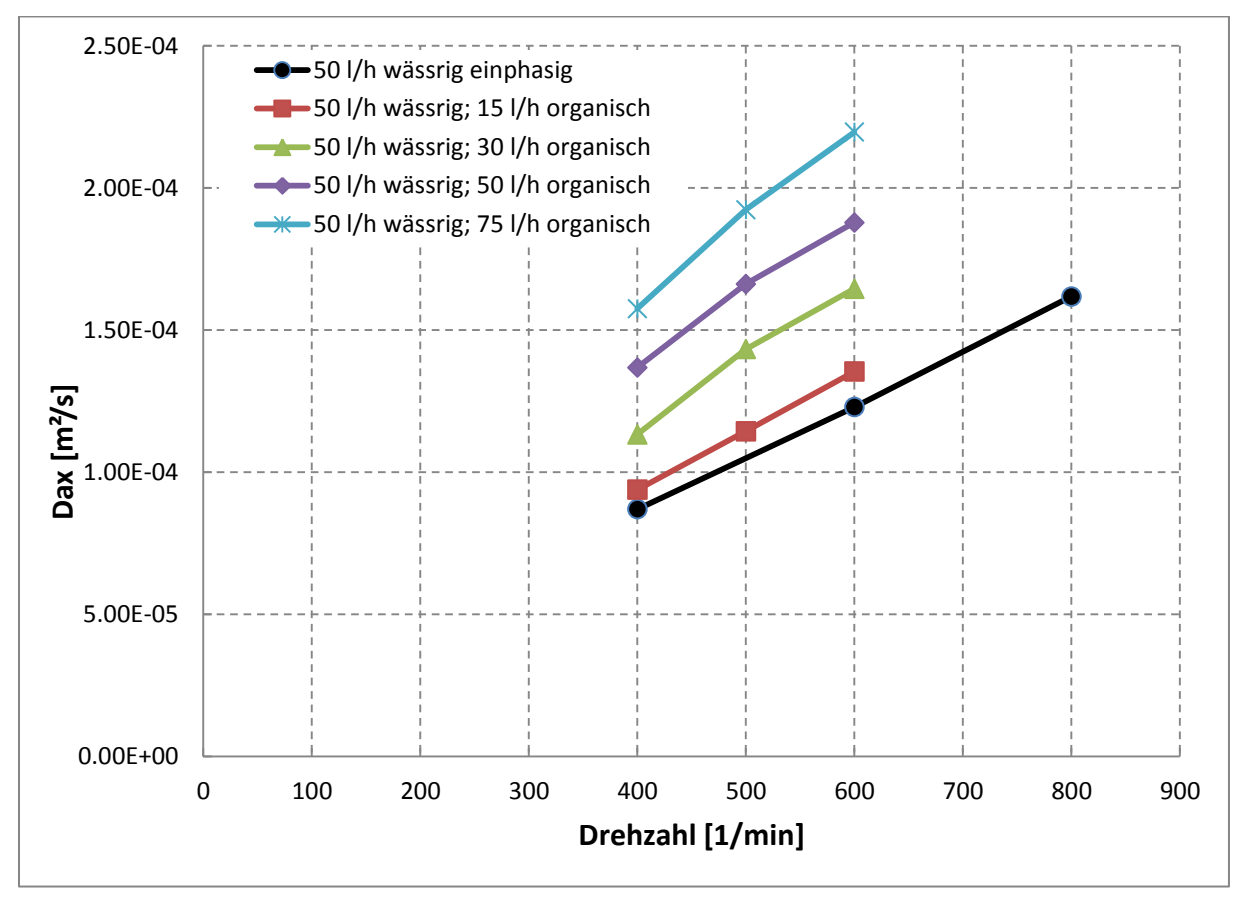

**Abbildung 3-17: axiale Dispersion, kontinuierliche Phase 50 [l/h] (zweiphasig) (spezifische Flächenbelastung = 7,4 – 18,6 [m<sup>3</sup> /m<sup>2</sup> h])**

<span id="page-39-0"></span>[Abbildung 3-17](#page-39-0) zeigt den axialen Dispersionskoeffizienten bei 50 [l/h] kontinuierlicher Phase (spezifische Flächenbelastung = 7,4 -  $18,6[m^3/m^2h]$ ), abhängig von Drehzahl und Volumenstrom der dispersen Phase. Wie bereits im einphasigen Betrieb zu erkennen war, steigt der axiale Dispersionskoeffizient mit der Drehzahl linear an. Durch die Erhöhung des Volumenstroms der dispersen Phase erfolgt eine Zunahme der axialen Dispersion.

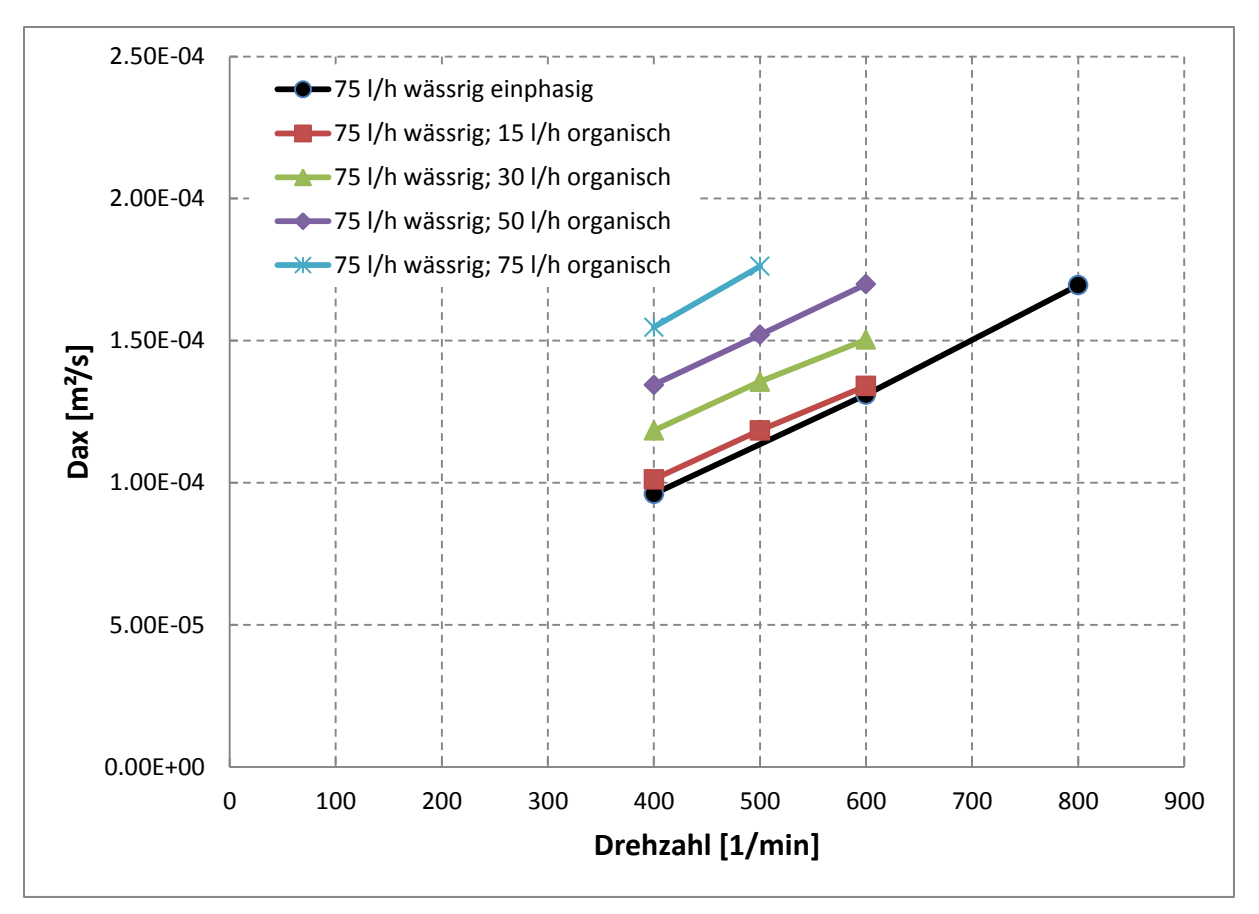

<span id="page-40-0"></span>**Abbildung 3-18: axiale Dispersion, kontinuierliche Phase 75 [l/h] (zweiphasig) (spezifische Flächenbelastung = 11,2 – 22,3 [m<sup>3</sup> /m<sup>2</sup> h])**

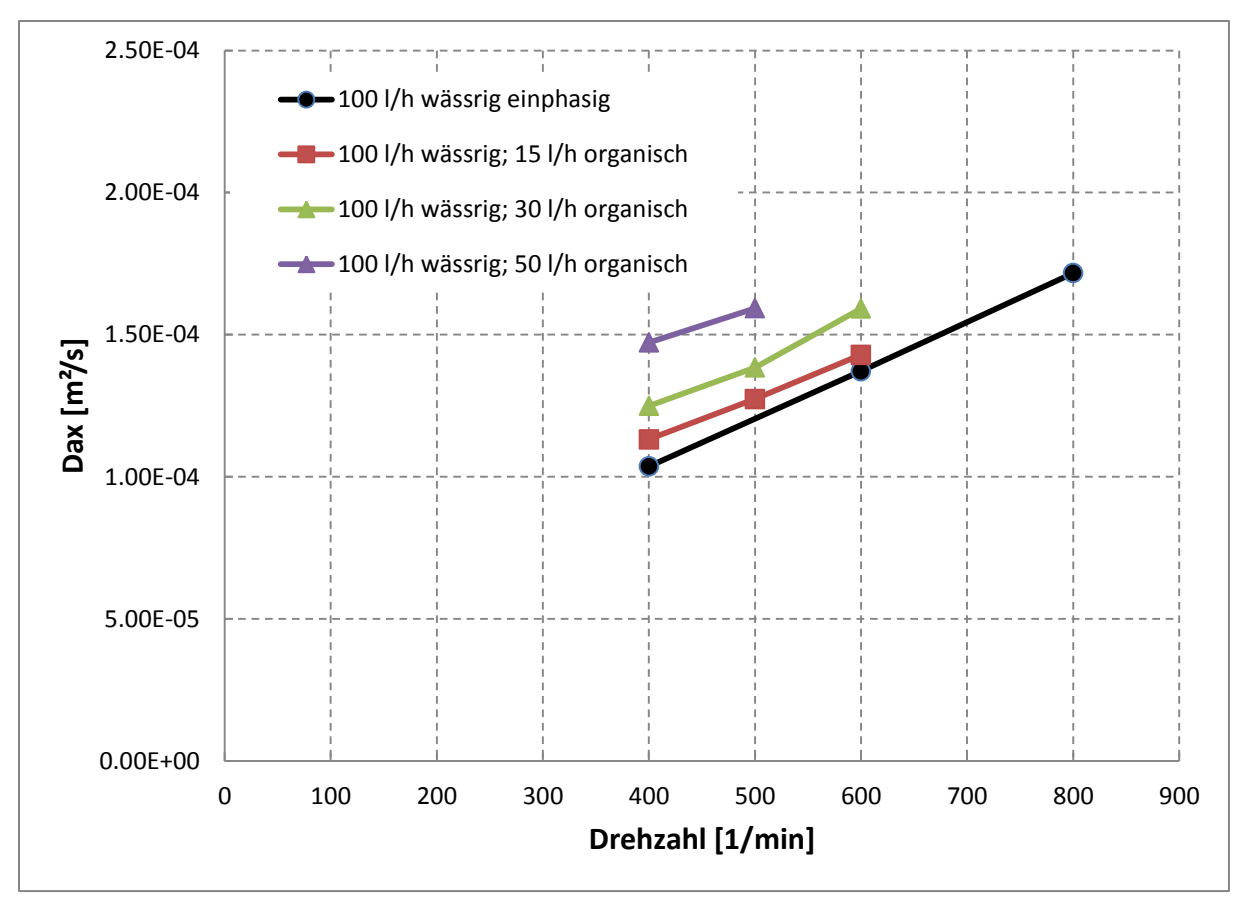

**Abbildung 3-19: axiale Dispersion, kontinuierliche Phase 100 [l/h] (zweiphasig) (spezifische Flächenbelastung = 14,9 – 22,3 [m<sup>3</sup> /m<sup>2</sup> h])**

<span id="page-41-0"></span>In [Abbildung 3-18](#page-40-0) (spezifische Flächenbelastung =  $11,2 - 22,3$  [m<sup>3</sup>/m<sup>2</sup>h]) und Abbildung [3-19](#page-41-0) (spezifische Flächenbelastung =  $14.9 - 22.3$  [m<sup>3</sup>/m<sup>2</sup>h]) wird der Einfluss bei erhöhter Kolonnenbelastung durch die kontinuierliche Phase dargestellt. Wie im einphasigen Betrieb und bei 50 [l/h] kontinuierlicher Phase kann ein linearer Anstieg des Dispersionskoeffizienten abhängig von der Drehzahl beobachtet werden. Der Einfluss des erhöhten Volumenstroms an disperser Phase ist nicht so ausgeprägt zu erkennen. Die Geraden der unterschiedlichen Volumenströme weisen eine geringere Differenz auf. Die Auswirkung durch den dispersen Volumenstrom auf den Dispersionskoeffizienten bei höherer kontinuierlicher Kolonnenbelastung ist geringer.

In [Abbildung 3-20](#page-42-0) und [Abbildung 3-21](#page-43-0) sind konstante Volumenströme der dispersen Phase und deren Einfluss auf die axiale Rückvermischung dargestellt.

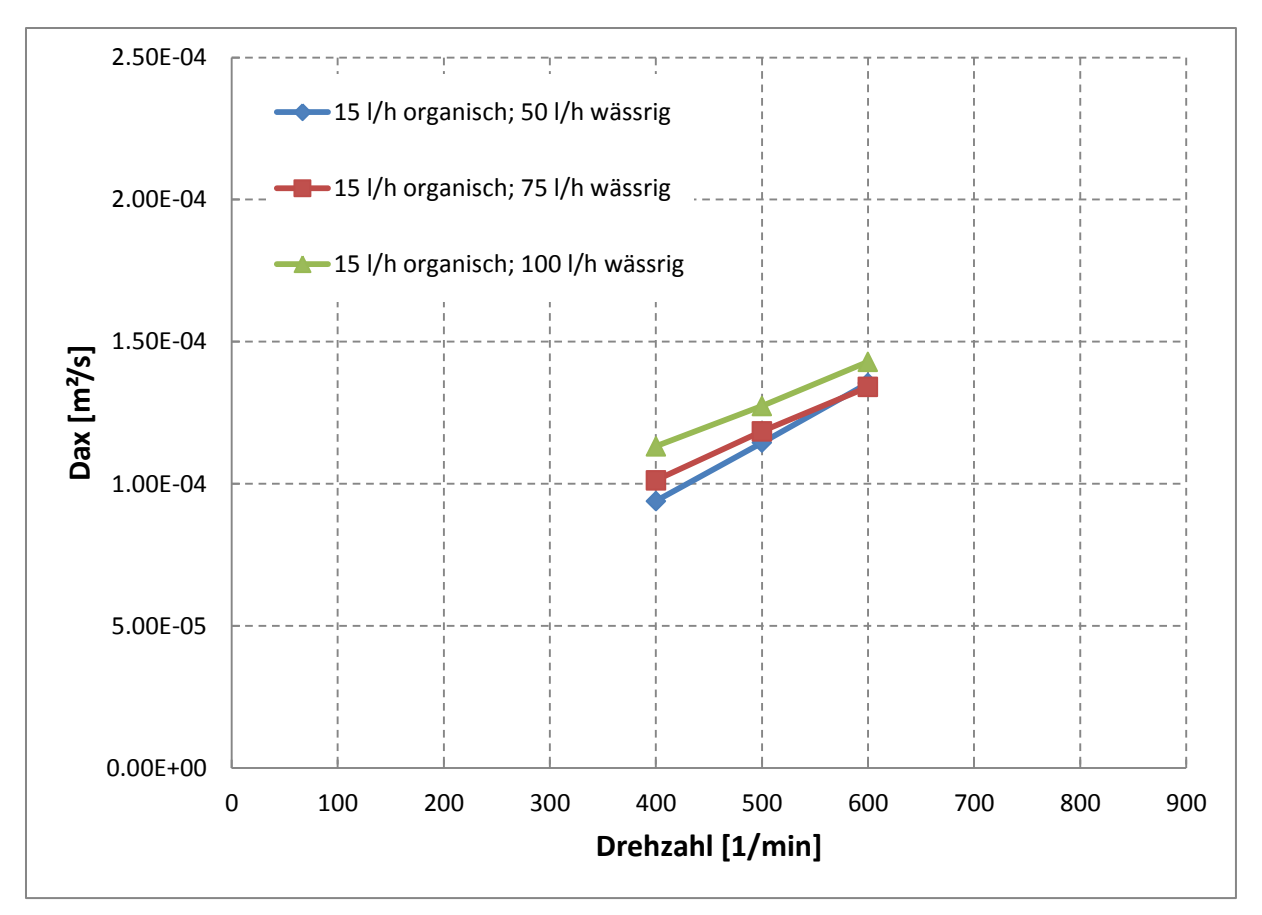

<span id="page-42-0"></span>**Abbildung 3-20: axiale Dispersion, disperse Phase 15 [l/h] (zweiphasig)**  $(\text{spexifische Flächenbelastung} = 9,7 - 11,1 \text{ [m}^3/\text{m}^2\text{h})$ 

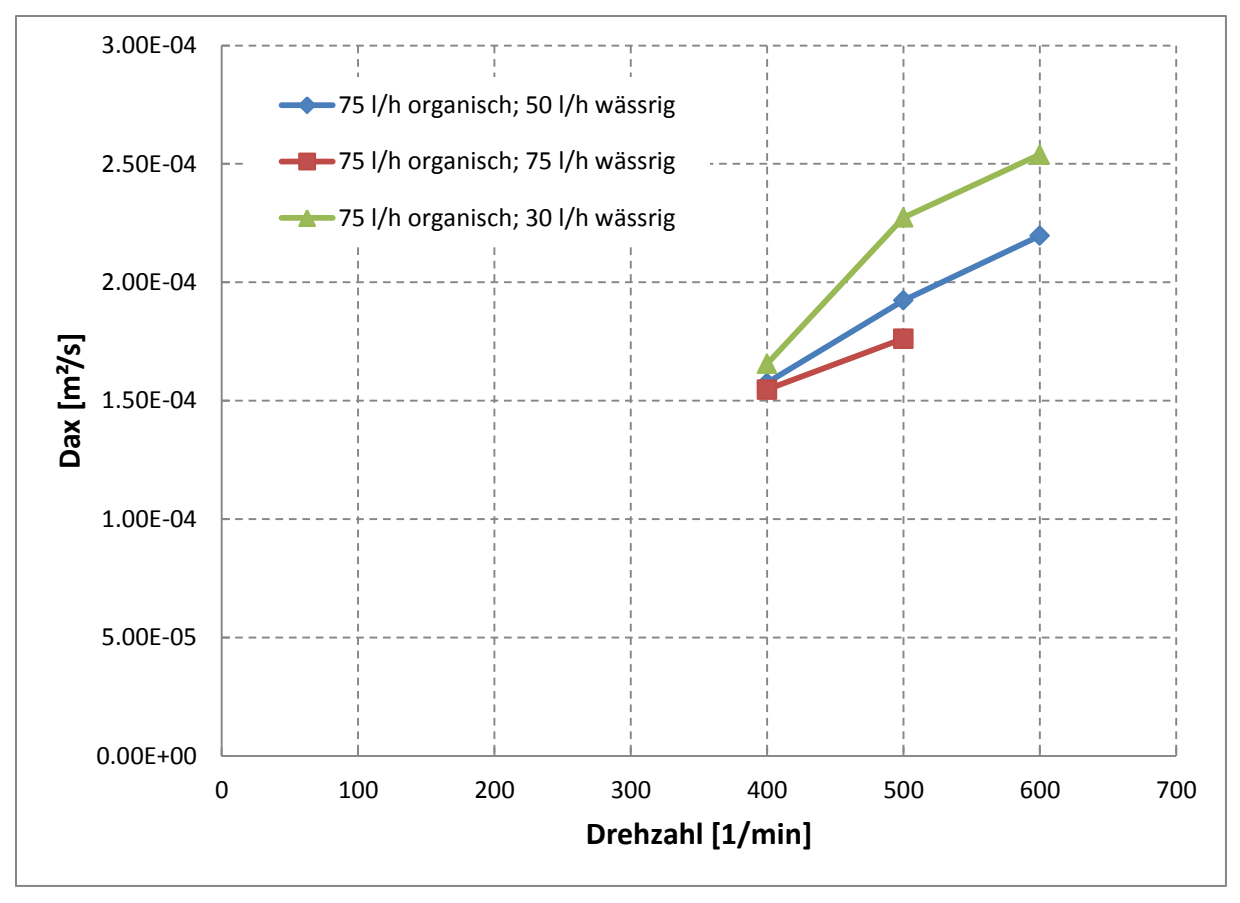

**Abbildung 3-21: axiale Dispersion, disperse Phase 75 [l/h] (zweiphasig) (spezifische Flächenbelastung = 15,6 – 22,3 [m<sup>3</sup> /m<sup>2</sup> h])**

<span id="page-43-0"></span>[Abbildung 3-20](#page-42-0) zeigt, dass bei einem niedrigen Volumenstrom an disperser Phase nur geringer Einfluss auf die Rückvermischung durch eine Erhöhung der kontinuierliche Phase vorherrscht. Es sind geringfügige Differenzen der Geraden zu beobachten, bei 100 [l/h] kontinuierlicher Phase ist der höchste axiale Dispersionskoeffizient zu erkennen.

Wird bei hoher disperser Belastung der Volumenstrom der kontinuierlichen Phase erhöht, ist ein Absinken des axialen Dispersionskoeffizienten zu beobachten. [Abbildung 3-21](#page-43-0) zeigt dieses Verhalten. Bei einem konstanten Volumenstrom an disperser Phase von 75 [l/h] (spezifische Flächenbelastung = 15,6 - 22,3  $[m^3/m^2h]$ ) sind die Versuchsdaten der axialen Rückvermischung für 30 [l/h] (spezifische Flächenbelastung = 15,6 [m<sup>3</sup>/m<sup>2</sup>h]) kontinuierliche Phase höher, als jene für 75 [l/h] (spezifische Flächenbelastung =  $22.3$  [m<sup>3</sup>/m<sup>2</sup>h]) kontinuierliche Phase. Grund dafür ist eine stabilere Wirbelausbildung in den einzelnen Compartments.

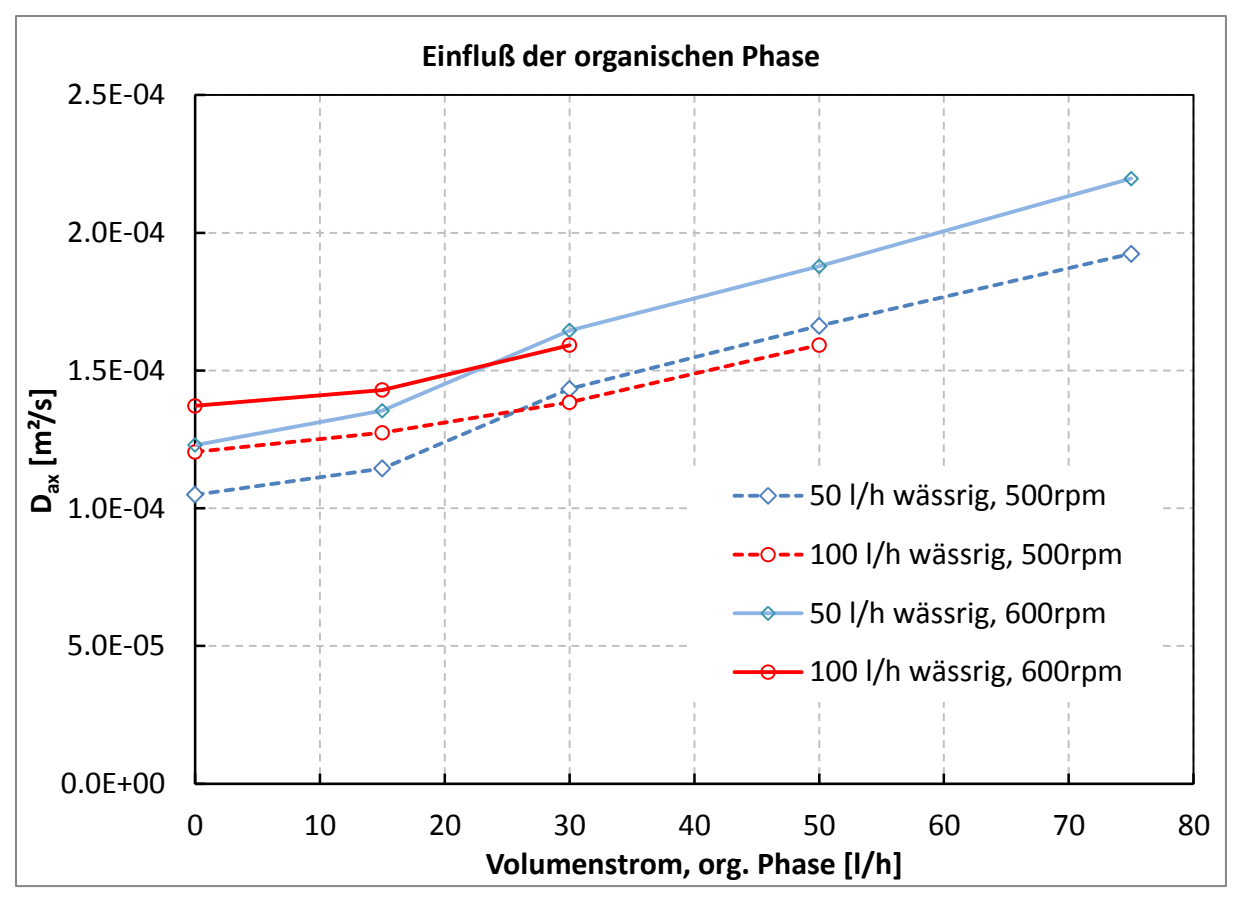

**Abbildung 3-22: Einfluss der organischen Phase auf die Rückvermischung (spezifische Flächenbelastung = 7,4 – 22,3 [m<sup>3</sup> /m<sup>2</sup> h])**

<span id="page-44-0"></span>[Abbildung 3-22](#page-44-0) verdeutlicht diese Beobachtungen. Bei steigendem Volumenstrom an disperser Phase ist der axiale Dispersionskoeffizient bei einer kontinuierlichen Belastung von 100 [l/h] (spezifische Flächenbelastung = 14,9 - 22,3 [m<sup>3</sup>/m<sup>2</sup>h]) niedriger als bei 50 [l/h] (spezifische Flächenbelastung = 7,4 – 18,6  $[m^3/m^2h]$ ). Die Drehzahl ist verantwortlich für die Lage dieses Wendepunktes. Bei 600 [1/min] Umdrehungen erfolgt dieses Absinken des Dispersionskoeffizienten bei geringerer Belastung der dispersen Phase als bei 500 [1/min].

Dieses Verhalten war auch aus den Versuchsdaten der größeren Compartmenthöhe (34 [mm]) ersichtlich. [Abbildung 3-22](#page-44-0) zeigt, dass dieser Wendepunkt zwischen 20 und 30 [l/h] disperser Phase liegt. Bei der größeren Geometrie erfolgte dies bei ca. 50 [l/h].

# **3.3 Particle Image Velocimetry (PIV)**

Particle Image Velocitmetry (PIV) ist ein optisches Verfahren zur Darstellung von Strömungsbildern. Mittels PIV können Strömungsrichtung und Geschwindigkeit in einer Ebene ermittelt werden. Die PIV stellt ein nicht invasives und nicht intrusives Messverfahren dar. Zum Unterschied zur Laser Doppler Anemomtrie (LDA), bei der das Strömungsfeld punktuell gescannt wird, ist PIV in der Lage die gesamte Strömung zu erfassen und durch die entsprechende Software Geschwindigkeitsvektoren zu ermitteln.

## **3.3.1 Versuchsaufbau**

Wie bei den meisten optischen Verfahren werden zunächst Tracerpartikel in die Strömung eingebracht. Vorausgesetzt wird, dass diese Partikel der Strömung ideal folgen. Ein Laserstrahl und die Lichtschnittoptik dienen dazu die gewünschte Messebene zu beleuchten. Dies erfolgt durch Impulse in kurzen Zeitintervallen, während eine Kamera die Messebene orthogonal fotografiert. Die Bilder werden in *interrogation areas* unterteilt. Die lokale Änderung der Partikel in einer *interrogation area* wird mit statistischen Methoden ermittelt, um daraus Geschwindigkeitsvektoren für jedes Feld zu bestimmen [16]. In [Abbildung 3-23](#page-45-0) ist der schematische Versuchsaufbau der PIV dargestellt.

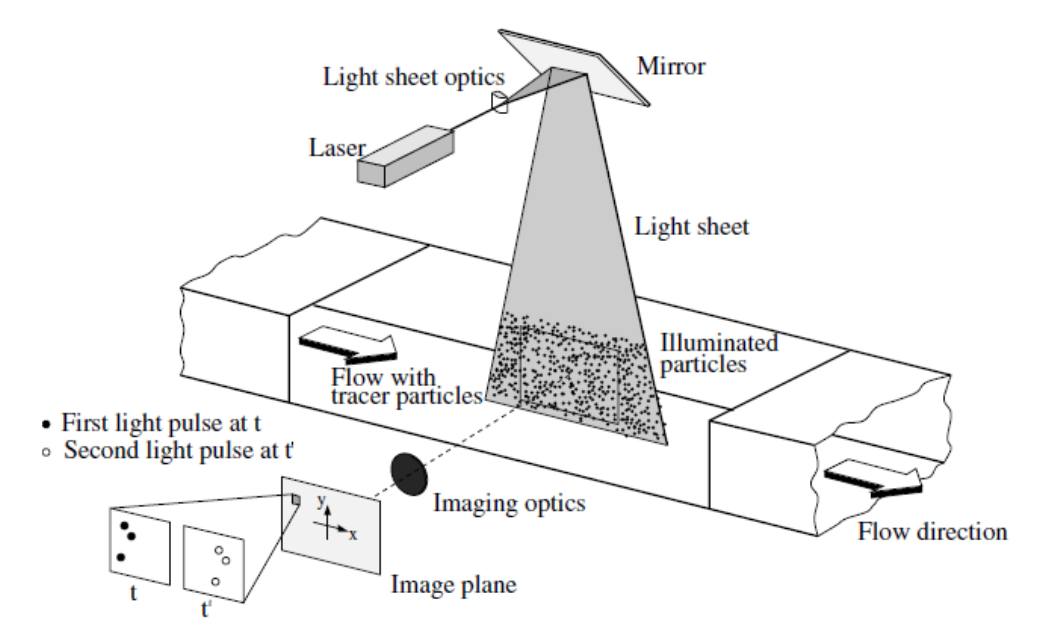

**Abbildung 3-23: Schematischer Versuchsaufbau – PIV [16]**

<span id="page-45-0"></span>Die Tracerpartikel und die Belichtung müssen bestimmte Eigenschaften erfüllen, um qualitativ hochwertige Geschwindigkeitsfelder erzeugen zu können. Die Belichtungsdauer muss möglichst kurz sein, um eine Strähnenbildung zu vermeiden. Weiter ist die Zeit zwischen den Lichtimpulsen von Bedeutung. Sie muss sowohl ausreichend lang sein, um die Versetzung der Partikel von einem Bild auf das nächste eindeutig quantifizieren zu können, als auch kurz genug um die Tracerpartikel zu erfassen bevor sie die Messebene in der dritten Raumrichtung verlassen. [16]

Die Tracerpartikel müssen klein genug gewählt werden, damit sie der Strömung folgen ohne sie zu beeinflussen. Weiter dürfen sie jedoch für die Erfassung durch die Kamera eine Mindestgröße nicht unterschreiten. Auftriebskräfte, die auf die Partikel wirken, sind zu vermeiden. Daher müssen die Teilchen zirka dieselbe Dichte wie das strömende Fluid haben. Zudem muss der Tracer chemisch inert sein. [16]

[Abbildung 3-24](#page-46-0) zeigt die aufgebaute PIV Ausrüstung an der RDC Kolonne. Das Schauglas wurde mit entionisiertem Wasser gefüllt, um unterschiedliche Lichtbrechungen an der Kolonne weitgehend zu vermeiden. Ein gepulster Laser der Firma DANTECH wurde für die Belichtung der Messebene verwendet. Die Steuerung der Kamera und der Laserpulse erfolgte mit der Software DynamicStudio (Version 2.3). Dieses Programm diente auch zur Datenerfassung und Auswertung. Die gesamte Apparatur wurde vom Institut für Wasserbau und Wasserwirtschaft der TU Graz zur Verfügung gestellt. Als Tracer kamen Polyamidpartikel mit einem Sauterdurchmesser von 50 [µm] zum Einsatz.

<span id="page-46-0"></span>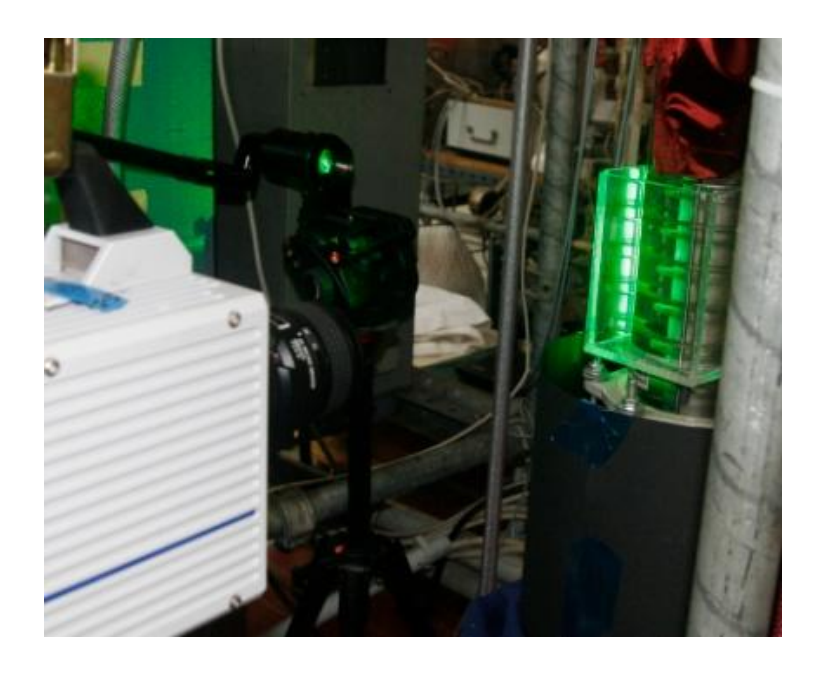

**Abbildung 3-24: Versuchsaufbau - PIV**

## **3.3.2 Versuchsdurchführung**

Die PIV Versuche wurden im einphasigen Betrieb (entionisiertes Wasser) durchgeführt. Für jeden Betriebspunkt wurden insgesamt 15000 Bilder aufgenommen. Diese wurden in drei Stufen zu je 5000 Bildern aufgenommen, um Störungen und Fehlerquellen zu vermeiden. Die Aufnahmerate betrug 1000 Bilder pro Sekunde, die Aufnahmedauer somit 5 Sekunden. Für die Auswertung wurden alle 15000 Bilder heran gezogen.

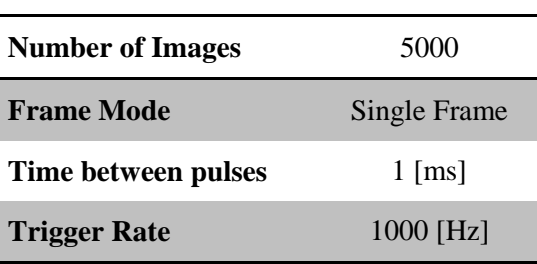

**Tabelle 3-2: Versuchsdaten – PIV Aufnahme**

### **3.3.3 PIV-Auswertung**

Die Auswertung der Bilder erfolgte mit der Software DynamicStudio (Version 2.3). Diese Software stammt von der Firma DANTECH. Die genauen Erläuterungen der Auswertungsschritte wurden der Hilfe-Funktion entnommen. Die aufgenommenen fünf Bildsequenzen pro Betriebspunkt wurden zu einer Sequenz vereint. Ein Sequenzbaum wurde erstellt, der alle Schritte der Auswertung beinhaltet. [Abbildung 3-25](#page-47-0) zeigt diesen Auswertungsalgorithmus.

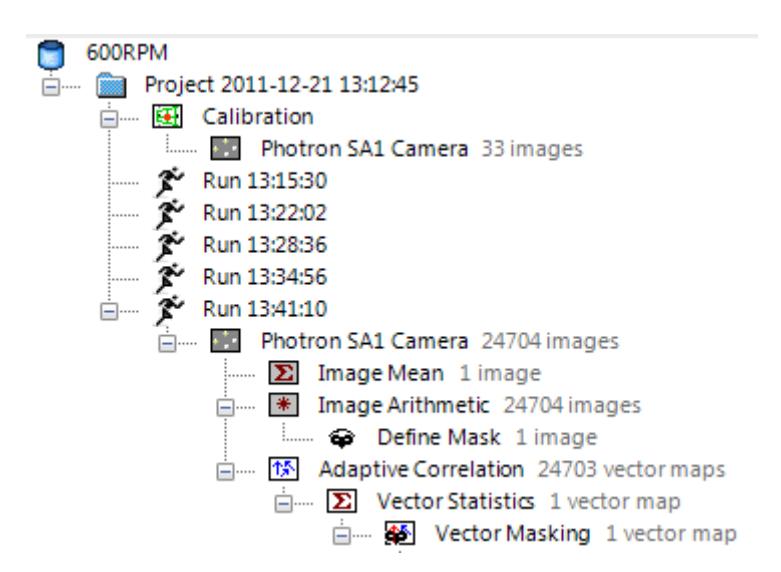

<span id="page-47-0"></span>**Abbildung 3-25: Auswertungsalgorithmus - PIV**

### **3.3.3.1 Kalibrierung**

Die Software benötigt eine konstante Längenabmessung, um die Werte der Strömungsgeschwindigkeiten zu ermitteln. Hierfür wird eines der Bilder heran gezogen. Der bekannte Abstand zwischen zwei Rotorscheiben (16 [mm]) wurde für diese Einstellung gewählt und definiert.

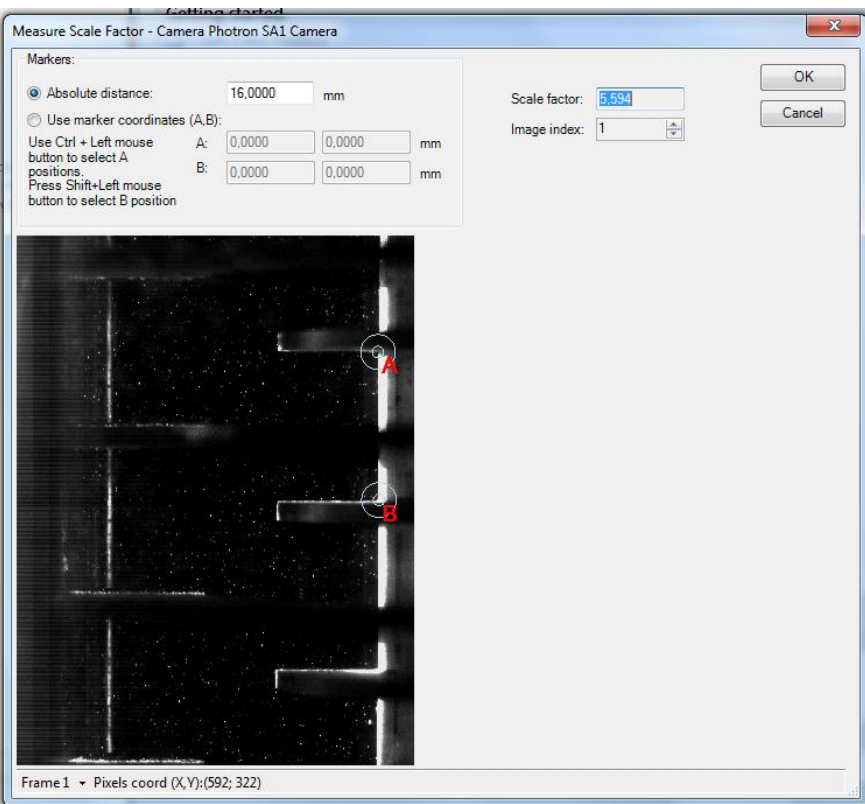

**Abbildung 3-26: PIV – Kalibrierung**

### **3.3.3.2 Auswertungsalgorithmus**

Der Auswertungsalgorithmus wurde, wie in [Abbildung 3-25](#page-47-0) ersichtlich, als Sequenzbaum erstellt und gespeichert. Somit war es möglich diesen für jeden Betriebspunkt anzuwenden. Die einzelnen Schritte der Auswertung werden kurz erläutert. Detailliertere Informationen liefert [17].

### **Image Mean**

Diese Funktion berechnet die durchschnittliche Helligkeit der Pixel und korrigiert etwaige Fehler. Es wird ein Durchschnittsbild erstellt.

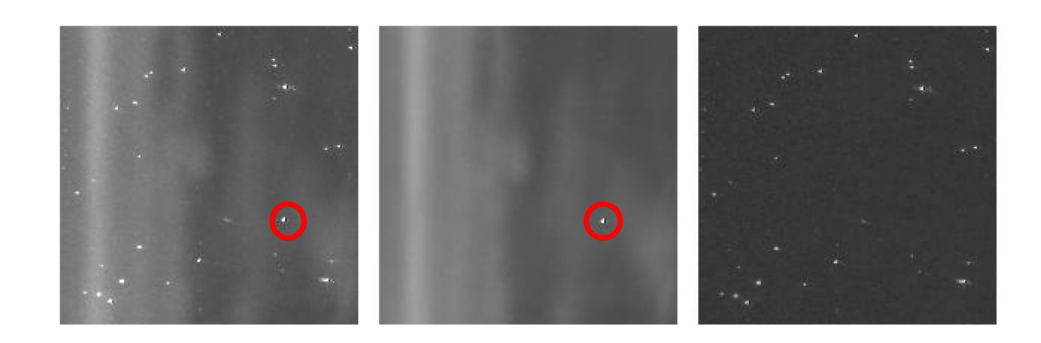

**Abbildung 3-27: Beispiel - Image Mean**

<span id="page-49-0"></span>Links ist eine Einzelaufnahme zu sehen, im mittleren Bild wird mittels Image Mean ein Durchschnittsbild erstellt. Rechts wird das ausgewertete Bild dargestellt. Im linken und mittleren Bild ist ein Pixelfehler (rot markiert) zu erkennen. Durch die Auswertung verschwindet dieser Fehler im rechten Bild.

### **Image Arithmetic**

Beim Image Arithmetic wird für jedes Bild die Differenz der Pixelwerte zum Image Mean ermittelt. Die Pixelwerte des Image Mean werden vom auszuwertenden Bild abgezogen. Das rechte Bild in [Abbildung 3-27](#page-49-0) zeigt ein Image Arithmetic.

### **DefineMask**

Mittels DefineMask wurden die gewünschten Bereiche der Bilder definiert. Somit konnten Rotor, Stator und Welle ausgeblendet werden, um nur den Fluidraum darzustellen.

## **Adaptive Correlation**

In dieser Sequenz des Baumes beginnt die Erstellung der Vektoren. Für zwei aufeinander folgende Bilder wird ein Vektorplot erstellt.

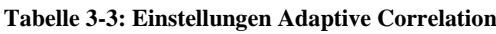

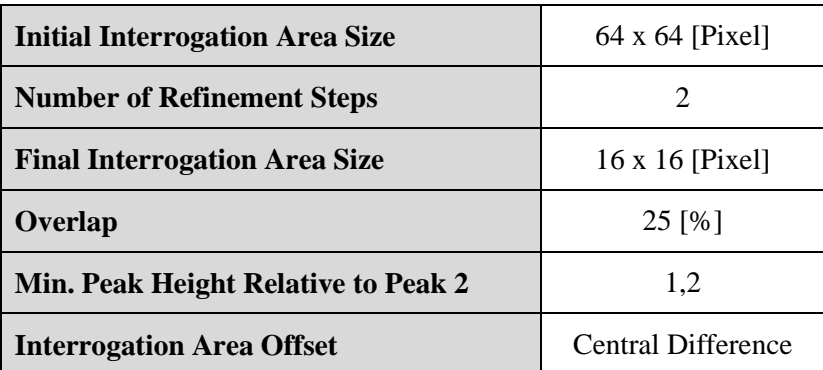

### **VectorStatistics**

Aus den Vektorplots wird ein Durchschnitts-Plot erstellt. Weiter werden Randbedingungen definiert, um die Darstellung der Vektoren zu optimieren.

### **VectorMasking**

Im letzten Abschnitt besteht die Möglichkeit aufgrund etwaiger Fehlerquellen Vektoren nicht darstellen zu lassen.

# **3.3.4 Strömungsbilder**

### **3.3.4.1 Strömungsbilder bei 0 [l/h]**

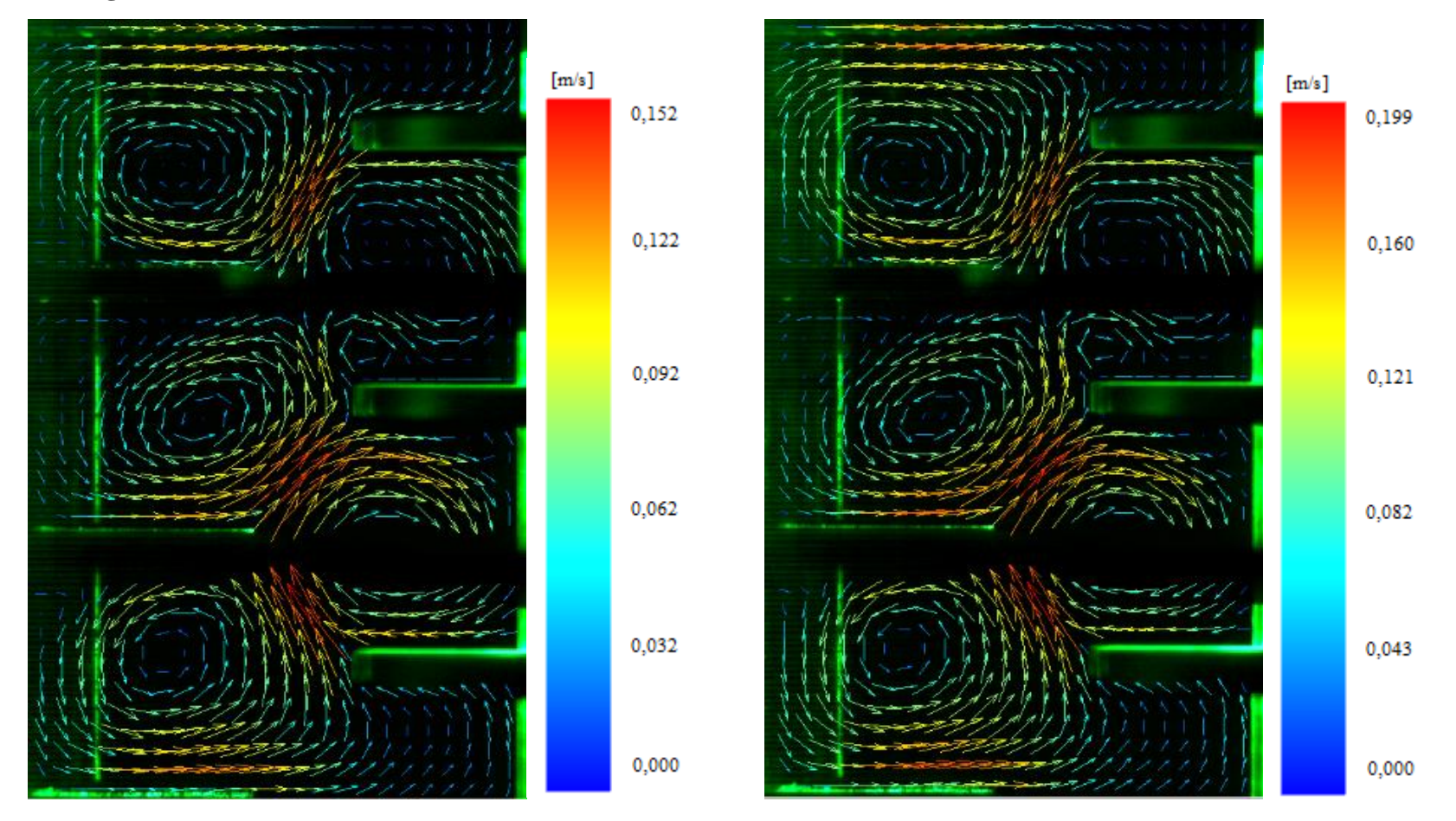

**Abbildung 3-28: Gemittelte Strömungsvektoren bei 0 [l/h] (links: 400 [1/min]; rechts: 600 [1/min])**

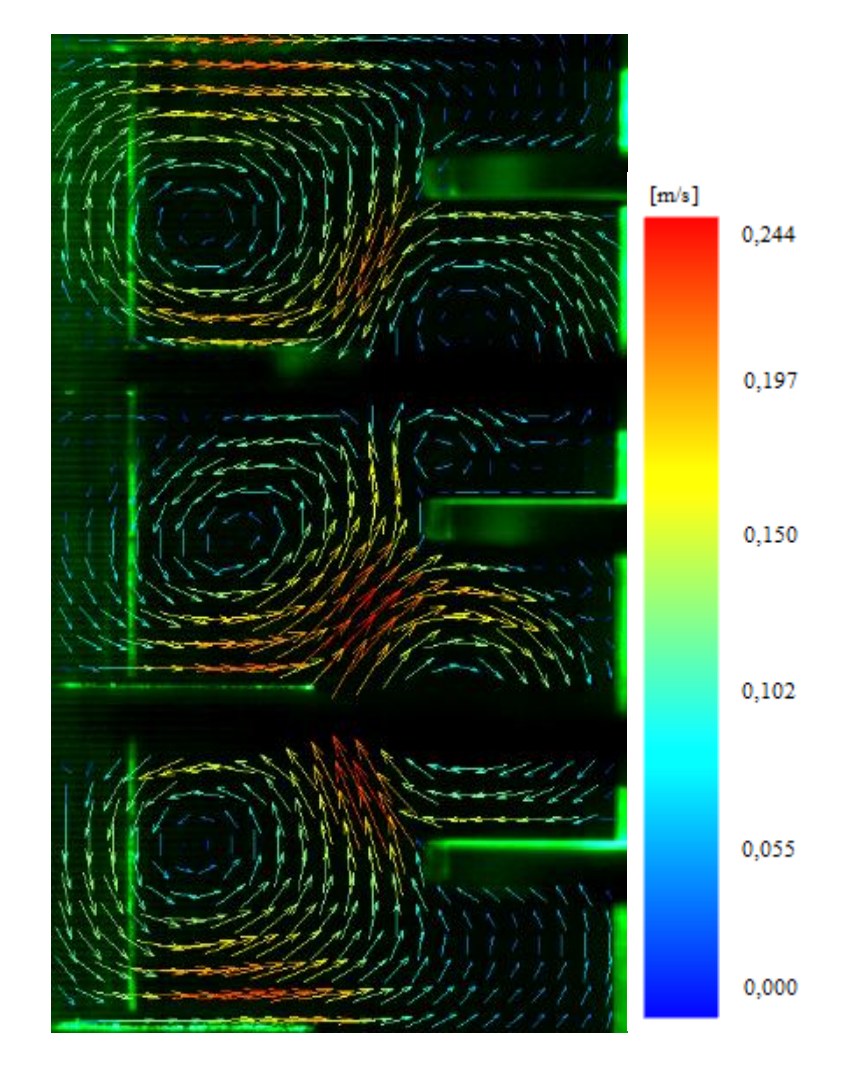

**Abbildung 3-29: Gemittelte Strömungsvektoren bei 0 [l/h],800 [1/min]**

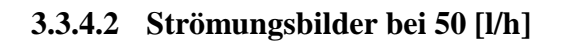

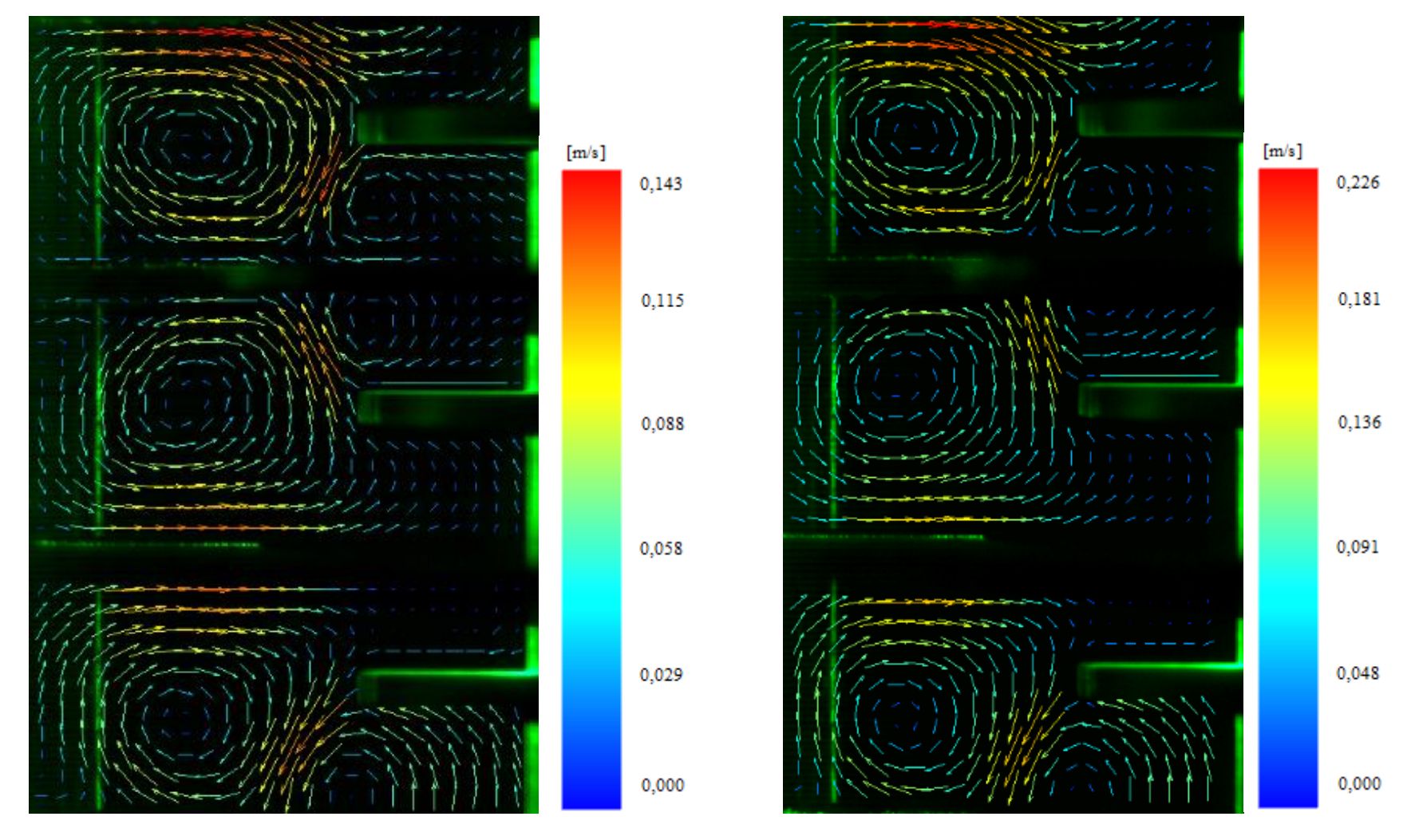

**Abbildung 3-30: Gemittelte Strömungsvektoren bei 50 [l/h] (links: 400 [1/min]; rechts: 600 [1/min])**

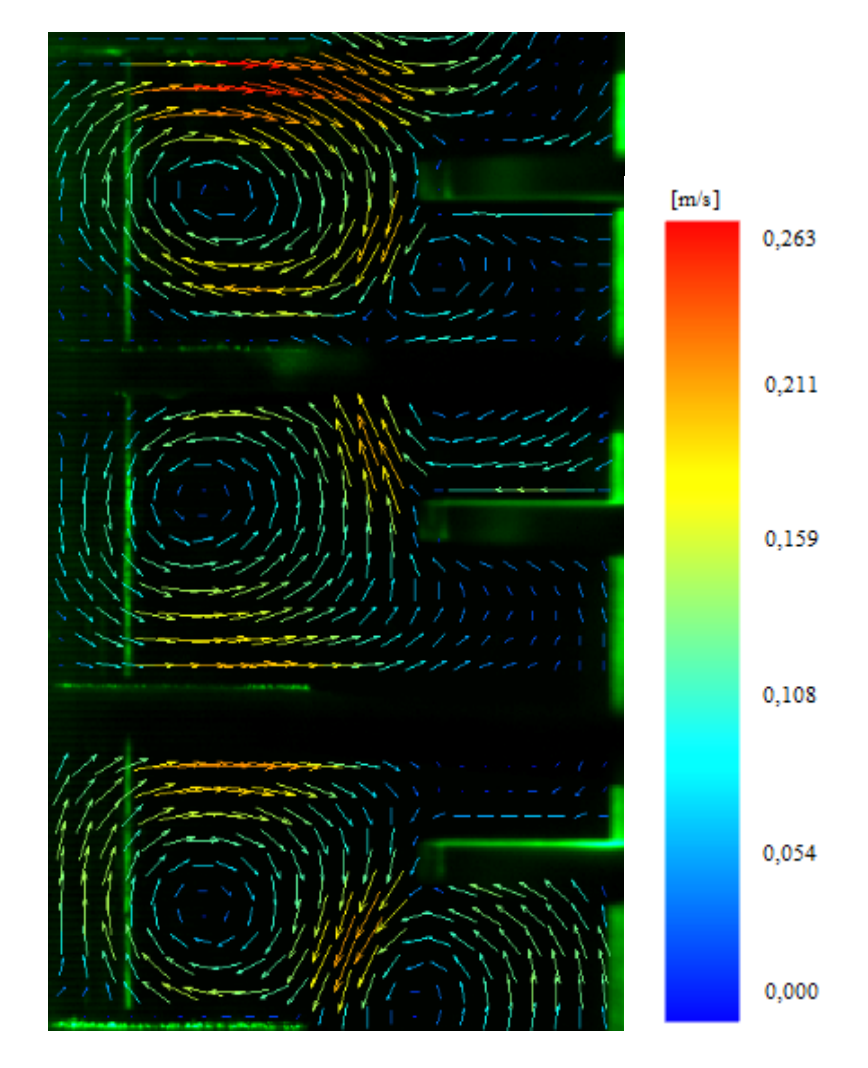

**Abbildung 3-31: Gemittelte Strömungsvektoren bei 50 [l/h],800 [1/min]**

## **3.3.4.3 Strömungsbilder bei 75 [l/h]**

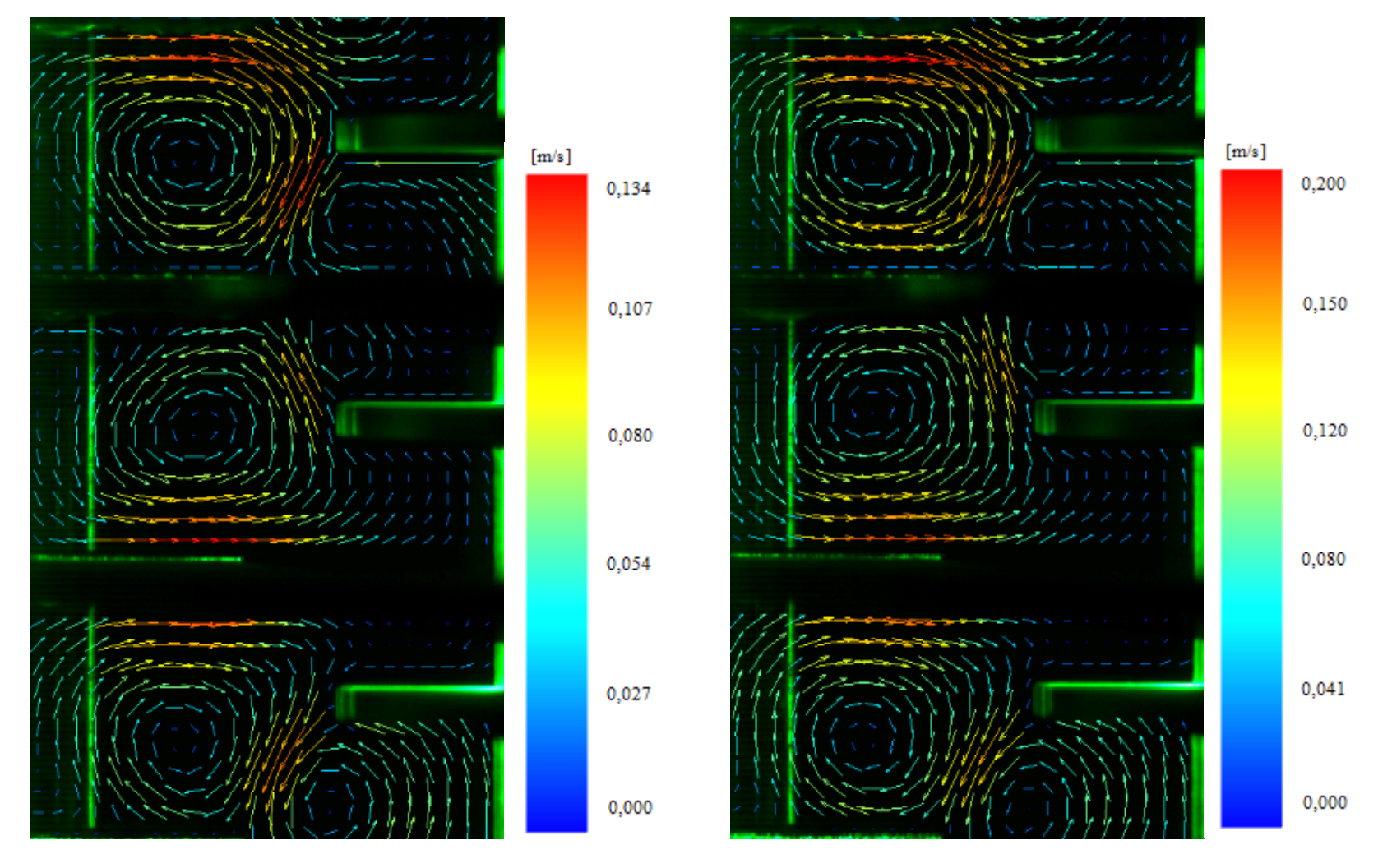

**Abbildung 3-32: Gemittelte Strömungsvektoren bei 75 [l/h] (links: 400 [1/min]; rechts: 600 [1/min])**

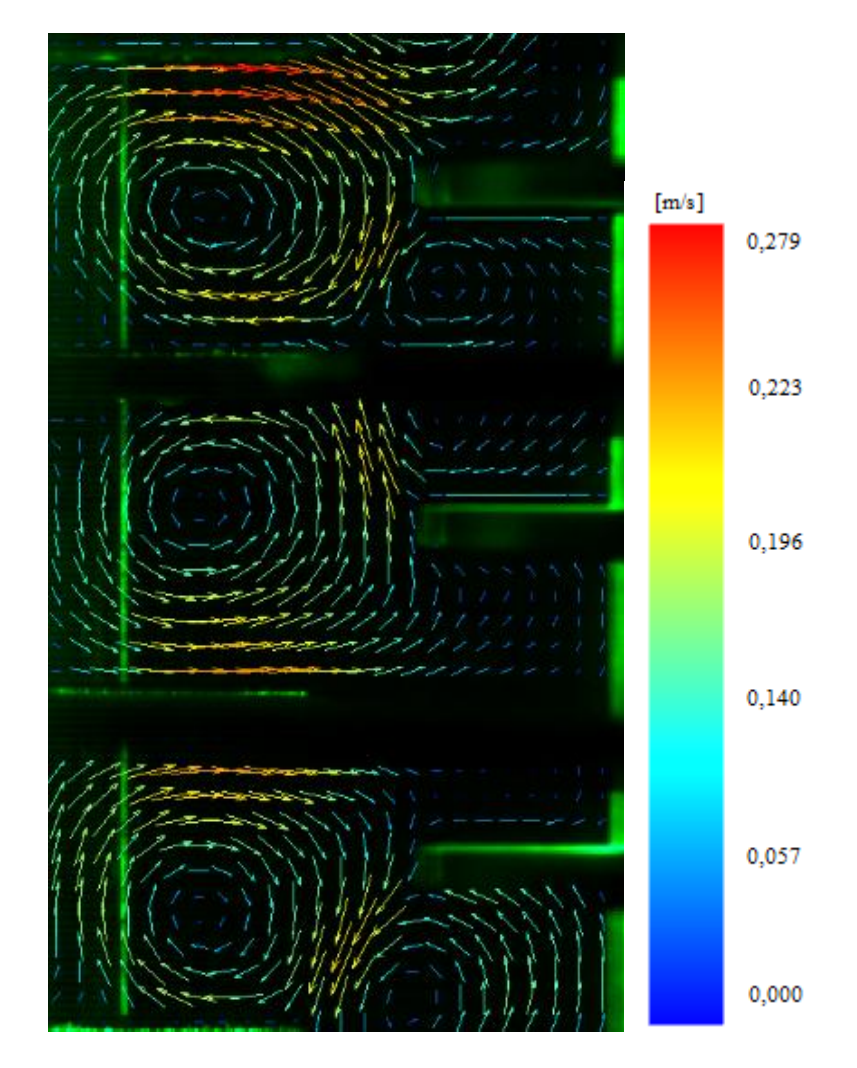

**Abbildung 3-33: Gemittelte Strömungsvektoren bei 75 [l/h],800 [1/min]**

## **3.3.4.4 Strömungsbilder bei 100[l/h]**

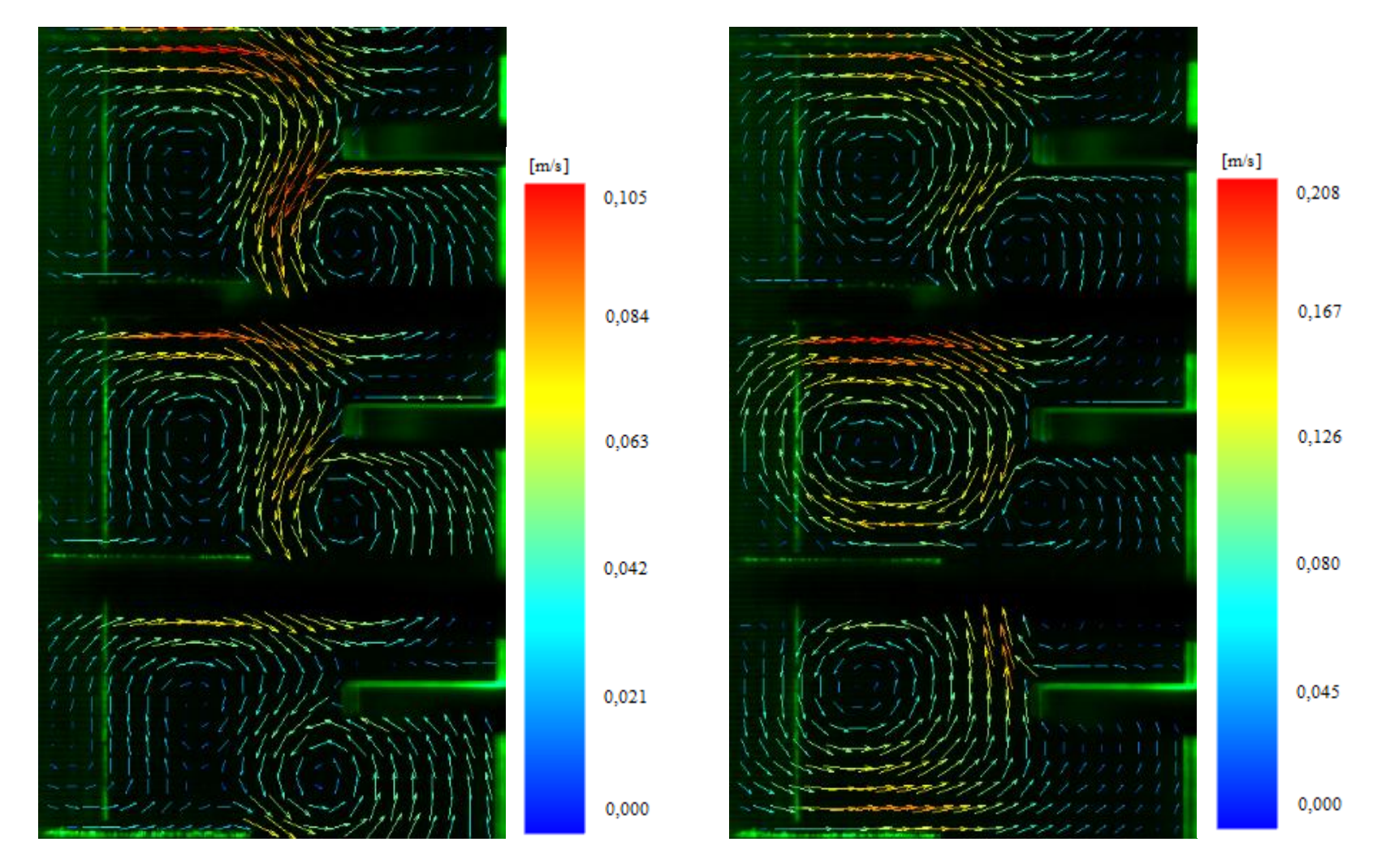

<span id="page-57-0"></span>**Abbildung 3-34: Gemittelte Strömungsvektoren bei 100 [l/h] (links: 400 [1/min]; rechts: 600 [1/min])**

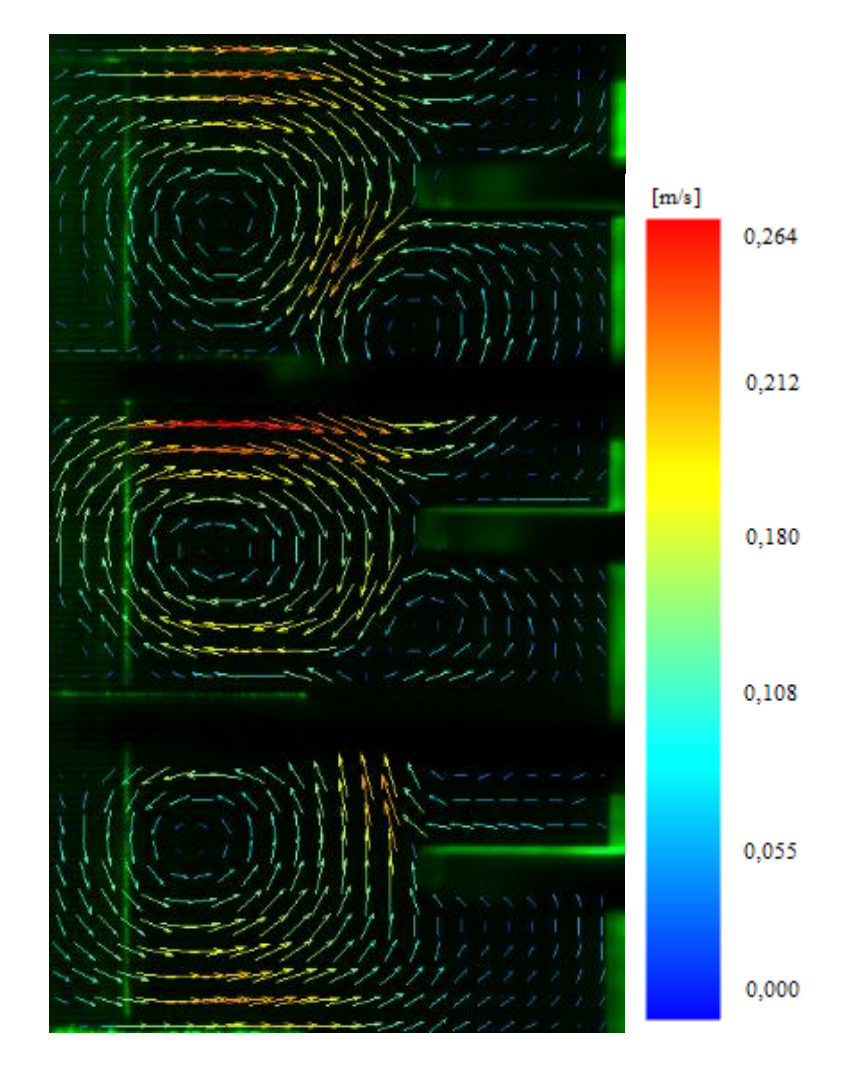

<span id="page-58-0"></span>**Abbildung 3-35: Gemittelte Strömungsvektoren bei 100[l/h],800 [1/min]**

### **3.3.4.5 Interpretation**

Das strömende Fluid wird von oben herab in die Kolonne eingebracht und von den Rotorscheiben nach außen hin beschleunigt. Anschließend erfolgt eine Ablenkung durch den Glasschuss und die Statorscheiben. Durch diese Umlenkung wird das Medium beschleunigt und weist bei allen Betriebspunkten die höchsten Geschwindigkeitswerte an der Unterseite des Stators auf. Die maximale Geschwindigkeit ist abhängig von der Drehzahl und somit bei 800 [1/min] am größten. Es entsteht ein ausgeprägter Wirbel in jedem Compartment. Aus Stabilitätsgründen muss sich ein Gegenwirbel dazu ausbilden. Dieser befindet sich zwischen den Rotorscheiben.

Die Drehzahl beeinflusst jedoch die Form der Wirbel. Bei höheren Drehzahlen ist bei allen betrachteten Betriebspunkten eine gleichmäßigere Wirbelausbildung zu beobachten. Dies ist darauf zurück zu führen, dass bei niedrigen Drehzahlen der Einfluss der Kolonnenbelastung (Volumenstrom) ausgeprägter ist. Dieses Verhalten veranschaulichen die oben angeführten Strömungsbilder. Bei 0, 50 und 75 [l/h] ist zu erkennen, dass die ausgeprägten Wirbel in den aufeinander folgenden Compartments entgegengesetzt gerichtet sind. Durch die Erhöhung des Volumenstroms auf 100 [l/h] erfolgt jedoch eine Wirbelumkehr. Wie [Abbildung 3-34](#page-57-0) und [Abbildung 3-35](#page-58-0) zeigen, weisen die Wirbel in den dargestellten Compartments dieselbe Drehrichtung auf. Da nur drei Compartments betrachtet wurden, ist keine genaue Aussage zu treffen, wo diese Wirbelumkehr auftritt. Hervorgerufen wird sie jedoch durch den Spalt zwischen Stator und Glasschuss, wie in Abschnitt [4.3.2](#page-87-0) gezeigt wird.

# **3.4 Stoffaustauschversuche**

In diesem Kapitel wird auf den untersuchten Stoffaustausch näher eingegangen. Als variable Betriebsbedingung wurde die Drehzahl gewählt, um deren Einfluss zu bestimmen. Weiter konnte mit vorangegangen Messergebnissen bei einer unterschiedlichen Ausführung der Einbauten (Compartmenthöhe 34 [mm]) ein Vergleich mit der untersuchten Geometrie durchgeführt werden.

# **3.4.1 Stoffsystem**

Für die durchgeführten Stoffaustauschversuche wurde das System Wasser/n-Butanol/SST verwendet. Gleichgewichtsdaten für dieses System wurden experimentell ermittelt. Es wurden Gemische mit verschiedener Konzentration hergestellt. Anschließend erfolgte ein 3- bis 4 stündiger Rührvorgang zur Einstellung des Phasengleichgewichtes. Für die Ermittlung der Gleichgewichtspunkte wurde der Gehalt an n-Butanol in beiden Phasen gaschromatographisch bestimmt.

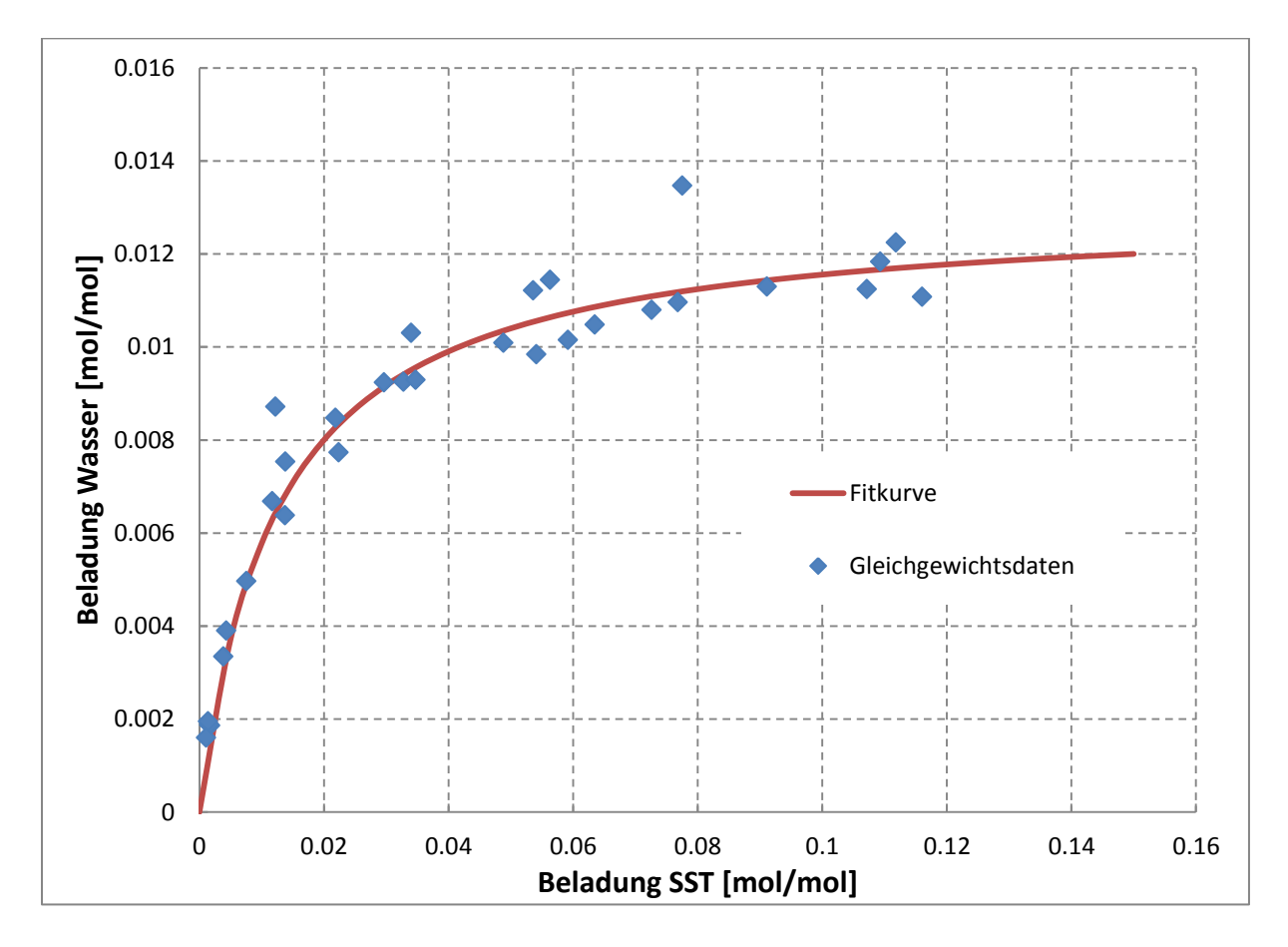

<span id="page-60-0"></span>**Abbildung 3-36: Gleichgewichtsdiagramm**

[Abbildung 3-36](#page-60-0) zeigt ein Beladungsdiagramm mit den gemessenen Punkten (blau). Anhand dieser Messpunkte wurde ein Kurvenfit erzeugt. Die rote Linie wird durch Gleichung [3-12](#page-61-0) beschrieben und entspricht einer Langmuir-Isothermen [18]. X und Y stellen die Beladung in beiden Phasen dar.

<span id="page-61-0"></span>
$$
Y = 0.013 * \frac{80 * X}{1 + 80 * X}
$$
 3-12

### **3.4.2 Versuchsdurchführung**

Bei den Stoffaustauschversuchen fungierte die wässrige Phase als Lösungsmittel. Das Wasser wurde ohne Vorbeladung am Kolonnenkopf zugeführt und bildet die kontinuierliche Phase. Die Feed Herstellung erfolgte im Vorlagebehälter. Dafür wurden 72 [l] SST und 3 [kg] n-Butanol durch einen extern geführten zweiten Pumpenkreislauf vermischt. Der Mischvorgang wurde mit einer Stunde festgelegt. Anschließend konnte mit dem homogenen Feed der Versuch gestartet werden.

Die Volumenströme wurden mit 30 [l/h] wässriger Phase und 40 [l/h] organischer Phase festgelegt, dies entspricht einer spezifischen Flächenbelastung von 10,4 [m³/m²h]. Diese wurden bei den verschiedenen Versuchen nicht verändert. Die Stoffaustauschversuche wurden mit zwei unterschiedlichen Drehzahlen durchgeführt (400 [1/min] und 600 [1/min]). Zur Überprüfung der Ergebnisse wurde für jeden Betriebspunkt ein Referenzversuch durchgeführt. Die Versuchsdauer war aufgrund der Größe des Vorlagebehälters der organischen Phase mit knapp zwei Stunden begrenzt. Um einen stationären Betriebszustand zu erreichen, wurde die Kolonnen ca. 80 [min] betrieben. Anschließend wurde mit der Probenahme begonnen. Es wurden drei Serien an Proben in Abständen von ca. 10 [min] entnommen. [Abbildung 3-37](#page-62-0) zeigt die Probenahmestellen über die Kolonnenhöhe. In der aktiven Höhe wurden nur Proben der wässrigen Phase genommen. Am Boden und am Kopf der Kolonne wurde die Konzentration in beiden Phasen untersucht. Die Auswertung erfolgte mittels Gaschromatographie. Abschließend wurde aus den drei Serien ein Mittelwert gebildet.

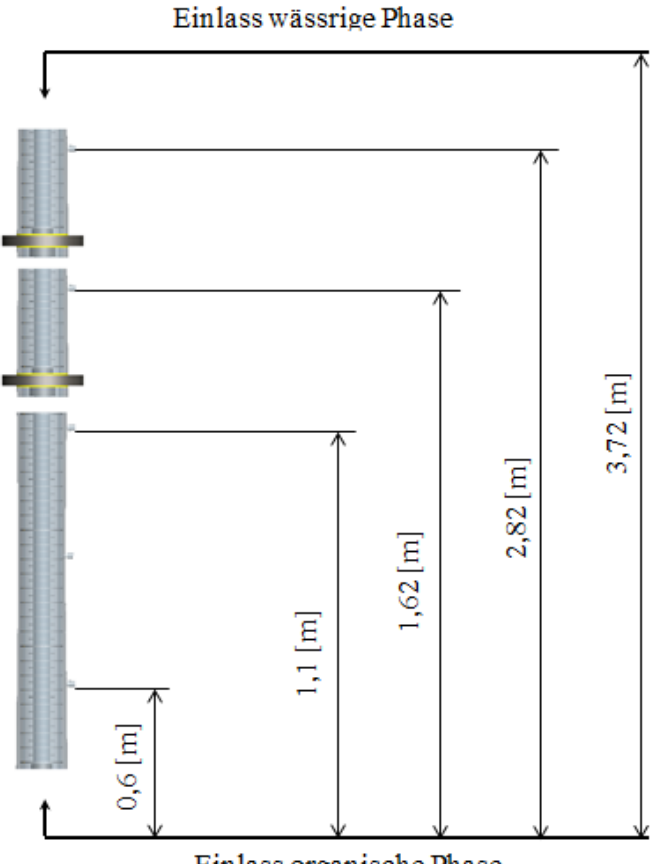

Einlass organische Phase

**Abbildung 3-37: Stoffaustauschversuche - Probenahmestellen**

<span id="page-62-0"></span>Die Phasengrenzfläche lag bei allen Versuchen auf demselben Niveau, ca. 10 [cm] über dem Einlass der wässrigen Phase. Die Beladung der organischen Phase betrug durch die Zugabe von 3 [kg] n-Butanol ca. 0,115 [mol/mol].

## **3.4.3 Ergebnisse**

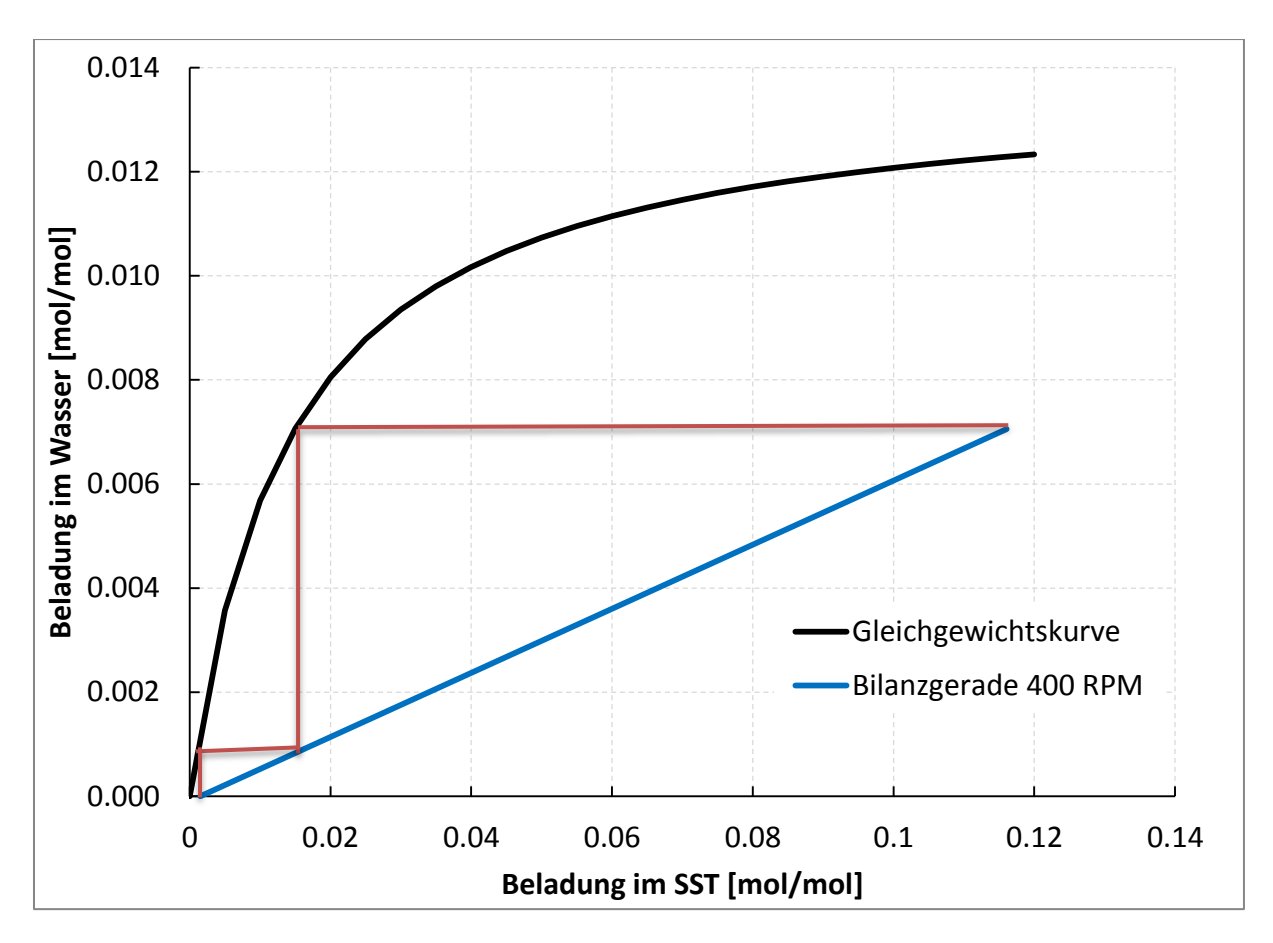

## **3.4.3.1 Stoffaustausch – Compartmenthöhe 18 [mm]**

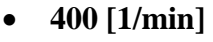

**Abbildung 3-38: Beladungsdiagramm 400 RPM**

<span id="page-63-0"></span>Bei 400 [1/min] kann eine theoretische Stufenzahl von zwei erreicht werden [\(Abbildung](#page-63-0)  [3-38\)](#page-63-0). Das Raffinat weist nach dem Versuch eine Konzentration von 0,0015 [mol/mol] auf. Dies entspricht einer Abtrennung von ca. 98 [%].

### **600 [1/min**

Bei 600 [1/min] konnte eine theoretische Stufenanzahl von drei erzielt werden. Die korrekte Darstellung gestaltet sich jedoch schwierig, darum wurde in [Abbildung 3-39](#page-64-0) auf die letzte Stufe verzichtet. Bei diesem Versuch konnte der gesamte Wertstoff extrahiert werden, es wurde ein Trenngrad von 100 [%] erreicht. Grund dafür ist die verbesserte Dispergierung der organischen Phase durch die höhere Drehzahl. Es bilden sich kleinere Tropfen aus und dadurch entsteht eine größere Stoffaustauschfläche.

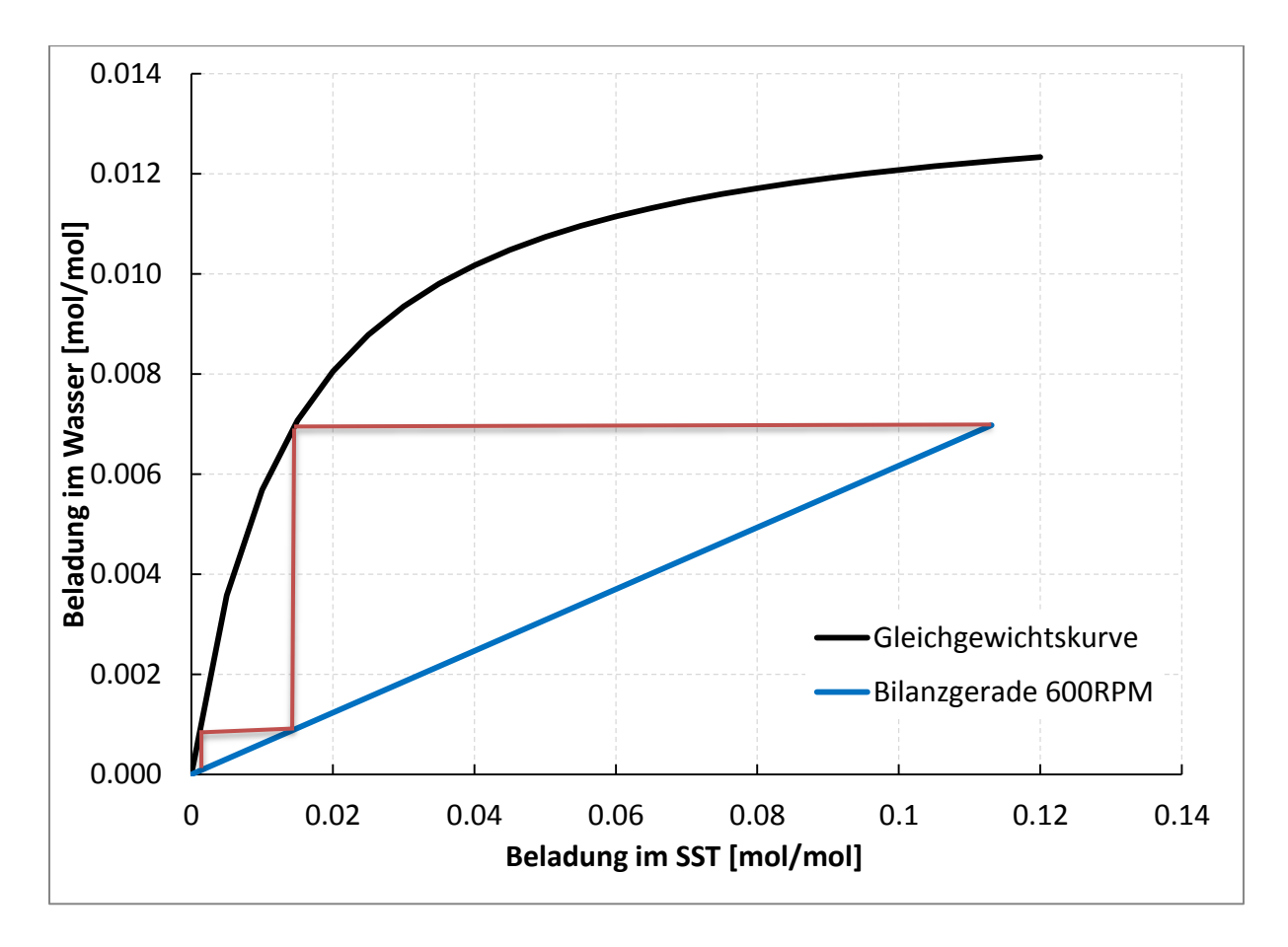

**Abbildung 3-39: Beladungsdiagramm 600 RPM**

<span id="page-64-0"></span>Bei einer Erhöhung der Drehzahl steigt der axiale Dispersionskoeffizient, der Trenngrad kann aber dennoch gesteigert werden. Somit hat die Vergrößerung der Stoffaustauschfläche einen größeren Einfluss auf die Trennwirkung als die axiale Rückvermischung.

### **Vergleich der Betriebspunkte**

In [Abbildung 3-40](#page-65-0) sind die Bilanzgeraden der beiden Versuche dargestellt. Die Volumenströme wurden nicht verändert, daher weisen die Geraden dieselbe Steigung auf. Die Position im Diagramm wird durch den Trenngrad bestimmt. Bei 600 [1/min] erfolgte eine Extraktion des gesamten Wertstoffes, während bei 400 [1/min] eine Trennwirkung von 98 [%] erzielt wurde. Die rote Linie (600 [1/min]) liegt etwas höher, da am Ende des Versuches kein Wertstoff im SST vorlag.

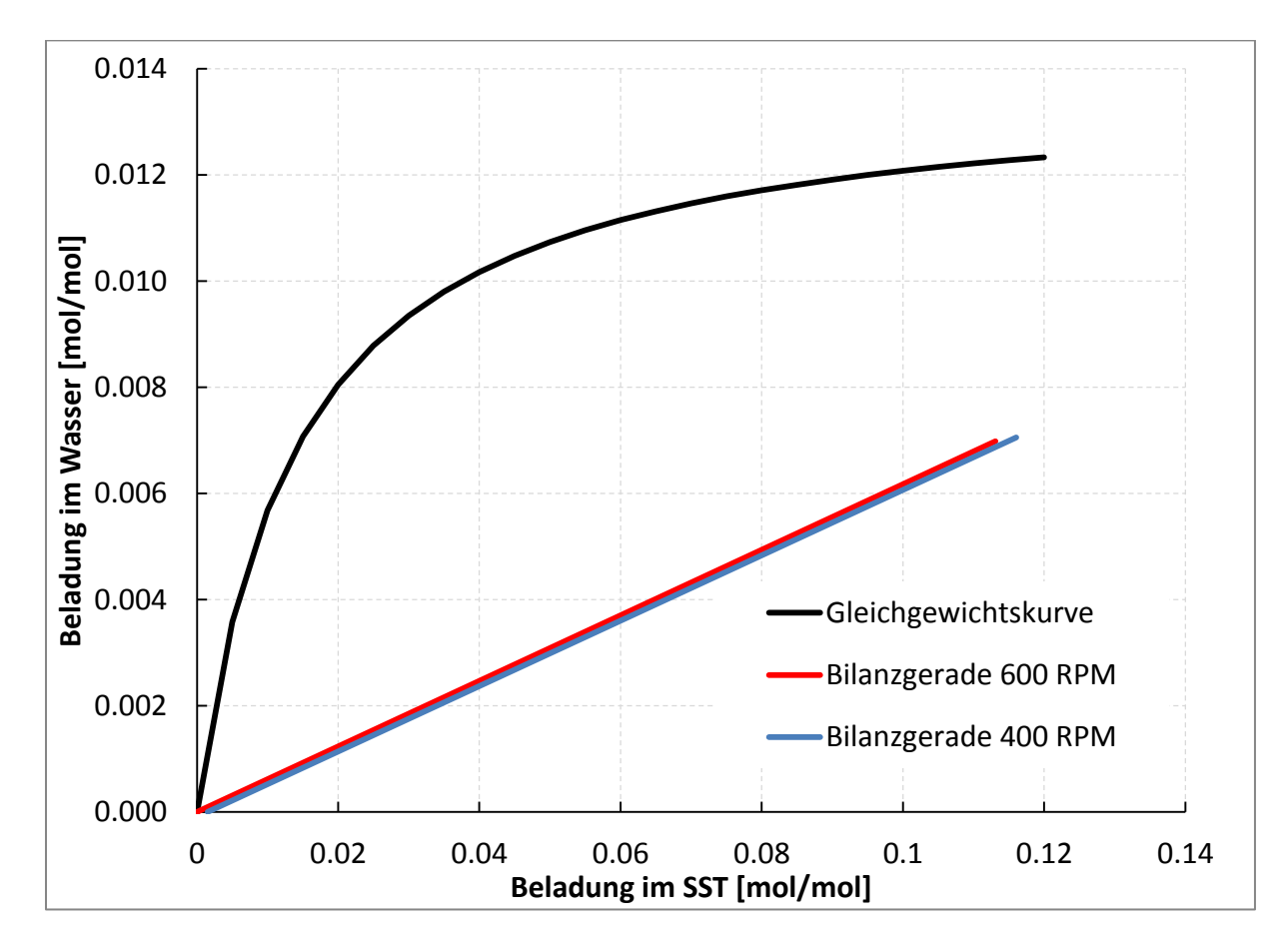

<span id="page-65-0"></span>**Abbildung 3-40: Beladungsdiagramm, beider Betriebspunkte**

[Abbildung 3-41](#page-66-0) zeigt die Wasserbeladung über die Kolonnenhöhe. Man erkennt, dass aufgrund der größeren Stoffaustauschfläche, bedingt durch die höhere Drehzahl, der Extraktionsvorgang schneller abläuft. Dies ist ersichtlich durch den großen Konzentrationsunterschied zwischen 0 [m] und 1 [m] aktiver Höhe. Im unteren Teil der Kolonne ist der Stoffaustausch bereits weit fortgeschritten.

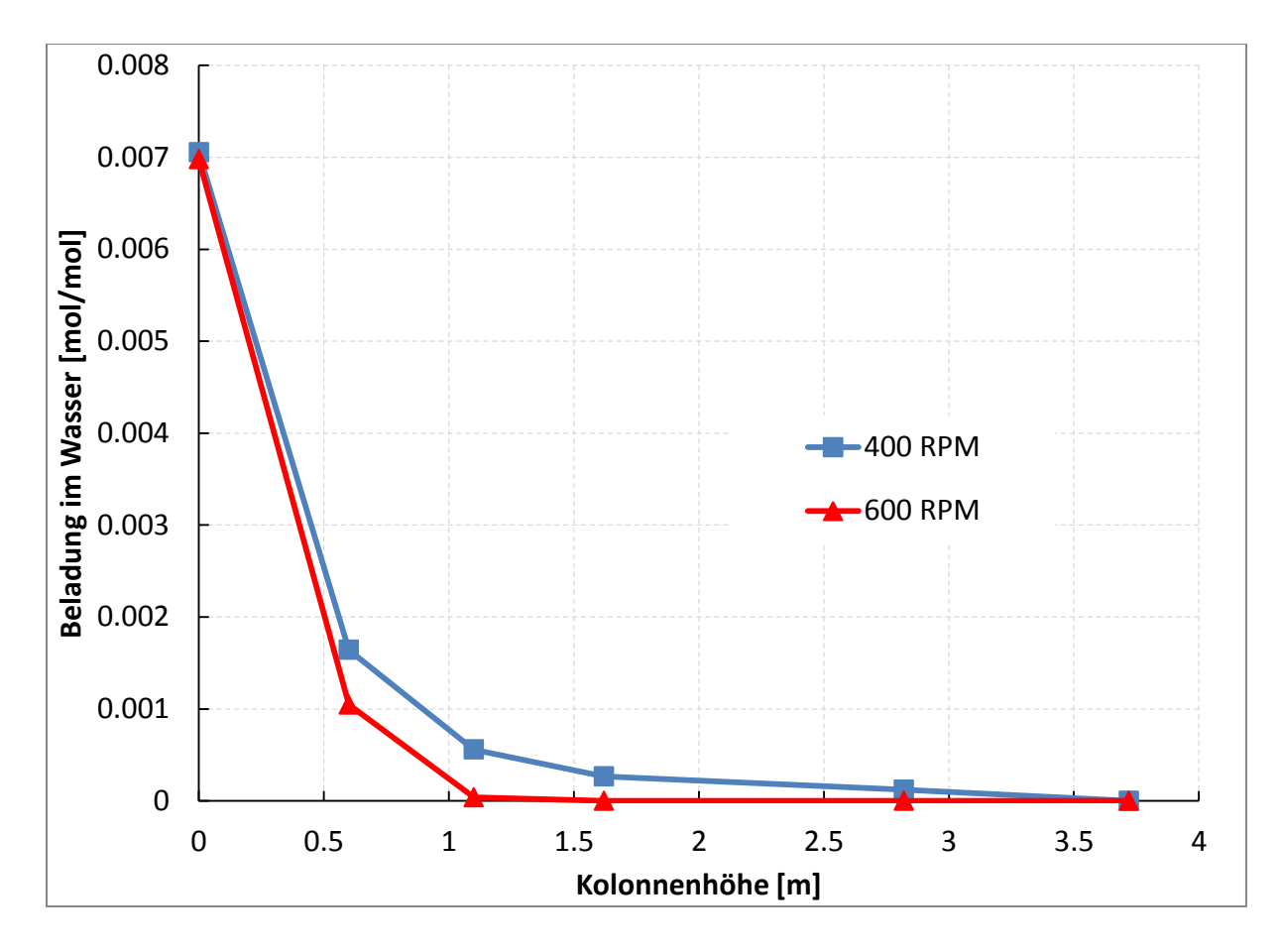

<span id="page-66-0"></span>**Abbildung 3-41: Beladung der wässrigen Phase über Kolonnenhöhe (Compartmenthöhe 18 [mm])**

### **3.4.3.2 Vergleich - unterschiedliche Geometrie der Einbauten**

Durch die unterschiedlichen Ausführungen der Einbauten wird die Hydrodynamik der Kolonne beeinflusst. Die Geometrie mit einer Compartmenthöhe von 18 [mm] weist ein Strömungsbild mit einem ausgebildeten Wirbel auf. Durch die Erhöhung der Compartmenthöhe auf 34 [mm] entsteht in jedem Compartment ein zweiter Wirbel.

Die experimentelle Bestimmung der axialen Rückvermischung ergab einen größeren Dispersionskoeffizienten bei einer Compartmenthöhe von 34 [mm]. Durch diese Experimente kann der Einfluss der axialen Dispersion auf den Stofftransport ermittelt werden. Durch Fehler bei der Feed Herstellung und der Probenahme konnten dieselben Ausgangsbeladungen nicht realisiert werden. Um vergleichbare Ergebnisse darstellen zu können, erfolgte eine Normierung. [Abbildung 3-42](#page-67-0) zeigt die Ergebnisse.

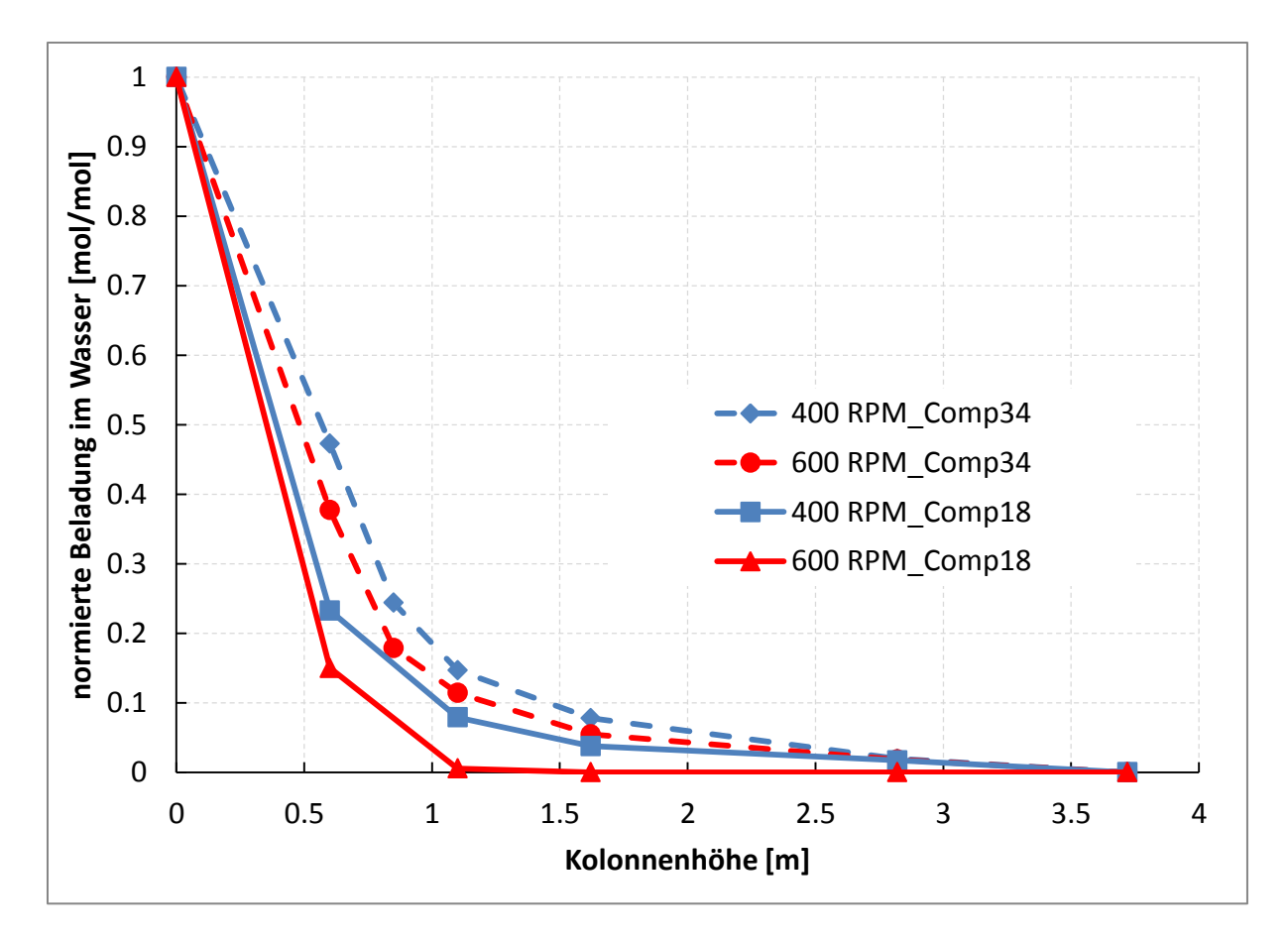

<span id="page-67-0"></span>**Abbildung 3-42: Wasserbeladung über Kolonnenhöhe - Vergleich unterschiedlicher Geometrien**

Man erkennt, dass der Stoffübergang bei der Geometrie mit einer Compartmenthöhe von 18 [mm] deutlich schneller abläuft. Bei 600 [1/min] wird sogar eine Trennleistung von 100 [%] erreicht. Dies ist auf die geringere axiale Rückvermischung bei dieser Ausführung der Einbauten zurückzuführen. Der Einfluss der axialen Dispersion auf den Stoffaustausch ist von großer Bedeutung und somit bei Apparateauslegungen zu berücksichtigen.

# **4 CFD-Simulation der RDC-Kolonne**

In diesem Kapitel wird die einphasige Strömungssimulation der RDC Kolonne erläutert. Die daraus ermittelten Strömungsbilder sollen mit den Bildern der PIV-Analyse verglichen werden. Weiter erfolgt eine Modellierung der axialen Dispersion, die auf den erzeugten Strömungsbildern basiert. Die Ergebnisse werden für einen Vergleich mit den experimentell ermittelten Messergebnissen aus Kapitel [3.2](#page-28-0) herangezogen. Als Software für die CFD-Simulation diente ANSYS Fluent 13.

## **4.1 Modellierung der einphasigen Strömung**

Die grundlegende Theorie für die Modellierung der einphasigen Strömung wird kurz zusammengefasst. Detailliertere Erläuterungen findet man in PASCHEDAG [19].

### **4.1.1 Erhaltungsgleichungen**

Die Grundlage der mathematischen Modellierung von Transportprozessen bilden Bilanz- bzw. Erhaltungsgleichung. Sie sind mathematische Formulierung für die Erhaltung von Masse, Impuls und Energie. Diese beziehen sich auf ein Volumenelement und basieren auf der Überlegung, dass die Speicherung einer Bilanzgröße gleich der zu- und abfließende Ströme und etwaiger Quellen bzw. Senken in diesem Volumen ist. Eine allgemeine Formulierung zeigt Gleichung [4-1.](#page-69-0) Die Darstellung erfolgt in differentieller Form. [19]

<span id="page-69-0"></span>
$$
\frac{\partial \phi}{\partial t} = \frac{-\nabla \cdot (\vec{v}\phi)}{\text{konvektiver Transportterm}} - \frac{\nabla J_{\phi}}{\text{molekularer Transport}} + \frac{S_{\phi}}{\text{Queliterm}}
$$
 4-1

ϕ steht in Gleichung [4-1](#page-69-0) für eine Transportgröße, v ist der Geschwindigkeitsvektor und J<sup>ϕ</sup> stellt den molekularen Flussvektor von φ dar.

### **Der Speicherterm**

beschreibt die lokale zeitliche Änderung der Größe ϕ im Volumenelement.

### **Der konvektive Transportterm**

stellt den Transport der Größe ϕ aufgrund einer Relativgeschwindigkeit zwischen dem externen Bezugsystem und dem betrachteten Fluidraum.

$$
\vec{v} = \begin{pmatrix} u \\ v \\ w \end{pmatrix} \tag{4-2}
$$

$$
\nabla \cdot (\vec{v}\phi) = u * \frac{\partial \phi}{\partial x} + v * \frac{\partial \phi}{\partial y} + w * \frac{\partial \phi}{\partial z}
$$
 4-3

#### **Der molekulare Transport**

beschreibt je nach Bilanzgleichung viskose Reibung, Diffusion oder Wärmeleitung. Der molekulare Flussvektor  $J_{\phi}$  ist eine lineare Funktion des Gradienten der Transportgröße und gehorcht dem Fick´schen Gesetz (Gleichung [4-4\)](#page-70-0).

<span id="page-70-0"></span>
$$
J_{\phi} = \Gamma_{\phi} * \nabla \phi = \Gamma_{\phi} * \frac{\partial \phi}{\partial x}
$$

#### **Der Quellterm**

tritt im Unterschied zu den Transporttermen volumenbezogen auf. Charakter und Größe der Quellen hängen von den bilanzierten Größen ab. Quellterme können sowohl positiv als auch negativ sein.

#### **4.1.1.1 Kontinuitätsgleichung**

Die Masse ist eine wesentliche Erhaltungsgröße in der Fluiddynamik. Der Quellterm fällt weg, da sich die Betrachtungen auf nichtrelativistische Systeme beschränken. Das schließt stoffliche Veränderungen, z.B. chemische Reaktionen, nicht aus, da es zur Änderung der Massenanteile einzelner Spezies kommt. Die Gesamtmasse bleibt unverändert. Der molekulare Transport führt eine Relativbewegung zur konvektiven Geschwindigkeit aus. Diese ist aber als massenbezogene Geschwindigkeit definiert, wodurch die Berücksichtigung der Diffusion überflüssig wird. Der konvektive Transportterm ist des Weiteren in strömenden Fluiden um ein Vielfaches größer. Charakteristisch für die Kontinuitätsgleichung ist, dass sie nur den Speicherterm und konvektive Terme enthält. [19]

$$
\frac{\partial \rho}{\rho t} + \nabla \cdot (\vec{v}\rho) = 0 \tag{4-5}
$$

Bei inkompressiblen Fluiden ( $\rho$  = konstant) kann der Speicherterm vernachlässigt werden. Dieser Fall tritt bei der RDC Kolonne auf, wodurch sich die Kontinuitätsgleichung weiter vereinfacht.

$$
\nabla \cdot \vec{v} = 0 \tag{4-6}
$$

In dieser Arbeit erfolgt stets der Bezug auf das kartesische Koordinatensystem und die Bilanzgleichungen werden in vektorieller Form dargestellt. Die Simulation erfolgt 2 dimensionalen und rotationssymmetrisch, wodurch es zur Anwendung von Zylinderkoordinaten kommt. Die Darstellung der Bilanzgleichungen in diesem Koordinatensystem ist der Dokumentation zu ANSYS Fluent [20] zu entnehmen.

#### **4.1.1.2 Impulsbilanz**

Die Berechnung des Geschwindigkeitsfeldes hat eine zentrale Bedeutung, da fluide Systeme meist einen nicht ruhenden Zustand aufweisen. Hierfür erfolgt eine Betrachtung der Impulsbilanz, welche als Transportvorgänge Konvektion und molekulare Reibung beschreibt. Darüber hinaus werden auf das System wirkende Kräfte, wie Druckkraft oder Gravitation, berücksichtigt. Schub- und Normalspannung, die für den molekularen Impulsaustausch verantwortlich sind, werden im Spannungstensor τ zusammengefasst. [19]

$$
\frac{\partial(\rho \vec{v})}{\partial t} + \nabla \cdot (\rho \vec{v} \vec{v}) = -\nabla \cdot \bar{\tau} - \nabla p + \rho * \vec{g} + \vec{F}
$$
\n4-7

<span id="page-71-0"></span>
$$
\bar{\tau} = \begin{pmatrix} \tau_{xx} & \tau_{yx} & \tau_{zx} \\ \tau_{xy} & \tau_{yy} & \tau_{zy} \\ \tau_{xz} & \tau_{yz} & \tau_{zz} \end{pmatrix}
$$
 4-8

Gleichung [4-8](#page-71-0) zeigt den Spannungstensor in kartesischen Koordinaten. Dieser ist symmetrisch und hat sechs unterschiedliche Komponenten. Weiter gilt das Prinzip der Dualität der Schubspannungen ( $\tau_{xy} = \tau_{yx}$ ). Die Diagonale zeigt die Normalspannungen. [19]
Die Annahme konstanter Dichte und konstanter Viskosität des Fluides führt zu einem Spezialfall, der Navier-Stokes-Gleichung (Gleichung [4-9\)](#page-72-0). [19]

<span id="page-72-0"></span>
$$
\rho * \frac{\partial \vec{v}}{\partial t} + \rho \vec{v} (\nabla \cdot \vec{v}) = \mu * (\nabla^2 \cdot \vec{v}) - \nabla p + \rho * \vec{g} + \vec{F}
$$
\n<sup>4-9</sup>

#### **4.1.1.3 Energiebilanz**

Alle Experimente wurden bei Umgebungstemperatur durchgeführt, und der Energieeintrag durch die Rotation wurde vernachlässigt. Deshalb wird auf eine Betrachtung der Energiebilanz verzichtet. Das Gleichungssystem aus Kontinuitäts- und Impulsbilanz ist bei inkompressiblen Fluiden ohne die Energiegleichung geschlossen und kann gelöst werden. [1] Für detailliertere Informationen sei auf [19] verwiesen.

Für die Ermittlung der Strömungsverhältnisse stehen vier Gleichungen zu Verfügung, die Kontinuitätsgleichung und die Impulsgleichung in drei Koordinatenrichtungen. Bei konstanter Dichte und Viskosität des Fluides enthält das Gleichungssystem 13 Unbekannte (u, v, w, p und die 9 Komponenten des Spannungstensors). Die Stokes´schen Beziehungen bilden die fehlenden neun Gleichungen. Diese koppeln bei Newtonschen Fluiden die Komponenten des Spannungstensors mit den Geschwindigkeiten u, v, und w. Gleichung [4-9](#page-72-0) zeigt die angewendete Impulsgleichung. Für die numerische Lösung dieses Differentialgleichungssystems erfolgt eine Integration. Daraus resultieren Integrationskonstanten, die mittels Anfangsbedingungen bestimmt werden (Abschnitt [4.1.3.1\)](#page-76-0). [1]

#### **4.1.2 Diskretisierung**

Die Erhaltungsgleichungen sind partielle Differentialgleichungen bei denen eine analytische Lösung nur in Spezialfällen (ebene Platte) möglich ist. Bei praktischen Anwendungen bedient man sich numerischer Lösungen dieser Gleichungssysteme. Das Differentialgleichungssystem wird für diskrete Punkte im Simulationsgebiet numerisch gelöst. Die Festlegung dieser diskreten Punkte wird als Diskretisierung oder Vernetzung des Modellgebietes bezeichnet. Weiter müssen auch die Differentialgleichungen diskretisiert werden, dies geschieht durch Herleitung algebraischer Näherungsgleichungen.

Es gibt vier unterschiedliche Diskretisierungsmethoden:

- Finite-Differenzen-Methode
- Finite-Volumen-Methode
- Finite-Elemente-Methode
- Lattice-Boltzmann-Methode

In marktführenden kommerziellen CFD-Codes wird die Finite-Volumen-Methode verwendet [19]. In Abschnitt [4.1.2.1](#page-73-0) wird diese kurz erläutert und auf die Einstellung für die Anwendung des Lösers näher eingegangen (Abschnitt [4.1.2.2\)](#page-73-1).

#### <span id="page-73-0"></span>**4.1.2.1 Finite-Volumen-Methode**

Bei dieser Methode erfolgt eine Unterteilung des Lösungsgebietes in Zellen, die als Finite Volumina bezeichnet werden. Sie kann bei blockstrukturierten und unstrukturierten Gittern angewendet werden. Die partiellen Differentialgleichungen werden für jede diskrete Zelle integriert und anschließend werden die Flüsse über die Grenzen der Zelle ermittelt. Diese Werte an den Grenzen werden für eine Näherung der Intergrale in den Erhaltungsgleichungen benötigt. Dazu wird eine Interpolation der Werte der Zellmitte mit der benachbarten Zelle durchgeführt. Durch die Diskretisierung des Modellgebietes tritt bei der Lösung ein numerischer Fehler auf, der verschwindet wenn die Zellgröße gegen null geht. Jedoch wird bei feineren Gittern der Rechenaufwand erhöht, es gilt daher einen Kompromiss zu finden [19], [21].

#### <span id="page-73-1"></span>**4.1.2.2 Solvereinstellungen**

Die Anzahl der betrachteten Zellen ist abhängig von der gewählten Ordnung der Näherung. Aufgrund der stark verdrallten Strömung, wie sie in der RDC-Kolonne vorherrscht, bietet sich eine Approximation 3.Ordnung an (QUICK). Für die Interpolation des Druckes wurde im Fluent PRESTO gewählt. Die Druck-Geschwindigkeitskopplung wurde mittels der SIMPLE Methode durchgeführt. Für die Berechnung wurde ein druckbasierter, stationärer Löser gewählt, da dieser die Transportgleichungen entkoppelt betrachtet. Vor- und Nachteile der gewählten Einstellungen werden in [20], [22] detaillierter beschrieben.

## <span id="page-74-1"></span>**4.1.3 Geometrie und Gitter**

Die CFD-Simulation dient als Werkzeug für die Optimierung der Kolonneneinbauten. Es gilt aber die Numerik den gegebenen Rechenkapazitäten anzupassen. Das Simulationsgebiet und die Gittergenerierung sollen so gewählt werden, dass der Rechenaufwand gering ist, aber gleichzeitig eine möglichst vollständige Abbildung der Strömungsverhältnisse gewährleistet wird. Bei der Durchführung einer 3-D Simulation können etwaige Abweichungen von der idealen Geometrie (Wellenlagerung etc.) berücksichtigt werden. AKSAMIJA und GURKER haben dies bereits simuliert. Es konnte durch periodische Randbedingungen in axialer Richtung und in Drehrichtung das Simulationsgebiet auf ein 90°-Segment der Kolonne beschränkt werden. Für 3 Compartments wurde ein Rechengitter mit 2,59 Millionen Zellen erstellt [\(Abbildung 4-1\)](#page-74-0). Die Generierung eines solchen Netzes ist mit großem Aufwand verbunden. Aus diesem Grund wurde das Simulationsgebiet in einer 2-D Geometrie dargestellt. Daraus resultiert ein Netz mit 17000 Zellen für 5 Compartments. [1], [21]

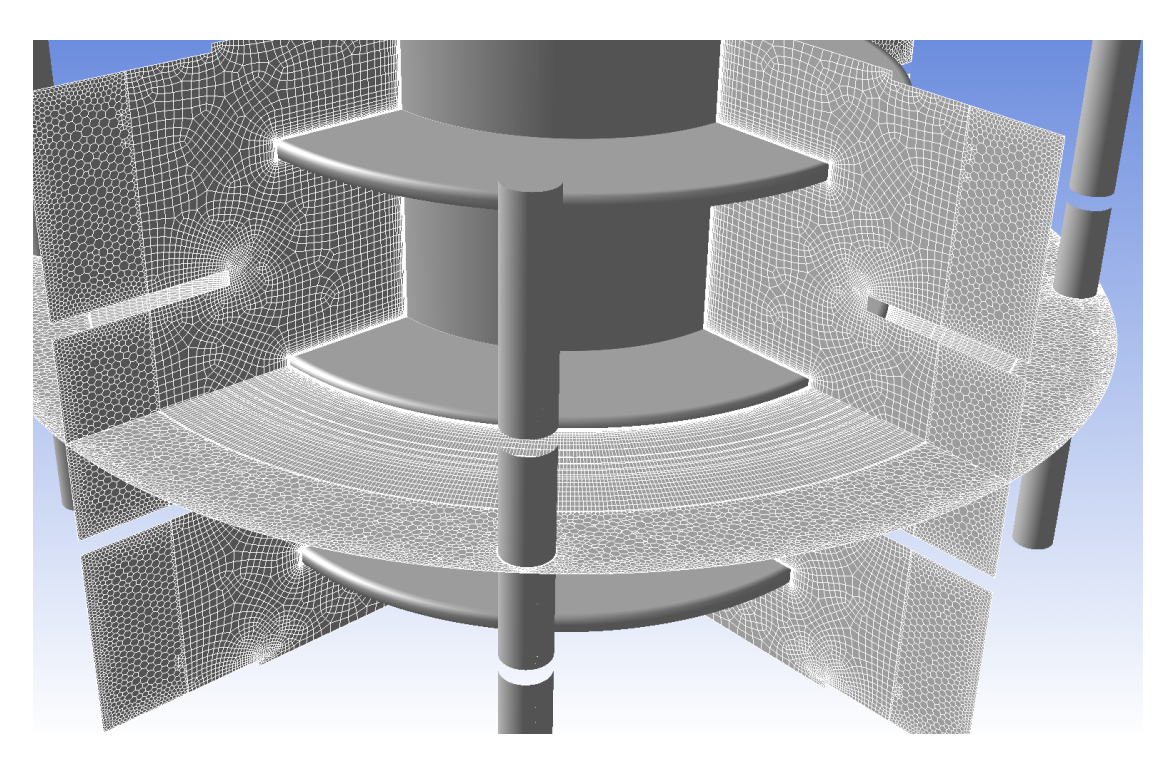

**Abbildung 4-1: 3-D Geometrie, CFD Simulation**

<span id="page-74-0"></span>Aufgrund des genannten Aufwandes wurde auf eine 3-D Simulation verzichtet. Für die Optimierung der Kolonneneinbauten wurde ein axialsymmetrisches 2-D Modell erstellt, um den Rechenaufwand und die Rechenzeit zu reduzieren. Dies gewährleistet trotzdem die entsprechende Genauigkeit.

Das sich ein charakteristisches Strömungsbild bereits nach wenigen Compartments einstellt, wurde das Simulationsgebiet auf einen [m] Länge begrenzt. Weiter wurde durch die Symmetrie um die Rotationsachse der Kolonne die Geometrie und somit das zu simulierende Gebiet halbiert. [Abbildung 4-2](#page-75-0) zeigt die verwendete 2-D Geometrie und das erstellte Rechengitter.

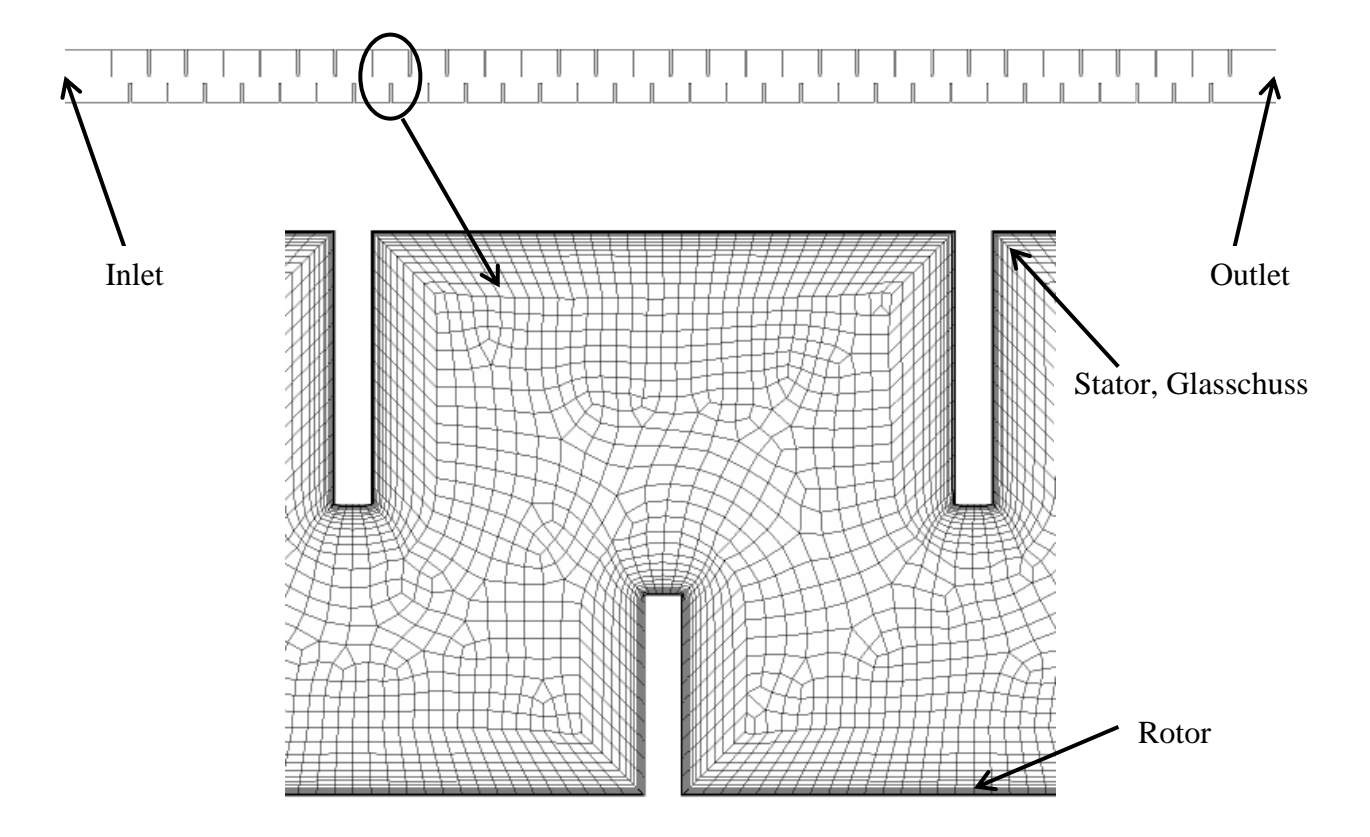

**Abbildung 4-2: 2-D Simulationsgebiet und Gitter der RDC-Kolonne**

<span id="page-75-0"></span>Die Generierung des Rechennetzes wurde mit dem Meshing-Tool aus der ANSYS Workbench durchgeführt. Die Erstellung einer feinen Gitterstruktur in der Grenzschicht war von entscheidender Bedeutung, da in diesen Gebieten große Geschwindigkeitsgradienten auftreten. Es wurden Prismenschichten (Inflation) an den Wänden definiert. Die wandnächste Zelle hat eine festgelegte Dicke, diese Anwendung erzeugt darauf weitere Schichten mit einer definierten Wachstumsrate bis sie der Größe der Zellen im Compartment ähneln. Weiter wurden die Stirnseiten der Rotor- und Statorscheiben in definierte Abschnitte unterteilt, um eine möglichst gleichmäßige Inflationsschicht zu erzeugen. Die Zellen in der Compartmentmitte weisen eine Kantenlänge von einem [mm] auf. Die Generierung der Gitterstruktur basiert auf den Ergebnissen von AKSAMIJA [21].

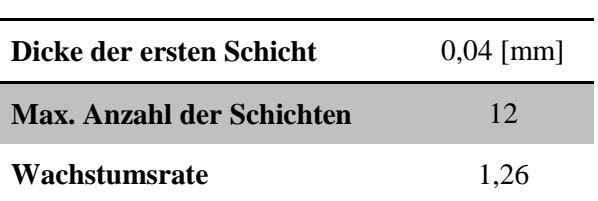

<span id="page-76-1"></span>**Tabelle 4-1: Parameter der Inflationsschicht**

#### <span id="page-76-0"></span>**4.1.3.1 Randbedingungen**

Die Erhaltungsgleichungen aus Abschnitt [4.1.1](#page-69-0) sind in dieser Form nicht eindeutig lösbar, daher müssen Randbedingungen definiert werden. Die Lösung der Differentialgleichungen erfolgt durch Integration und somit gilt es die Integrationskonstanten zu bestimmen. Diese Randbedingungen können als Wert oder als Ableitung am Rand gegeben sein. Auch eine Linearkombination aus Wert und Ableitung ist möglich. Man unterscheidet daher drei mathematische Formen:

- Dirichlet-Bedingung
- Neumann-Bedingung
- Cauchy-Bedingung

Genauere Erläuterungen findet man in der Fachliteratur. [19]

Die definierten Randbedingungen für die Simulation werden kurz beschrieben. Der Zulaufstrom wurde in ANSYS Fluent als "Velocity-Inlet" festgelegt. Die Strömungsgeschwindigkeit und das Strömungsprofil können am Eingang definiert werden. Es wurde eine konstante Strömungsgeschwindigkeit am Einlass eingegeben. Auf das Strömungsprofil wurde verzichtet, da das Augenmerk auf den Geschwindigkeitsfeldern in den Compartments liegt. Diese Geschwindigkeit wurde aus Volumenstrom und der Kreisringfläche der Kolonne ermittelt. Der Ablauf wurde als "Pressure-Outlet" definiert. Dadurch kann der statische Druck am Ausgang eingegeben werden.

Rotor und Stator wurden als Wände ("wall") festgelegt. Weiter wurde die "No-Slip-Condition" aktiviert, was bedeutet dass die Geschwindigkeiten des Fluides an den Wänden null werden. Stator und Glasschuss wurden als feste Wände definiert, der Rotor als achsensymmetrische rotierende Wand. Beim gewählten 2-D Modell muss aber für die Berechnung unter Berücksichtigung der Rotation das Lösungsgebiet erweitert werden. Dadurch entsteht ein Segment mit periodischen Rändern, wie [Abbildung 4-3](#page-77-0) zeigt. Somit ist es möglich, mit möglichst geringem Rechenaufwand eine rotierende Kolonne zu simulieren.

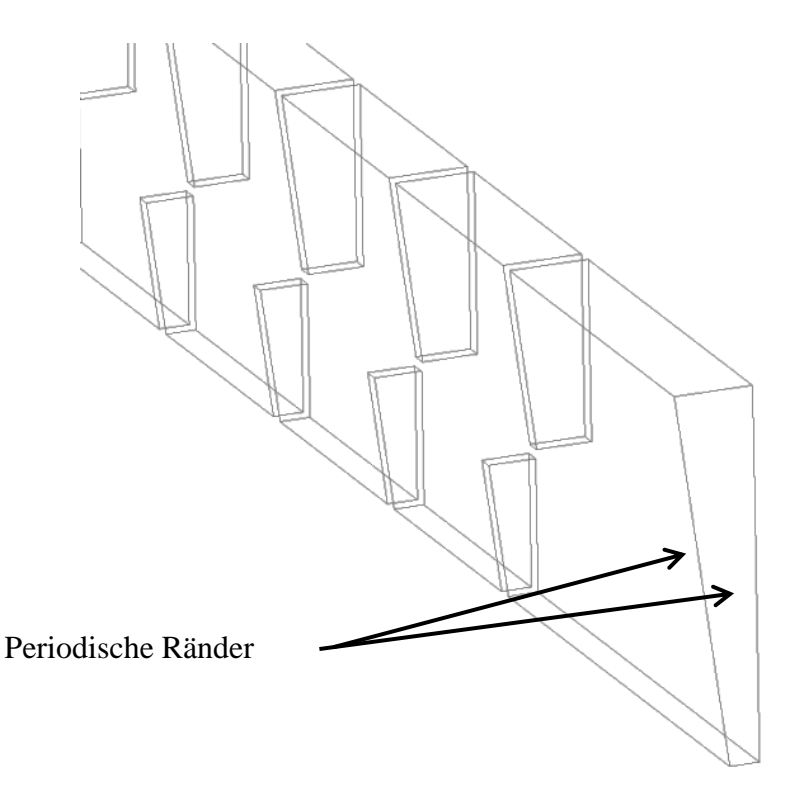

**Abbildung 4-3: 2-D Simulation-Segment**

#### <span id="page-77-0"></span>**4.1.3.2 Berücksichtigung der Abweichungen von der idealen Geometrie**

Die Experimente wurden mit der RDC Kolonne durchgeführt, die in Abschnitt [3.1](#page-24-0) beschrieben wurde. Um diese Messdaten mit der CFD-Simulation zu validieren, müssen auch etwaige Abweichungen von der idealen Geometrie berücksichtigt werden. Im 2D-Modell der Simulation wurden die Abstände zwischen Stator und Glasschuss variiert, um den realen Spalt darzustellen. Wiederum wurde auf ein möglichst feines Gitter in den wandnahen Schichten geachtet. Dies wurde mittels Inflationsschichten realisiert. Dabei treffen im Spalt zwei Prismenschichten aufeinander, wodurch schiefe Zellen auftreten können. Dies hat einen negativen Einfluss auf die Numerik. Je kleiner der Spalt gewählt wird, desto größer ist das Seitenverhältnis der Zellen. Dies ist auf ein Zusammenpressen der Zellen zurück zu führen [\(Abbildung 4-5\)](#page-78-0). Auf die Qualitätskriterien des Netzes wird in Abschnitt [4.1.3.3](#page-79-0) näher eingegangen. Außerhalb der Grenzschicht wurde die Zellengröße wieder mit einer Kantenlänge von einem [mm] festgelegt.

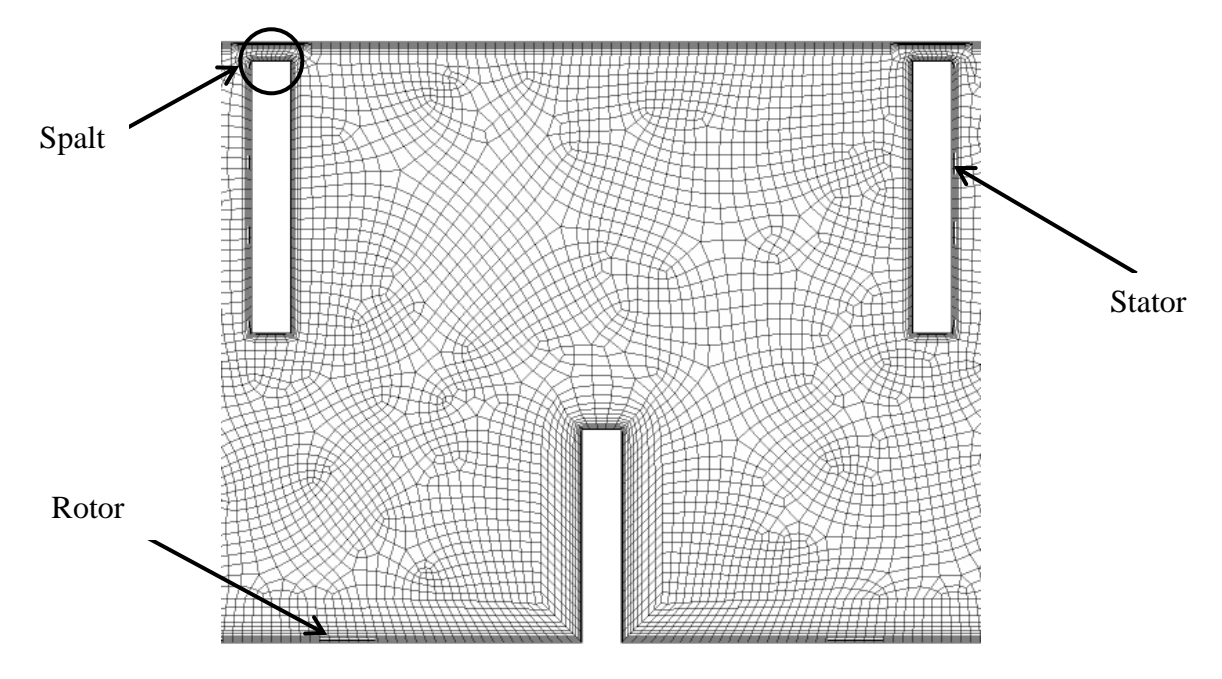

**Abbildung 4-4: Rechennetz für reale Geometrie**

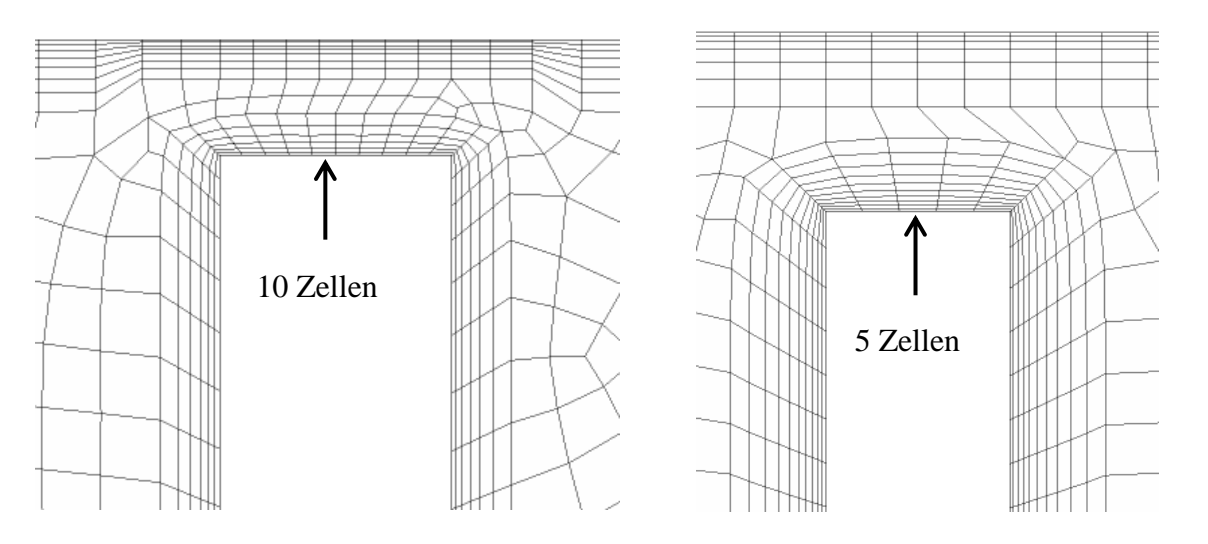

**Abbildung 4-5: Rechennetze reale Geometrie; unterschiedliche Spaltbreite**

<span id="page-78-0"></span>Die dargestellten Rechennetze wurden mit dem ANSYS Meshing Tool erstellt. Dies wurde durch Ausprobieren und anschließender Überprüfung der Netzqualität durchgeführt. Daraus ergaben sich folgende Parameter.

|                           | <b>Rotor</b> | <b>Stator</b> | <b>Glasschuss</b> |  |  |
|---------------------------|--------------|---------------|-------------------|--|--|
| Dicke der ersten Schicht  | $0,04$ [mm]  | $0,04$ [mm]   | $0,04$ [mm]       |  |  |
| Max. Anzahl der Schichten | 12           | 8             |                   |  |  |
| Wachstumsrate             | 1,26         | 1.26          | 1,26              |  |  |

**Tabelle 4-2: Einstellungen der Inflationsschichten für 1 [mm] Spalt**

|                           | Rotor       | <b>Stator</b> | <b>Glasschuss</b> |
|---------------------------|-------------|---------------|-------------------|
| Dicke der ersten Schicht  | $0,04$ [mm] | $0,04$ [mm]   | $0.04$ [mm]       |
| Max. Anzahl der Schichten | 12.         | Ч             | h                 |
| Wachstumsrate             | 1.26        | 1.26          | 1,26              |

**Tabelle 4-3: Einstellungen der Inflationsschichten für 1,2 [mm] Spalt**

Die Stirnseiten von Rotor- und Statorscheiben wurden wiederum in kleinere Zellen unterteilt. [Abbildung 4-5](#page-78-0) zeigt schematisch die Einteilung der Außenseiten des Stators.

#### <span id="page-79-0"></span>**4.1.3.3 Gitterqualität**

Die Gitterqualität beeinflusst die Lösung der Simulation. Nicht gut gewählte Gitter sind Grund für numerische Diffusion und langsame Konvergenz der Lösung. Form und Größe der Zellen sind ausschlaggebend für die Beurteilung eines Rechennetzes. Parameter dafür sind Schiefe und Seitenverhältnis der einzelnen Elemente und die Differenz der Größe von Zelle zu Zelle. Das ANSYS Meshing Tool erstellt eine statistische Auswertung des Gitters und ermöglicht somit, dass eine Analyse des Rechennetzes durchgeführt werden kann. Schiefe und Seitenverhältnis werden so ermittelt und quantifiziert. Die Änderung der Größe von Zelle zu Zelle muss optisch beurteilt werden. Eine genaue Netzquantifizierung findet man in [23], [22].

• Schiefe

Der maximale Wert der Schiefe beträgt 0,9. In Einzelfällen wird auch ein Wert von 0,95 toleriert.

• Seitenverhältnis

Abhängig von der Strömung wird für das Seitenverhältnis ein Wert 40 als Grenze genannt. In der Grenzschicht werden aber auch höhere Werte für das Seitenverhältnis toleriert.

#### Veränderung der Zellgröße

Die Differenz der Größe der benachbarten Zellen kann visuell beurteilt werden. Eine Verdoppelung der Zellgröße von einer zur nächsten soll nicht überschritten werden. Bei einer Geometrie mit Spalt ist dies nicht immer zu realisieren.

|                       |                   | Ideale Geometrie |                   | 1 [mm] Spalt   |                   | $1,2 \text{ [mm]}$ Spalt |
|-----------------------|-------------------|------------------|-------------------|----------------|-------------------|--------------------------|
|                       | Durch-<br>schnitt | <b>Maximum</b>   | Durch-<br>schnitt | <b>Maximum</b> | Durch-<br>schnitt | <b>Maximum</b>           |
| Schiefe               | 0.314             | 0,633            | 0,203             | 0.919          | 0,207             | 0,948                    |
| Seiten-<br>verhältnis | 6.71              | 25,77            | 3,64              | 12,88          | 3,67              | 12,89                    |

**Tabelle 4-4: Statistische Auswertung der verwendeten Gitter**

### **4.1.4 Turbulenzmodellierung**

Prinzipiell kann zwischen zwei Strömungsformen unterschieden werden, laminar und turbulent. Laminare Strömungen weisen parallele Stromlinien auf, die der Hauptströmung folgen. Nach etwaigen Störungen stabilisiert sich diese Strömung wieder. Turbulente Strömungen, wie sie in praktischen Anwendungen meist auftreten, weisen stark fluktuierende Wirbelstrukturen auf. Dadurch entsteht ein Queraustausch aller Transportgrößen. Weiter sind turbulente Strömungen instationär und dreidimensional. Diese Fluktuationen reichen bis zu kleinen Längenskalen mit hohen Frequenzen. Große Informationsmengen sind daher erforderlich um solche Strömungen exakt zu beschreiben. Trotz ständig steigender Rechenkapazitäten werden solche Strömungen selten genau aufgelöst. Für verfahrenstechnische Anwendung reicht es aus, die Transportgleichungen zu modifizieren und somit die kleinsten Längen-und Zeitskalen heraus zu filtern. Dies geschieht zwar auf Kosten der Genauigkeit, die Rechenzweit wird aber enorm verkürzt. Bei praktischen Anwendungen gilt es einen Kompromiss zwischen Genauigkeit und Rechenaufwand zu finden. Zur Modellierung turbulenter Strömungen gibt es folgende Möglichkeiten:

- Direkte numerische Simulation (DNS)
- Large Eddy Simulation (LES)
- RANS-Modelle (Reynolds Averaged Navier-Stokes)

Bei der direkten numerischen Simulation (DNS) erfolgt eine Auflösung des Strömungsfeldes bis zu den kleinsten Raum- und Zeitskalen. Daher erfordert diese Methode große Rechenkapazitäten und einen hohen Zeitaufwand. Bei der LES wird ein Gitter definiert, das große Wirbelstrukturen betrachtet, kleine Wirbel werden herausgefiltert. [Abbildung 4-6](#page-81-0) veranschaulicht den Unterschied zwischen DNS und LES. [1], [19]

![](_page_81_Figure_2.jpeg)

**Abbildung 4-6: Schematische Darstellung LES und DNS [19]**

#### <span id="page-81-0"></span>**4.1.4.1 RANS Modelle**

Die zur Verfügung stehenden Rechenkapazitäten veranlassen die Verwendung eines RANS Modells für diese Simulationen. GURKER und AKSAMIJA haben die Anwendbarkeit an einer RDC-Kolonne bereits überprüft. Die Ergebnisse zeigten, dass sich das Reynolds-Spannungs-Modell (RSM) am besten für diese Simulationen eignet [1], [21]. Es konnte dadurch eine ausreichende Genauigkeit erzielt werden, wodurch das Modell auch in dieser Arbeit Anwendung findet. Die RANS-Modelle werden im folgenden Abschnitt kurz erläutert. Für detailliertere Informationen sei auf [19] verwiesen.

Das RANS-Modell basiert darauf, dass sich die Zeitskalen der Hauptströmung und des turbulenten Transports unterscheiden. Diese ermöglicht die Zerlegung jeder Bilanzgröße in einen zeitlichen Mittelwert und einer Schwankungsgröße. Dies wird im Folgenden mittels der Geschwindigkeit erläutert.

![](_page_82_Figure_1.jpeg)

**Abbildung 4-7: RANS Modell, Zeitmittelung der Geschwindigkeit [19]**

Durch die Anwendung dieses Modells auf die Impulsgleichung ergeben sich die Reynoldsgemittelten Navier-Stokes Gleichungen. Gleichung [4-11](#page-82-0) und [4-12](#page-82-1) zeigen die daraus entstandenen Kontinuitäts- und Impulsgleichung (ohne Gravitationskräfte).

<span id="page-82-1"></span><span id="page-82-0"></span>
$$
\frac{\partial(\rho\bar{u}_i)}{\partial x_i} = 0 \tag{4-11}
$$

$$
\frac{\partial(\rho \bar{u}_i)}{\partial t} + \frac{\partial}{\partial x_i} \left( \rho \bar{u}_i \bar{u}_j + \underbrace{\rho \bar{u}_i' u_j'}_{\text{Reynolds-Spannung}} \right) = -\frac{\partial \bar{p}}{\partial x_i} + \frac{\partial \bar{\tau}_{ij}}{\partial x_j} \tag{4-12}
$$

Die gemittelte Form der Kontinuitätsgleichung zeigt keine Veränderung. Die Impulsgleichung enthält jetzt die Reynolds-Spannungen. Um diese bestimmen zu können gibt es zwei Möglichkeiten, Wirbelviskositätsmodelle (k-ε-Modell, k-ω-Modell) und das Reynolds-Spannungs-Modell. Das RSM-Modell besteht aus Bilanzgleichungen (für die sechs Komponenten des Reynold-Spannungs-Tensors), die aus den nicht gemittelten Navier-Stokes-Gleichungen abgeleitet werden. Vorteile zeigt dieses Modell gegenüber den Wirbelviskositätsmodellen bei anisotropen (richtungsunabhängig) Turbulenzstrukturen, zum Beispiel bei starken Stromlinienkrümmungen. [19]

## **4.1.5 Grenzschichtbehandlung**

Bei wandnahen Strömungen treten basierend auf der Haftbedingung (no-slip-condition) große Geschwindigkeitsgradienten auf. Dies beeinflusst die Strömung außerhalb der Grenzschicht, wodurch eine genauere Betrachtung dieses Gebietes von großer Bedeutung ist. Bei turbulenten Strömungen treten innerhalb der Grenzschicht auch eine laminare Unterschicht und anschließend ein Übergangsbereich auf, welche die Fluktuation in der Hauptströmung verändern können. Die Unterteilung der Grenzschicht erfolgt in drei Bereiche [20]:

- Viskose Unterschicht (laminar)
- Übergangsschicht
- Voll turbulente Schicht (hier gilt da logarithmische Wandgesetz)

Um eine möglichst genaue Lösung erzielen zu können, soll eine genaue Betrachtung dieses Bereiches erfolgen.

![](_page_83_Figure_7.jpeg)

**Abbildung 4-8: Unterteilung der Grenzschicht [20]**

Für die Betrachtung der Grenzschicht unterscheidet man zwischen zwei Methoden. Die erste Möglichkeit berücksichtigt den viskosen Teil der Grenzschicht und den Übergangsbereich durch eine semi-empirischen Beziehung (wall function). Dafür ist keine Auflösung der Strömung in der Grenzschicht durch ein Rechennetz erforderlich. Bei starken Körperkräften durch die Rotorscheiben stößt diese Methode aber an ihre Grenzen. Weiter ist es nicht möglich genaue Lösungen der Spaltströmung zu erzielen. Die zweite Methode basiert auf

einem feinen Rechennetz in Wandnähe, wo die viskose Unterschicht und der Übergangsbereich auftreten. Die Transportgleichungen werden für jede wandnahe Zelle gelöst (Enhanced Wall Treatment) [20]. In Abschnitt [4.1.3](#page-74-1) wurde die Gittergenerierung erläutert, hierbei wurde dieser Einflussfaktor berücksichtigt und die wandnahen Zellen mit einer Inflation in einem feinen Gitter dargestellt. [Abbildung 4-9](#page-84-0) zeigt den Unterschied der beiden Lösungsmethoden schematisch.

![](_page_84_Figure_2.jpeg)

**Abbildung 4-9: Vergleich Wall Function - Enhanced Wall Treatment [20]**

<span id="page-84-0"></span>Der dimensionslose Abstand  $y^+$  ist ein Maß für die geeignete Dicke der ersten Zellschicht in Wandnähe. Enhanced Wall Treatment fordert ein  $y^+ \approx 1$  in den wandnahen Zellen.  $y^+$  kann durch ein bekanntes Strömungsbild ermittelt werden, somit folgt ein iterativer Prozess. Ein festgelegtes Netz liefert Werte für  $y^+$ , danach erfolgt eine Überprüfung und eine eventuelle Verfeinerung des Netzes. Die durchgeführten Simulationen ergaben ein  $y^{+}$  zwischen 1 und 5.

$$
y^+ = \frac{\rho * u_\tau * y}{\mu} \tag{4-13}
$$

$$
u_{\tau} = \sqrt{\frac{\tau_w}{\rho}} \tag{4-14}
$$

## **4.1.6 Konvergenzkriterien**

Die numerische Simulation der Transportgleichungen führt zu keiner exakten Lösung, diese weist Fehler auf. Wenn die Abweichungen möglichst gering gehalten werden und die Lösung sich nicht mehr signifikant ändert, spricht man in der Strömungssimulation von Konvergenz. Die Konvergenz wurde durch Betrachtung der Residuen der Transportgleichungen beurteilt. Geforderte Mindestwerte von 10<sup>-3</sup> wurden weit unterschritten. Bei konstanten Residuen nach über 1000 Iteration wurde die Lösung als konvergent betrachtet. Bei der Geometrie mit Spalt und hohen Drehzahlen wurden oszillierende Bewegungen der Residuen beobachtet. Dies wurde aber aufgrund der niedrigen Größenordnung  $(10^{-4} - 10^{-8})$  vernachlässigt. Weiter wurden in Abständen von 200 Iteration Bilder des Strömungsfeldes erstellt. Diese wurden optisch auf etwaige Veränderungen überprüft. Bei einer konvergierten Lösung wurden aber keine Unterschiede der Strömungsbilder festgestellt. Diese beiden Methoden dienten zur Überprüfung der Konvergenzkriterien.

# <span id="page-85-0"></span>**4.2 Modellierung der axialen Dispersion**

Bei den Experimenten zur Bestimmung der axialen Dispersion wurden Natrium-Chlorid Ionen in die Kolonne eingebracht und anschließend die Verweilzeitverteilung mit elektrischer Leitfähigkeitsmesszellen ermittelt. Die Tracer-Ionen folgen der Strömung in der wässrigen Phase, ohne dass sie Einfluss auf diese ausüben.

Für die Simulation wurde anstatt dieser Tracersubstanz eine zweite Phase definiert. Es kam das Euler-Lagrange Modell zu Anwendung, es simuliert Tropfen-, Blasen- oder Partikelbahnen. Die kontinuierliche Phase wird aufgrund der Wechselwirkungen aber beeinflusst (Two-Way-Coupling). Wie in den Versuchen soll diese zweite Phase die Strömung aber nicht verändern. Daher wurden die Strömungsfelder im Vorhinein berechnet und somit konnten die Partikelbahnen durch die bereits simulierte Strömung ermittelt werden. Die Realisierung des Euler-Lagrange-Modells erfolgte in ANSYS Fluent mit dem Discrete Phase Model (DPM). Detaillierte Informationen dazu findet man in [20]. Die turbulente Strömung bei der Erfassung der Partikelbahnen wurde durch das Stochastic Tracking Model (Random Walk Model) berücksichtigt. Die eingebrachten Partikel wurden als masselos festgelegt.

![](_page_86_Picture_125.jpeg)

![](_page_86_Picture_126.jpeg)

Zur Injektion der Partikel in der Simulation wurde eine Ebene definiert. Die Detektion erfolgte auch mit Ebenen, die in festgelegten Abständen zur Injektionsebene eingeführt wurden. Dadurch konnte die Verweilzeitverteilung und somit die axiale Rückvermischung an jeder Detektionsstelle ermittelt werden. [Abbildung 4-10](#page-86-0) zeigt die Anordnung der Ebenen. Die Injektionsebene wurde so gewählt, dass bereits eine entwickelte Strömung vorherrschte.

![](_page_86_Figure_4.jpeg)

![](_page_86_Figure_5.jpeg)

# <span id="page-86-0"></span>**4.3 Ergebnisse der CFD-Simulation**

Im folgenden Abschnitt werden die Ergebnisse der CFD Simulation präsentiert und den experimentellen Messdaten gegenübergestellt. Zuerst erfolgt ein Vergleich der ermittelten Ergebnisse der axialen Dispersion und anschließend werden die Strömungsbilder dargestellt und etwaige Unterschiede zur den PIV Ergebnissen diskutiert.

### **4.3.1 Axiale Dispersion**

Die Simulation der einphasigen Strömung wurde für die in Abschnitt [4.1.3](#page-74-1) erläuterten Geometrien durchgeführt. Hierfür wurden ein Volumenstrom von 75 [l/h] Wasser und ein Drehzahlbereich zwischen 400 und 800 [1/min] gewählt. [Abbildung 4-11](#page-87-0) zeigt die mit Simulation ermittelten Werte für die axiale Rückvermischung im Vergleich mit den experimentell bestimmten Messdaten. Durch die Berücksichtigung der Abweichungen von der idealen Geometrie wurden die Werte der axialen Dispersion beeinflusst. Dies wurde durch die Erzeugung eines Spaltes zwischen Stator und Glasschuss realisiert, da bei idealer Geometrie der RDC Kolonne die Messdaten der Experimente unterschritten wurden. Durch die Einführung dieses Spaltes konnte der axiale Dispersionskoeffizient gesteigert werden. Hierbei

erfolgte ein iterativer Prozess, um eine Übereinstimmung zu erzielen. Die Geometrie mit einem [mm] Spalt ergab ähnliche Ergebnisse wie die ideale Geometrie, somit wurde der Spalt auf 1,5 [mm] erhöht. Dadurch wurden die experimentell ermittelten Daten aber weit überschritten. Bei einem 1,2 [mm] Spalt konnte eine gute Näherung zu den Experimenten erzielt werden. Eine exakte Lösung, die Versuchsergebnissen gleicht, liegt wahrscheinlich bei einem Spalt von 1,3 [mm].

Die Experimente aus Abschnitt [3.2](#page-28-0) zeigten einen Anstieg der axialen Dispersion mit der Drehzahl, dieses Verhalten wurde auch in der Simulation beobachtet.

![](_page_87_Figure_3.jpeg)

![](_page_87_Figure_4.jpeg)

#### <span id="page-87-0"></span>**4.3.2 Strömungsverhalten**

Im folgenden Abschnitte werden die simulierten Strömungsbilder den ermittelten Bildern aus der PIV gegenübergestellt. Die Simulation wurde für einen Volumenstrom von 75 [l/h] und für Drehzahlen von 400 bis 800 [1/min] durchgeführt. Für diesen Vergleich wurde die Geometrie mit 1,2 [mm] Spalt gewählt, da sie bei der Simulation der axialen Dispersion die beste Näherung zum Experiment darstellte.

![](_page_88_Figure_1.jpeg)

**Abbildung 4-12: Vergleich Simulation - Experiment, 75 [l/h], 400 [1/min] (links: Simulation, rechts: PIV Bild)**

![](_page_88_Figure_3.jpeg)

**Abbildung 4-13: Vergleich Simulation - Experiment, 75 [l/h], 600 [1/min] (links: Simulation, rechts: PIV Bild)**

![](_page_89_Figure_1.jpeg)

**Abbildung 4-14: Vergleich Simulation - Experiment, 75 [l/h], 800 [1/min] (links: Simulation, rechts: PIV Bild)**

Die Simulation zeigt zwei ausgeprägte Wirbel unter Rotor und Stator, während bei den PIV Bildern der zweite Wirbel kleiner ausgebildet ist. In den PIV Bildern ist zu erkennen, dass die Wirbel in den aufeinander folgenden Compartments entgegengesetzt gerichtet sind. Die Simulation hingegen zeigt bei allen Compartments des Lösungsgebietes dieselbe Drehrichtung der Wirbel. Wie in Abschnitt [3.3.4.5](#page-59-0) erläutert wurde tritt dieses Verhalten bei einem Volumenstrom von 100 [l/h] nicht auf, die Wirbel weisen dieselbe Drehrichtung auf. Ein weiterer Einflussfaktor für diese Unterschiede zur Simulation sind Abweichungen von der idealen Geometrie. Die Einbauten der RDC-Kolonne sind Fertigungstoleranzen unterworfen, daher sind die Rotorscheiben in manchen Compartments nicht ganz zentral in der Mitte des Compartments angeordnet. Dadurch kann ein verändertes Strömungsbild entstehen, da die Abmessungen der Geometrie die Hydrodynamik entscheidend beeinflussen. Ein weiterer Grund für diese Abweichung von der Simulation ist der Spalt zwischen Glasschuss und Stator. Obwohl dieser in der Simulation berücksichtigt wurde, beeinflusst er das Strömungsbild signifikant. Es wurde ein Betriebspunkt (75 [l/h], 400 [1/min]) mit einem Spalt von 2 [mm] simuliert, wo dieses Strömungsverhalten zu erkennen ist. [Abbildung 4-15](#page-90-0) zeigt das ermittelte Strömungsbild dieser Simulation.

![](_page_90_Figure_1.jpeg)

**Abbildung 4-15: Simulation 2 [mm] Spalt; 75 [l/h] 400[1/min]**

## <span id="page-90-0"></span>**4.4 Optimierung der Geometrie**

Aufgrund der Tatsache, dass die Simulation eine gute Übereinstimmung mit den Experimenten ergab, wurde eine Optimierung durch Geometrieänderungen und Anpassungen angestrebt. Die Modellierung der Strömung und der axialen Dispersion wurde analog zu Abschnitt [4.1](#page-69-1) und [4.2](#page-85-0) durchgeführt. Wiederum wurde nur die einphasige Strömung untersucht. Basis für die Optimierung bildet die Geometrie mit einer Compartmenthöhe von 34 [mm], da sich hier zwei annähernd symmetrische Wirbel im Compartment ausbilden.

#### **4.4.1 Ausgangspunkt der Optimierung**

Grundlage für die optimierte Geometrie waren Untersuchungen einer Kolonne mit 150 [mm] Durchmesser. [Abbildung 4-16](#page-91-0) zeigt den Dispersionskoeffizienten in Abhängigkeit von verschiedenen Durchmesserverhältnissen ( $D_{Rotor}/D_{Kolonne}$ ). Die Differenz zwischen Rotor und Stator wird festgelegt und bleibt unverändert. Die Drehzahl zeigt keinen Einfluss. Bei einem Verhältnis von 0,45 tritt ein lokales Minimum des Dispersionskoeffizienten auf. Dieser Punkt gilt als Optimum für die konventionelle RDC-Geometrie. Durch die Vergrößerung der Rotorscheiben steigt die Dispersion bis zu einem Verhältnis von 0,7 an, danach nimmt sie

wieder ab. Es wird ein globales Minimum erreicht. Durch diese Ergebnisse wird die Notwendigkeit des Stators in Frage gestellt. [24]

![](_page_91_Figure_2.jpeg)

<span id="page-91-0"></span>**Abbildung 4-16: Dispersionskoeffizient in Abhängigkeit des Durchmesserverhältnisses [24]**

### **4.4.2 Simulation ohne Stator**

Es wurde eine Geometrie ohne Stator erstellt um das Strömungsbild zu simulieren. Ein- und Auslass des Simulationsgebietes wurden als periodische Ränder definiert, um mit wenigen Compartments eine ausgebildete Strömung erreichen zu können.

![](_page_92_Figure_1.jpeg)

**Abbildung 4-17: Simulationsgeometrie ohne Stator**

Die Gittererzeugung erfolgte wie für die ideale Geometrie, die Parameter zeigt [Tabelle 4-1.](#page-76-1) Die Größe der Zellen im Compartment wurde mit einem [mm²] festgelegt. Die Stirnseiten der Rotorscheiben wurden in 4 Zellen unterteilt. Der Rotordurchmesser wurde mit 85 [mm] gewählt (Durchmesserverhältnis von 0,85). Die Drehzahl betrug 500 [1/min] und der Volumenstrom wurde mit 75 [l/h] festgelegt. Es wurde derselbe Wellendurchmesser (38 [mm]) wie bei der Laborextraktionskolonne verwendet.

![](_page_92_Figure_4.jpeg)

<span id="page-92-0"></span>**Abbildung 4-18: Strömungsbilder ohne Stator bei verschiedenen Compartmenthöhen (links: 34 [mm]; rechts: 26 [mm])**

[Abbildung 4-18](#page-92-0) zeigt die Ergebnisse der Strömungsbilder für verschiedene Compartmenthöhen. Die Simulationen mit einer Compartmenthöhe von 18 [mm] lieferten bei dieser Geometrie keine konvergente Lösung. An der Welle sind Totzonen zu erkennen, die im zweiphasigen Betrieb eine Dispergierung verhindern. Weiter ist zu beobachten, dass bei 34 [mm] Compartmenthöhe die Wirbel symmetrischer ausgebildet sind. Aufgrund dieser Beobachtungen erfolgte eine Erhöhung des Abstandes zwischen den Rotorscheiben auf 38 [mm], und der Wellendurchmesser wurde mit 48 [mm] festgelegt.

[Abbildung 4-19](#page-93-0) zeigt das Strömungsbild für diese Geometrie. Man erkennt, dass die Wirbel nahezu symmetrisch sind und sich über das gesamte Compartment erstrecken.

![](_page_93_Figure_3.jpeg)

<span id="page-93-0"></span>**Abbildung 4-19: Strömungsbild ohne Stator (Compartmenthöhe: 38 [mm]; Wellendurchmesser: 48 [mm])**

#### **4.4.2.1 Radiale Durchmischung**

Um die Wirbelausbreitung über das Compartment quantifizieren zu können, wurde das Discrete Phase Model angewandt. Das DPM wurde bereits in Abschnitt [4.2](#page-85-0) beschrieben. Grundlage für das DPM waren wiederum die bereits ermittelten Strömungsbilder. Die Partikel wurden in die Geometrie eingebracht und von den axial angeordneten Detektionsstellen erfasst. [Abbildung 4-20](#page-94-0) zeigt die Detektionsstellen in axialer Richtung. Die Anzahl der Detektionen ist ein Maß für die radiale Durchmischung und somit eine Möglichkeit die Wirbelausbildung quantitativ zu erfassen.

![](_page_94_Figure_1.jpeg)

**Abbildung 4-20: DPM für die radiale Durchmischung, axiale Detektionsstellen**

<span id="page-94-0"></span>![](_page_94_Figure_3.jpeg)

**Abbildung 4-21: Radiale Durchmischung des Compartments**

<span id="page-94-1"></span>Die Ergebnisse bestätigen die visuellen Schlussfolgerungen aus den Strömungsbildern. Durch die Vergrößerung des Wellendurchmessers kann die Durchmischung gesteigert werden, wie [Abbildung 4-21](#page-94-1) zeigt. Es wird eine gleichmäßigere Ausnutzung des Compartments erzielt.

## **4.4.3 Axiale Dispersion ohne Stator**

Die Simulation der axialen Dispersion wurde mit einer Compartmenthöhe von 34 [mm] und einem Wellendurchmesser von 50 [mm] durchgeführt. Die Größe der Rotorscheiben wurde variiert. Zur Bestimmung des Dispersionskoeffizienten wurde eine längere Geometrie (ca. 1 [m]) eingesetzt. [Abbildung 4-22](#page-95-0) präsentiert die Ergebnisse und zeigt einen Vergleich mit dem Experiment.

![](_page_95_Figure_3.jpeg)

**Abbildung 4-22: Axialer Dispersionskoeffizient – optimierte Geometrie**

<span id="page-95-0"></span>Die Geometrie mit 34 [mm] Compartmenthöhe weist höhere Werte des Dispersionskoeffizienten auf, als die ohne Statoren ermittelten. Ab 85 [mm] Durchmesser unterschreiten die Simulationsergebnisse jene des Experiments. Die Geometrie mit 18 [mm] Compartmenthöhe zeigt im Experiment eine niedrigere axiale Rückvermischung. Die Geometrie mit 90 [mm] Rotorscheiben erreicht diese Werte. Diese Ergebnisse bestätigen die Vorteile in der Strömungsführung ohne Statoren.

# **5 Zusammenfassung**

In dieser Arbeit wurde die Hydrodynamik einer RDC-Kolonne untersucht und mit CFD-Simulationen, durchgeführt in ANSYS Fluent 13, verglichen. Basierend auf diesen Ergebnissen wurde eine Optimierung der Einbauten mit CFD-Simulation entwickelt. Im experimentellen Teil wurde der axiale Dispersionskoeffizient für verschiedene Betriebspunkte ermittelt. Die Ergebnisse zeigten eine Abhängigkeit von der Drehzahl und der Kolonnenbelastung. Mit steigender Drehzahl und erhöhter Belastung durch die Volumenströme stieg die axiale Rückvermischung. Bei hohen Volumenströmen an kontinuierlicher Phase und steigender Belastung durch die organische Phase wurden jedoch niedrigere Werte für den axialen Dispersionskoeffizienten gemessen. Daraus folgt, dass der Einfluss bei zunehmender organischer Belastung limitiert ist. Dies basiert auf der stabileren Wirbelausbildung in den einzelnen Compartments. Die Ergebnisse des axialen Dispersionskoeffizienten im einphasigen Betrieb wurden CFD-Simulationen gegenübergestellt. Diese Simulationen wurden mit dem Discrrete Phase Model modelliert. Durch Berücksichtigung der Abweichungen von der idealen Geometrie in der CFD-Simulation konnte eine gute Übereinstimmung realisiert werden. Die PIV-Analyse wurde für verschiedene Betriebspunkte, abhängig von Volumenstrom und Drehzahl, durchgeführt. Die ermittelten Strömungsbilder zeigten entgegengesetzt gerichtete Wirbel. Bei veränderten Volumenströmen wurde eine Wirbelumkehr beobachtet. Da nur drei Compartments zur Betrachtung herangezogen wurden, kann keine genaue Aussage über die Lage dieser Wirbelumkehr getroffen werden. Die CFD-Simulation der Strömungsbilder zeigte in allen Compartments dieselbe Drehrichtung der Wirbel. Bei einer Geometrie mit 2 [mm] Spalt konnte dieses Strömungsbild mit den entgegengesetzt gerichteten Wirbeln durch eine Simulation wiedergeben werden. Aufgrund dieser Tatsache, lässt sich darauf schließen, dass Abweichungen von der idealen Geometrie und der Spalt zwischen Stator und Glasschuss das Strömungsbild signifikant beeinflussen und verantwortlich sind für die Wirbelausbildung. Die Stoffaustauschversuche wurden mit dem Stoffsystem Wasser/SST/n-Butanol durchgeführt. Eine Abhängigkeit von der Drehzahl wurde ermittelt. Durch die höhere Drehzahl konnte eine größere Stoffaustauschfläche realisiert und somit der Stofftransport verbessert werden.

Grundlage für die Optimierung bildeten die ermittelten Ergebnisse und vorangegangene Arbeiten [24]. Die Simulationen wurden einphasig durchgeführt. Die Notwendigkeit der Statoren wurde in Frage gestellt und die Geometrie dahingehend geändert. Weiter erfolgte eine Vergrößerung der Rotorscheiben. Die Simulation zeigte große Totzonen im Bereich der Welle, deshalb wurde der Wellendurchmesser angepasst. Um eine symmetrische Wirbelausbildung zu realisieren wurde die Compartmenthöhe mit 38 [mm] festgelegt. Diese Geometrie zeigt in der durchgeführten Simulation optimale Strömungsbilder, die Wirbel erstrecken sich über das gesamte Compartment und ermöglichen somit eine perfekte Dispergierung im zweiphasigen Betrieb. Hinsichtlich axialer Dispersion waren die Ergebnisse ebenfalls zufriedenstellend.

Die Simulation mit dieser Geometrie wurde von AKSAMIJA [25] zweiphasig modelliert. [Abbildung 5-1](#page-97-0) zeigt die ermittelten Ergebnisse. Die Wirbelausbildung erfolgt über das gesamte Compartment, es entstehen keine Totzonen. Die Wirbel weisen große Stabilität auf, wodurch eine Wirbelumkehr auszuschließen ist. Weiter kann mit dieser Geometrie eine gute Compartmentabtrennung erzielt werden, wodurch eine geringe axiale Rückvermischung entsteht.

![](_page_97_Figure_3.jpeg)

**Abbildung 5-1: Optimierte Geometrie, zweiphasige Simulation**

<span id="page-97-0"></span>Am Institut für Chemische Verfahrenstechnik und Umwelttechnik der TU Graz wird eine Pilotanlage mit dieser Geometrie gefertigt, um die ermittelten Ergebnisse mit Experimenten validieren zu können.

# **6 Literaturverzeichnis**

[1]. **Gurker, Thomas.** Experimentelle Charakterisierung einer gerührten Extraktionskolonne und Vergleich mittels Computational Fluid Dynamics. *Dissertation.* Graz: Technische Universität Graz, 2010.

[2]. **Drumm, Christian.** Coupling of Computational Fluid Dynamics and Population Balance Modelling for Liquid-Liquid Extraction. *Dissertation.* Kaiserslautern: Technische Universität Kaiserslautern, 2010.

[3]. **Haderer, Tobias.** CFD-Simulation der Hydrodynamik einer gerührten Extraktionskolonne und Vergleich mit experimentell ermittelten hydrodynamischen Kenngrößen. *Dissertation.* Graz: Technische Universität Graz, 2004.

[4]. **Mersmann, Alfons, Kind, Matthias und Stichlmair, Johann.** *Thermische Verfahrenstechnik - Grundlagen und Methoden.* Berlin; Heidelberg; New York: Springer Verlag, 2005. 3-540-23648-1.

[5]. **Sattler, Klaus und Feindt, Hans Jacob.** *Thermal Separation Process: Principles and Design.* VCH, 1995.

[6]. **Lo, Teh C., Baird, Malcolm H.I. und Hanson, Carl.** *Handbook of Solvent Extraction.* John Wiley & Sons, 1983. 0-471-04164-5.

[7]. **Mersmann, Alfons, Kind, Matthias und Stichlmair, Johann.** *Thermische Verfahrenstechnik - Grundlagen und Methoden.* Berlin Heidelberg: Springer, 2005. 10 3-540- 23648-1.

[8]. **Gmehling, Jürgen und Kolbe, Bärbel.** *Thermodynamik.* Stuttgart: Georg Thieme Verlag, 1988.

[9]. **Lüdecke, Christa und Lüdecke, Dorothea.** *Thermodynamik.* Berlin Heidelberg: Springer Verlag, 2000.

[10]. **Baehr, Hans Dieter und Stephan, Karl.** *Wärme- und Stoffübertragung.* Berlin; Heidelberg: Springer-Verlag, 2006. 3-540-32334-1.

[11]. **Levenspiel, Octave.** *Chemical Reaction Engineering.* New York: John Wiley & Sons.

[12]. **Kumar, Arun und Hartland, Stanley.** Prediction of Axial Mixing Coefficients in Rotating Disc and Asymmetric Rotating Disc Extraction Columns. *The Canadian Journal of Chemical Engineering.* 1992, Vol 70.

[13]. **Bauer, Rudolf.** Längsvermischung beider Phase in einer gerührten Fest-Flüssig Extraktionskolonne. *Dissertation.* Zürich: ETH Zürich, 1976.

[14]. **Stemerding, S., Lumb, E.C. und Lips, J.** Axiale Vermischung in einer Drehscheiben-Extraktionskolonne. *Chemie Ingenieur Technik.* 1963, Bd. 35, 12.

[15]. **Sommeregger, E.** Hydrodynamik in Drehscheibenextraktoren. *Disseration.* Graz: Technische Universität Graz, 1980.

[16]. **Raffel, M., et al., et al.** *Particle Image Velocimetry - A Practical Guide.* Heidelberg; Berlin; New York: Springer-Verlag, 2007. 978-3-540-72307-3.

[17]. **Dantec Dynamics.** *DynamicStudio V2.3 (Help Contents).* 2009.

[18]. **Atkins, P. und de Paula, J.** *Physikalische Chemie.* Weinheim: WILEY-VCH Verlag GmbH & Co. KGaA, 2006. 3-527-31546-2.

[19]. **Paschedag, A.** *CFD in der Verfahrenstechnik - Allgemeine Grundlagen und mehrphasige Anwendungen.* Wiley-VCH Verlag. 3-527-30994-2.

[20]. **ANSYS Inc.** *ANSYS FLUENT Theory Guide.* Canonsburg, 2010.

[21]. **Aksamija, E.** Einphasige PIV-Untersuchungen einer gerührten Extraktionskolonne und die Evaluierung von Turbulenzmodellen in CFD. *Diplomarbeit.* Graz: Technische Universität Graz, 2009.

[22]. **Martens, S.** Strömungsmechanik und Stoffaustausch. *Vorlesungsskriptum.* Graz: Technische Universität Graz (Institut für Thermische Verfahrenstechnik und Umwelttechnik), 2010.

[23]. **ANSYS Inc.** *Introduction in ANSYS Meshing - Mesh Quality.* 2010.

[24]. *ISEC 19th International Solvent Extraction Conference.* **Aksamija, Enes, Pfeffer, Rainer und Siebenhofer, Matthäus.** Santiago, Chile, 2011. CFD-Aided Design and Scale-up of Agitated Extraction Columns. S. 122-122.

[25]. *Fachausschuss Extraktion.* **Aksamija, Enes und Siebenhofer, Matthäus.** Clausthal, 2012. CFD-gestütztes Design von Drehscheibenextraktoren.

# **7 Anhang**

# **7.1 Stoffdaten**

![](_page_101_Picture_124.jpeg)

![](_page_101_Picture_125.jpeg)

# **7.2 PIV Daten**

![](_page_101_Picture_126.jpeg)

![](_page_101_Picture_127.jpeg)

**Tabelle 7-5: Laserdaten**

| <b>Hersteller</b>     | Litron Lasers  |
|-----------------------|----------------|
| <b>Modell-Nummer</b>  | LDY303-PIV     |
| Max. Ausgangsleistung | 150 [W]        |
| Wellenlängen          | 1053, 527 [nm] |
| <b>Laser-Klasse</b>   |                |

**Tabelle 7-6: Kamera**

![](_page_102_Picture_188.jpeg)

# **7.3 Messdaten**

![](_page_102_Picture_189.jpeg)

![](_page_102_Picture_190.jpeg)

![](_page_103_Picture_347.jpeg)

![](_page_103_Picture_348.jpeg)

| 1,1 |      | つつつ<br>∠∠ ≀ |          | 5,54E-04 |
|-----|------|-------------|----------|----------|
| 0,6 |      | 610         |          | 1,50E-03 |
|     | 3082 | 2710        | 9,71E-02 | 6,83E-03 |

**Tabelle 7-9: Stoffaustausch 600 [RPM], GC Messergebnisse, Verdünnung 1: 10**

![](_page_104_Picture_327.jpeg)

|         | 0,6              |                  | 391              |                  | 9,57E-04         |
|---------|------------------|------------------|------------------|------------------|------------------|
|         | $\boldsymbol{0}$ | 3718             | 2714             | 1,18E-01         | 6,84E-03         |
| Probe 6 | 3,72             | $\boldsymbol{0}$ | $\boldsymbol{0}$ | $\boldsymbol{0}$ | $\boldsymbol{0}$ |
|         | 2,82             |                  | $\boldsymbol{0}$ |                  | $\boldsymbol{0}$ |
|         | 1,62             |                  | $\overline{0}$   |                  | $\overline{0}$   |
|         | 1,1              |                  | 13               |                  | 3,17E-05         |
|         | 0,6              |                  | 406              |                  | 9,94E-04         |
|         | $\boldsymbol{0}$ | 3630             | 2686             | 1,15E-01         | 6,76E-03         |

**Tabelle 7-10: Dax Messdaten, einphasig**

| <b>Volumenstrom</b> | <b>Drehzahl</b> | $\mathbf{D}_{\text{ax}}$ |
|---------------------|-----------------|--------------------------|
| wässrig[l/h]        | [1/min]         | $[m^2/s]$                |
| 50                  | 400             | 8,70E-05                 |
| 50                  | 600             | 1,23E-04                 |
| 50                  | 800             | 1,62E-04                 |
| 75                  | 400             | 9,61E-05                 |
| 75                  | 600             | 1,31E-04                 |
| 75                  | 800             | 1,70E-04                 |
| 100                 | 400             | 1,04E-04                 |
| 100                 | 600             | 1,37E-04                 |
| 100                 | 800             | 1,72E-04                 |

**Tabelle 7-11: : Dax Messdaten, zweiphasig**

![](_page_105_Picture_293.jpeg)

![](_page_106_Picture_536.jpeg)

#### EIDESSTATTLICHE ERKLÄRUNG

Ich erkläre an Eides statt, dass ich die vorliegende Arbeit selbstständig verfasst, andere als die angegebenen Quellen/Hilfsmittel nicht benutzt, und die den benutzten Quellen wörtlich und inhaltlich entnommene Stellen als solche kenntlich gemacht habe.

Graz, am 15. Mai 2012